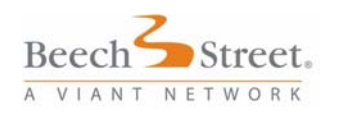

Description & Purpose

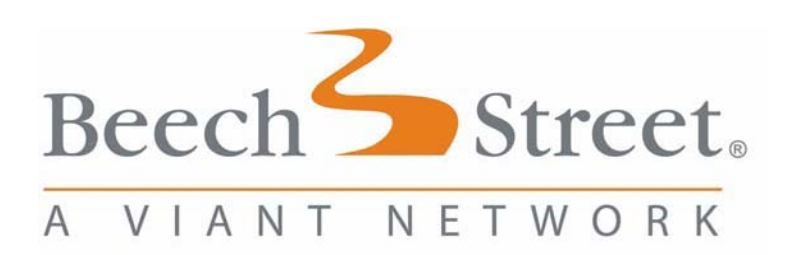

# Provider Demographic Data Fee Schedule & Facility Rate Date Extract Implementation Guide Version 1.5

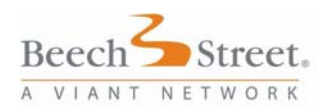

Description & Purpose

#### Copyright Page

This material is intended for the sole use of Viant, and is in no way intended for distribution by clients, customers, companies, or individuals outside of Viant. This document has been developed and produced by Viant for the sole intended use of documenting and supporting our clients.

This material constitutes and contains confidential and proprietary information of Viant. No part of this document may be reproduced or transmitted in any form or by any means, electronic or mechanical, including photocopying and recording, for any purpose, without the expressed, written permission of Viant.

The information contained herein is supplied without a representation or warranty of any kind, is subject to change without notice, and does not represent a commitment on the part of Viant. Viant, therefore, assumes no responsibility and shall have no liability, consequential or otherwise, of any kind arising from this documentation or manual, any part thereof, or any supplementary materials subsequently issued.

Viant has not researched potential infringements on trademarked or registered product names, municipal seals or logos, or otherwise proprietary entities, and therefore makes no claims to any product-related or organization-related names within this document.

Viant Documentation has made every effort to ensure the accuracy and quality of all material in this documentation. If you have any questions or comments, please call or write:

Viant 535 E. Diehl Road Naperville, IL 60563

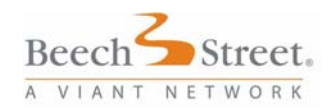

Description & Purpose

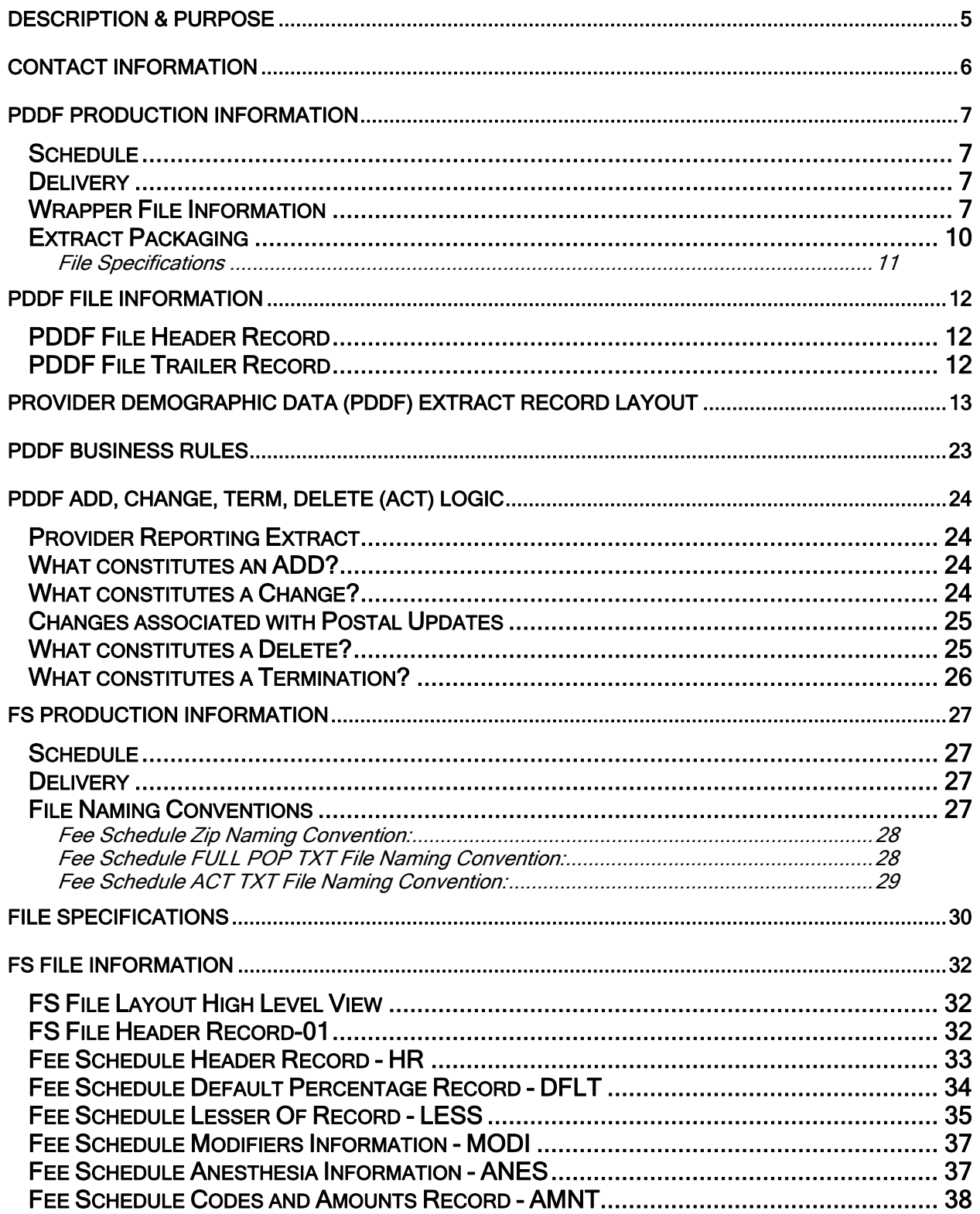

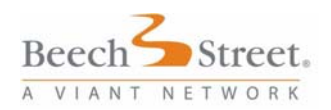

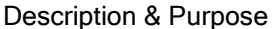

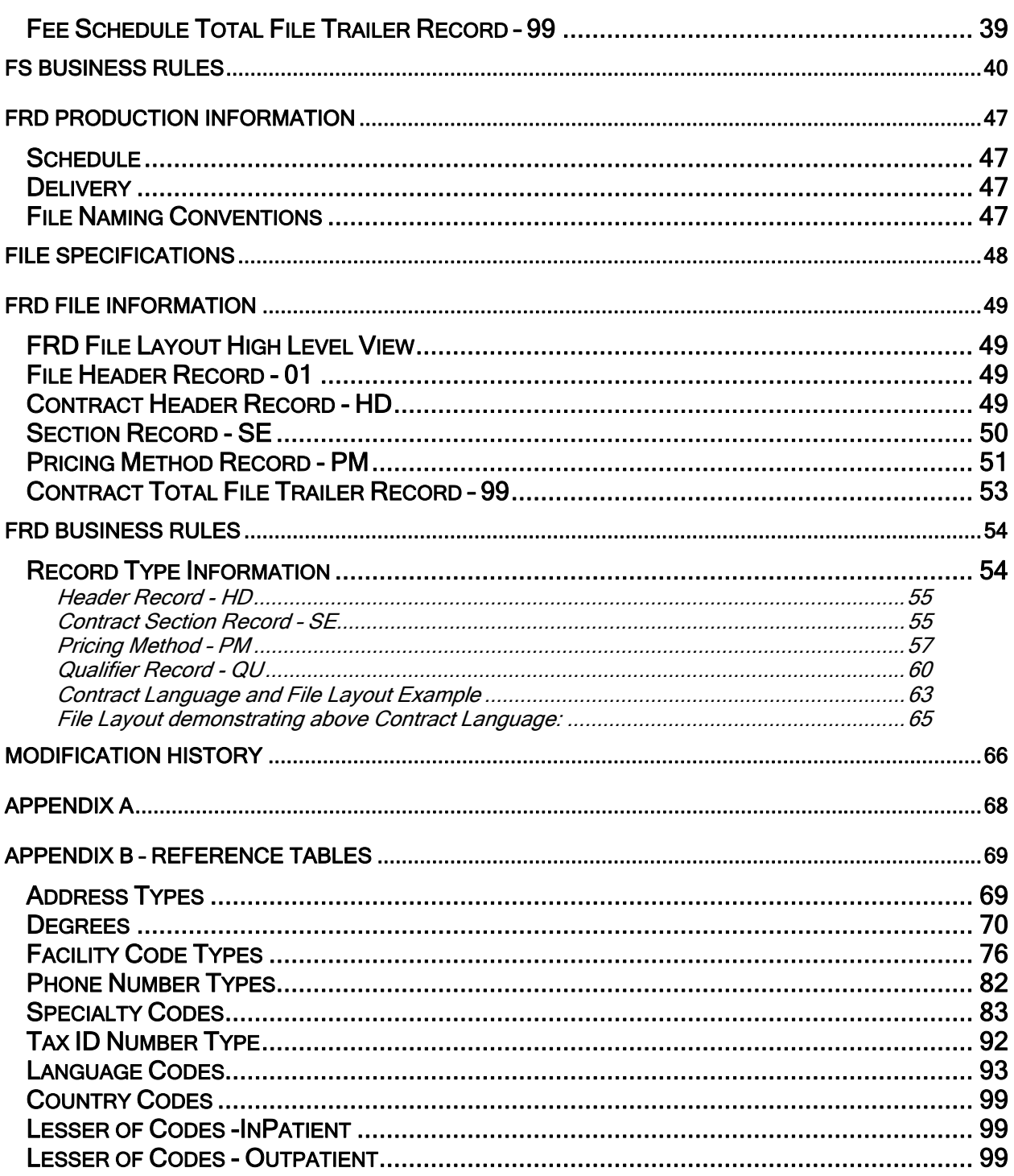

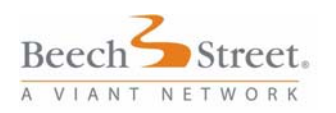

Description & Purpose

## Description & Purpose

This Implementation Guide is intended to provide you with the information you need to implement our Provider Demographic Data (PDDF), Fee Schedule (FS), and Facility Rate Data (FRD) formats. The new PDDF file will contain all needed information for professional, ancillary and facility providers along with the fields necessary to utilize the FS files. The FS and FRD formats provide you with the fee information you need to price all claim types.

The purpose of the PDDF extract is to provide Viant clients with the information they need to refer members, produce directories, populate web sites and determine in and out of network status. The FS and FRD file are provided to those clients who price their own professional claims and provides them with the information they need to accurately price these claims.

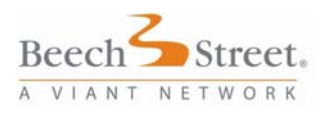

Contact Information

# Contact Information

If you have any questions when reviewing this guide please contact:

Network Administration – Direct Contract Team

Phone: 423.855.9150

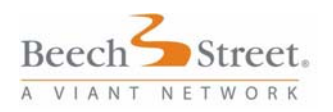

# PDDF Production Information

### **Schedule**

Both the full and add, change, termination (ACT) versions of the PDDF file are produced on a monthly basis.

The initial extract will be a full version of the PDDF files. In coordination with your Account Manager you can confirm whether subsequent files will be full or Add, Change, Terminations (ACT). The timing of the availability of your extract will also be determined at time of implementation.

### **Delivery**

- 1. You will be able to access the PDDF files through the same website you currently use.
- 2. The PDDF files will also be available for FTP download.

### Wrapper File Information

The Client-specific External Package uses the following file naming convention for the external wrapper zip file that contains all of a client's files:

Client ID]\_ [Product Code] \_ [File Type] \_ [Date/Time Stamp].zip

Example: 14128\_BEEPRI\_DEMO\_YYYYMMDDhhmmss.zip

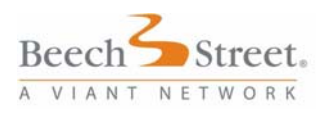

The definition of each element of the External Wrapper naming convention is:

Client ID – Actual Client ID defined by both the old and new Viant/Beech Street systems. The database definition of Client ID from the Viant system is an 18 character ID that can be alpha/numeric and contain some symbols such as dashes or underscores.

Product Code – Refers to the Products contained in the extract package.

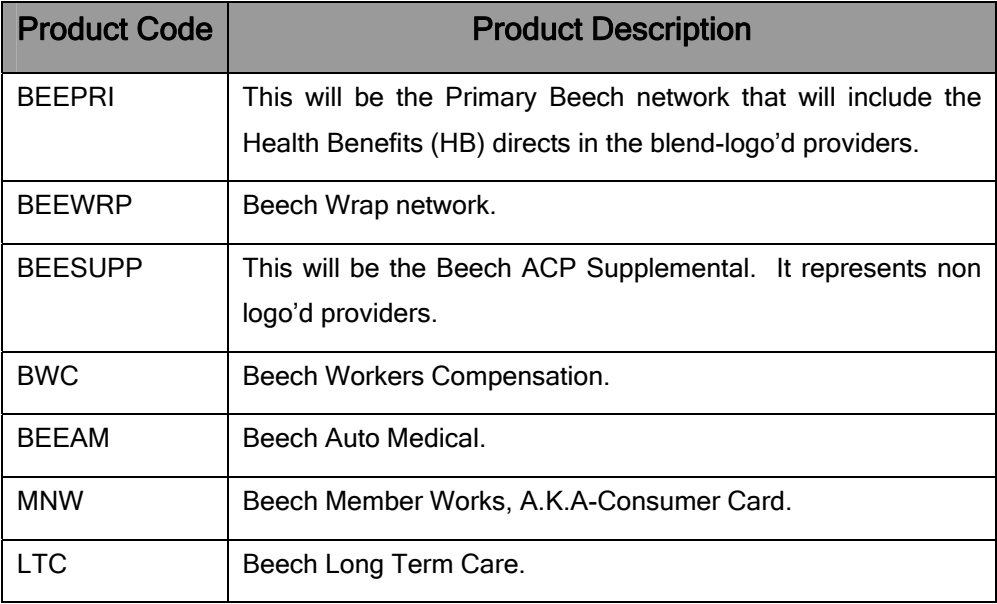

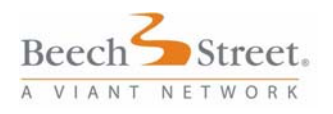

File type-refers to the type of files contained in the package, viable values are:

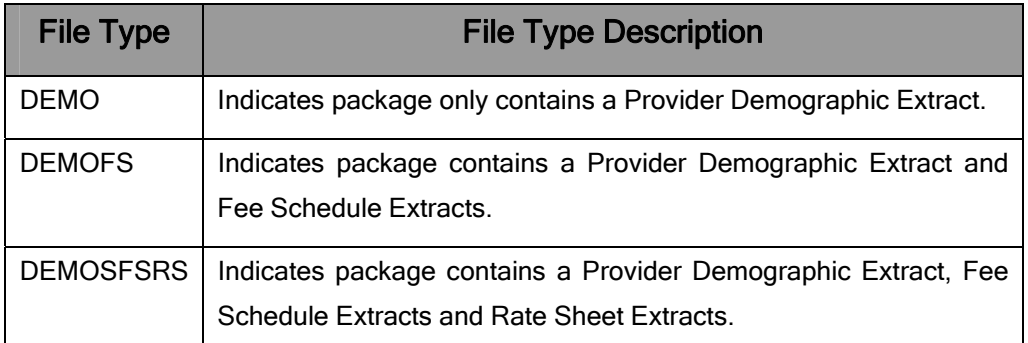

Date/Time Stamp – Based on our standard file naming conventions will stamp the file based on when "package" was created.

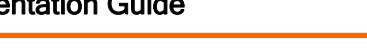

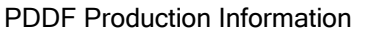

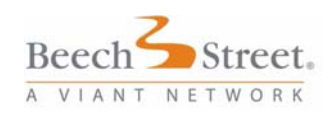

### Extract Packaging

The Extract files will be packaged in the following manner:

Contained within the .zip file is the Client-specific extract based on the file naming convention defined in/by the Provider Demographic Standard Layout documentation.

Each provider extract will contain both professional and institutional provider records. The extract file will be in a zipped format with the following naming conventions.

Full Pop files:

Client.networkcode.FULL.YYYYMMDDHHMMSS.zip

Example: 14128.BEEPRI.FULL.20070804050544.zip

Add/Change/Term files: Client.networkcode.ACT.YYYYMMDDHHMMSS.zip Example: XXX.BEE.ACT. 20070804050544.zip

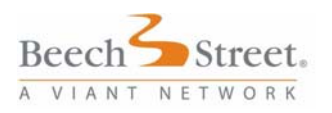

### File Specifications

- 1. Files are in ASCII (ISO Latin-1) format.
- 2. Fields are delimited by a vertical bar: (here-after referred to as "pipe delimited").
- 3. The file will contain all Provider types (Professionals and Facilities).
- 4. If you have contracted for multiple products, you will receive one file per product. The network code in the file naming convention will identify the product.
- 5. Reference tables will be provided for Facility code, Degree code, language code, address types and specialty code. These tables are described in the Appendix section of this document.
- 6. When multiple values occur within a field, the values are separated by a comma i.e. - IM, FP, OBG (see Multiple Values indicator in Provider Record Layout for fields where this occurs).
- 7. When no data exists for a given field to be extracted, the field will contain a Null.
- 8. Each file begins with a header record and ends with a trailer record (See Header & Trailer Records for layout).
- 9. Each record ends with a carriage return and line feed.
- 10.Date fields are 8 positions long and are formatted "YYYYMMDD". For end dates the value "99991231" represents an open, or non-terminated, date.

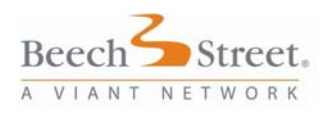

PDDF File Information

# PDDF File Information

### PDDF File Header Record

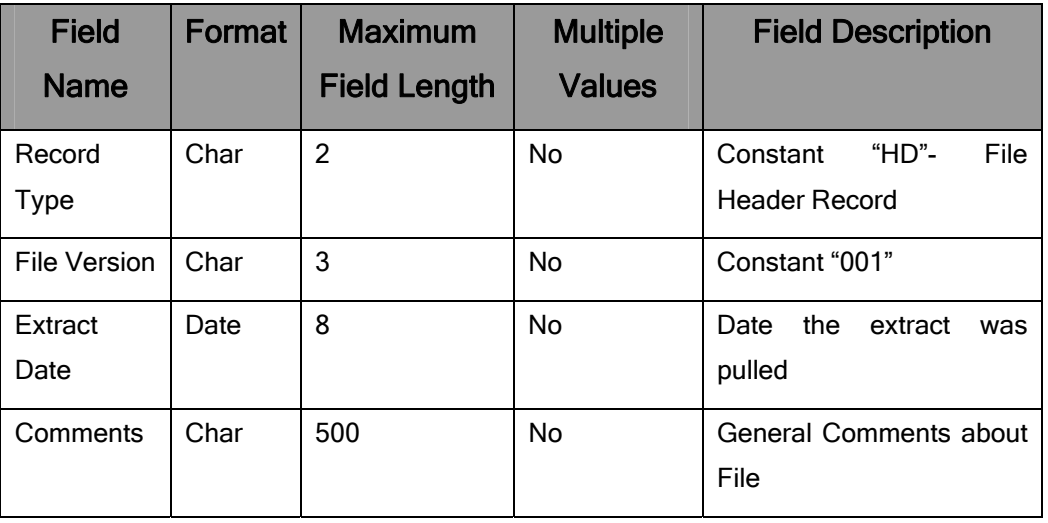

Example: HD|001|20041230

### PDDF File Trailer Record

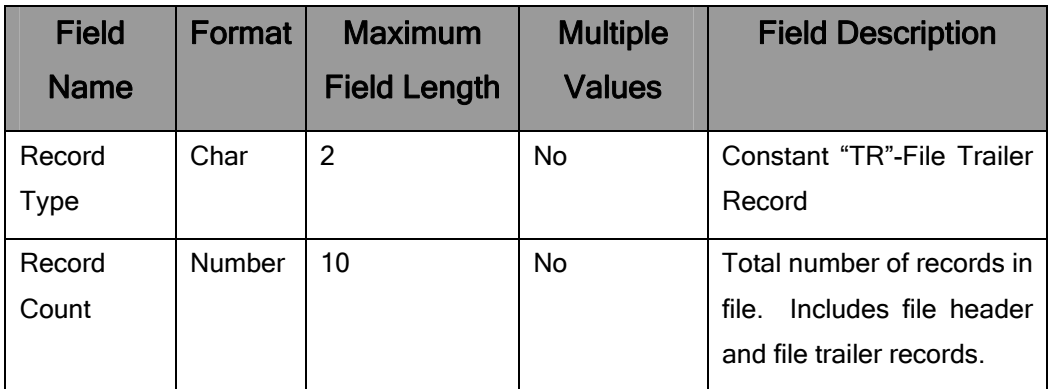

Example: TR|738

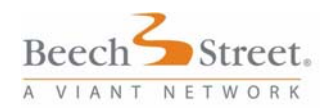

Provider Demographic Data (PDDF) Extract Record Layout

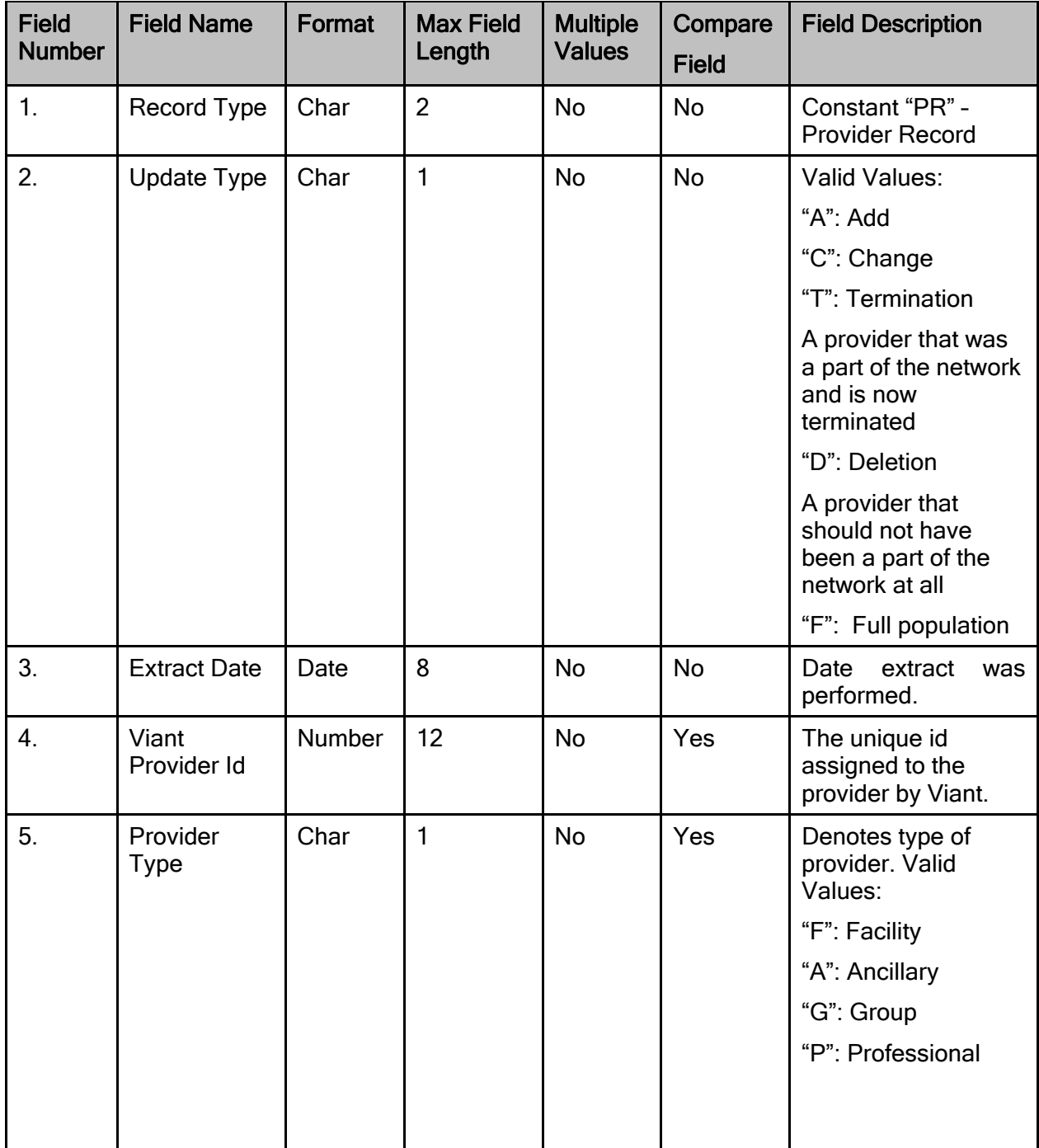

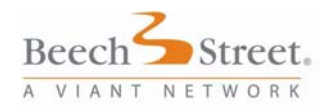

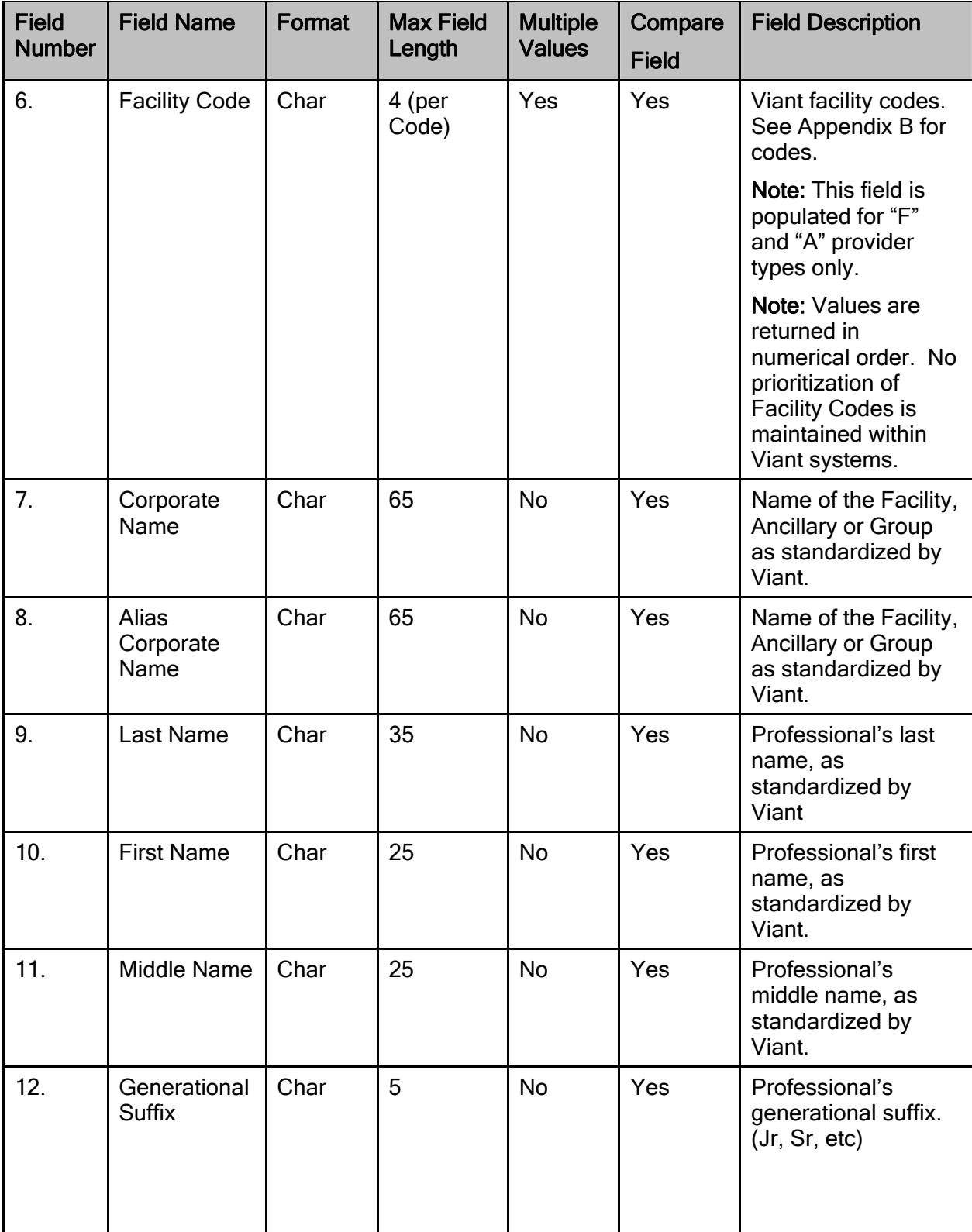

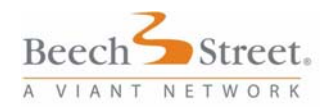

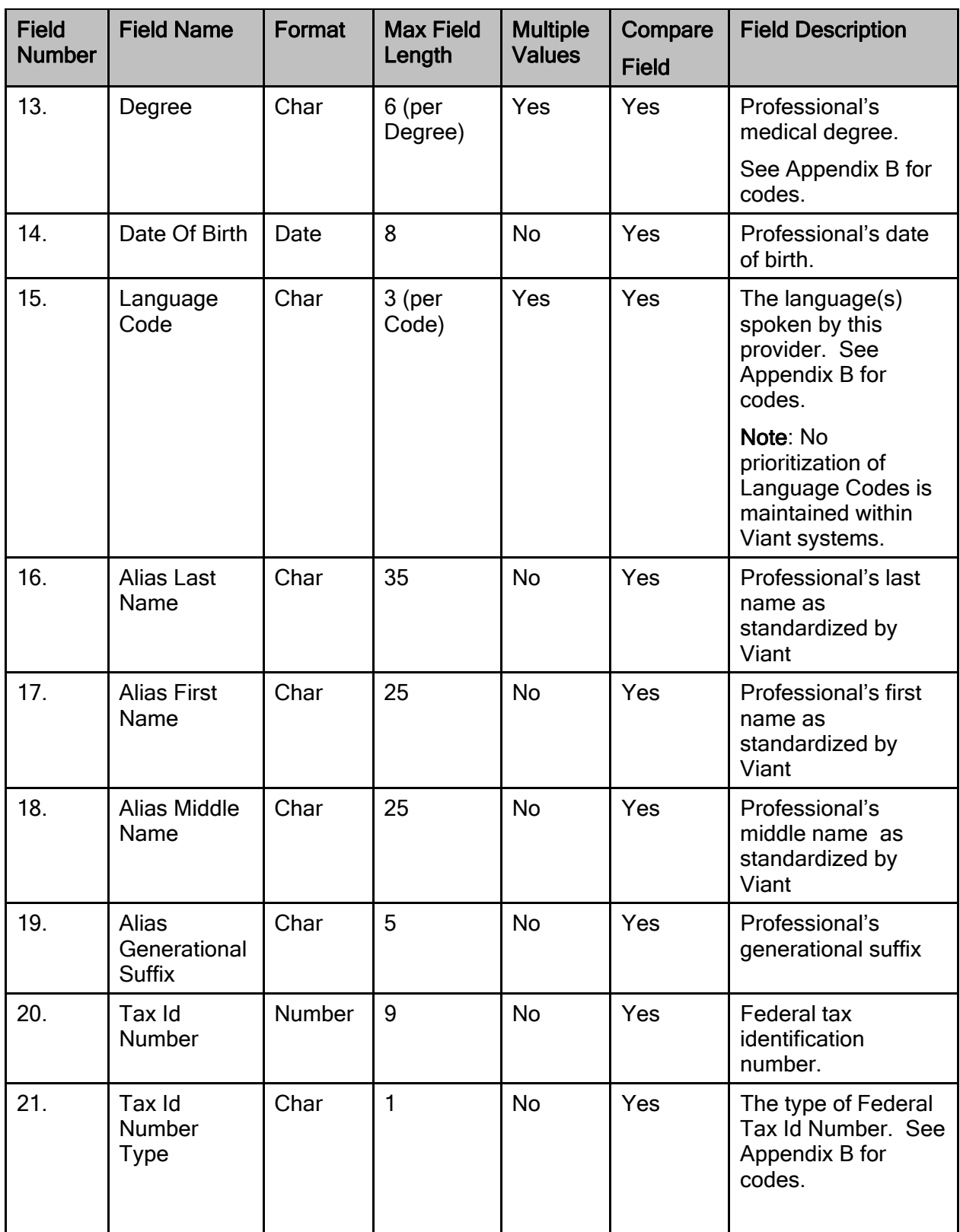

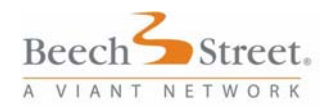

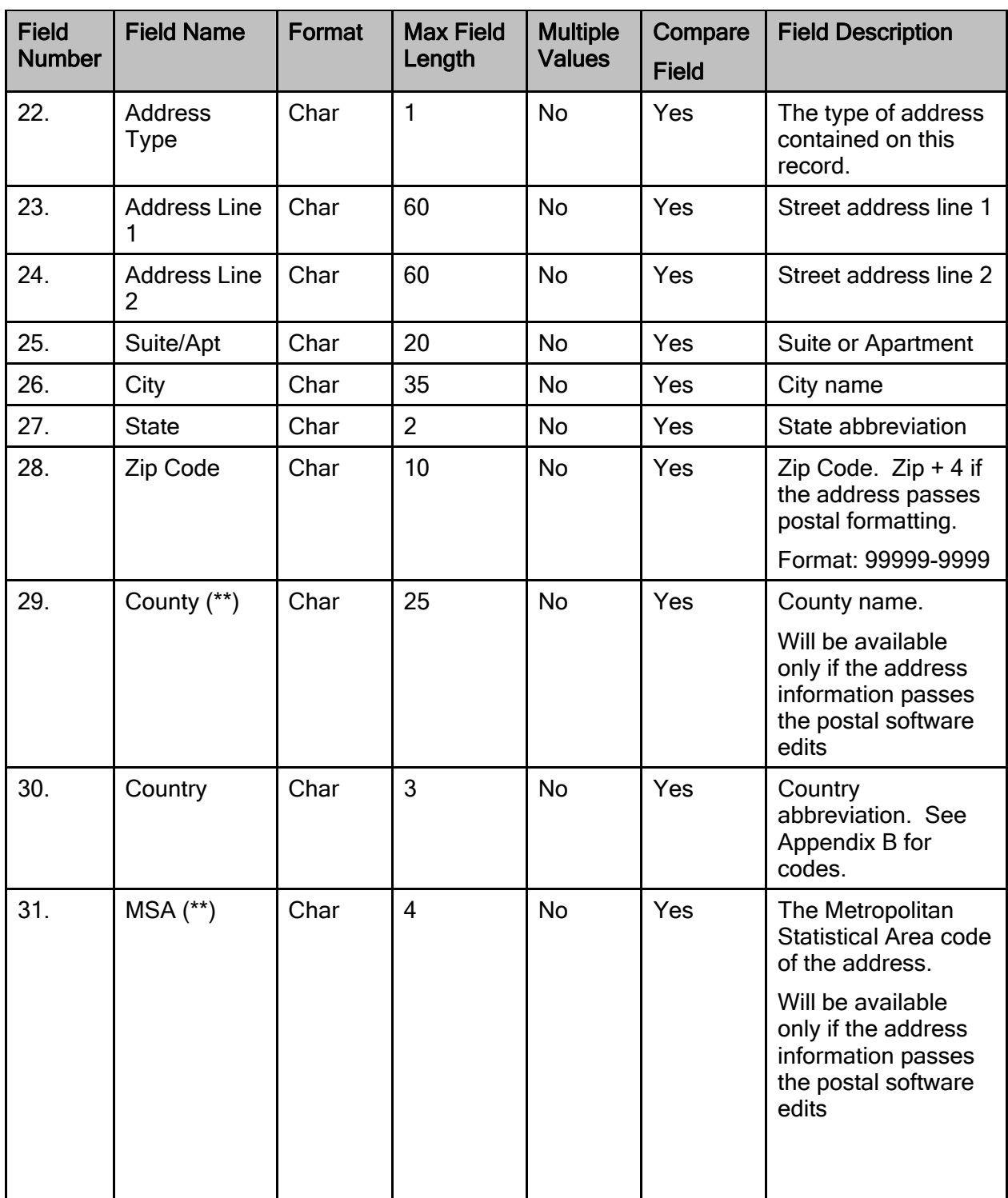

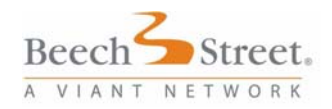

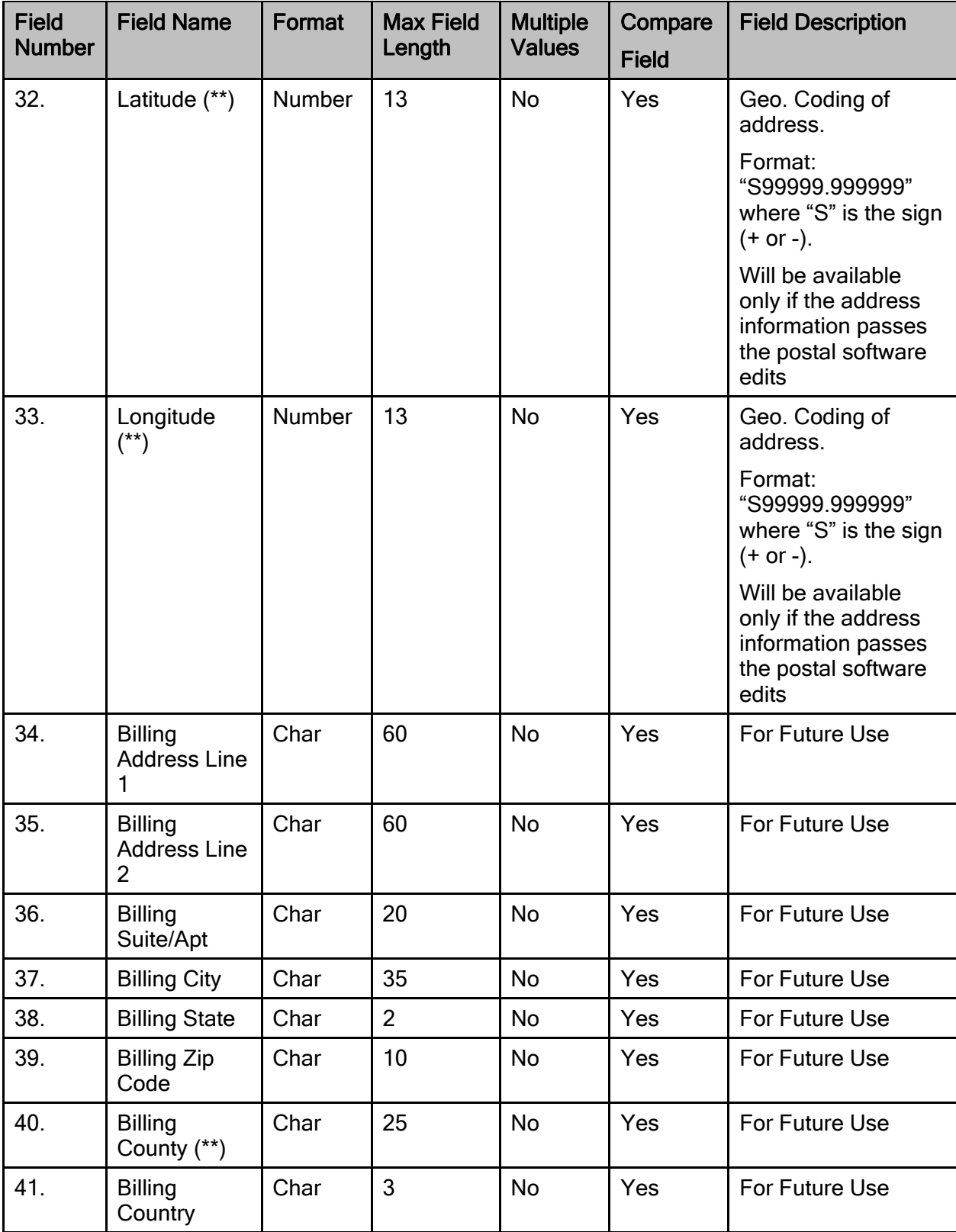

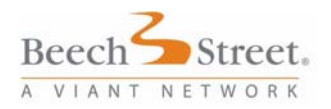

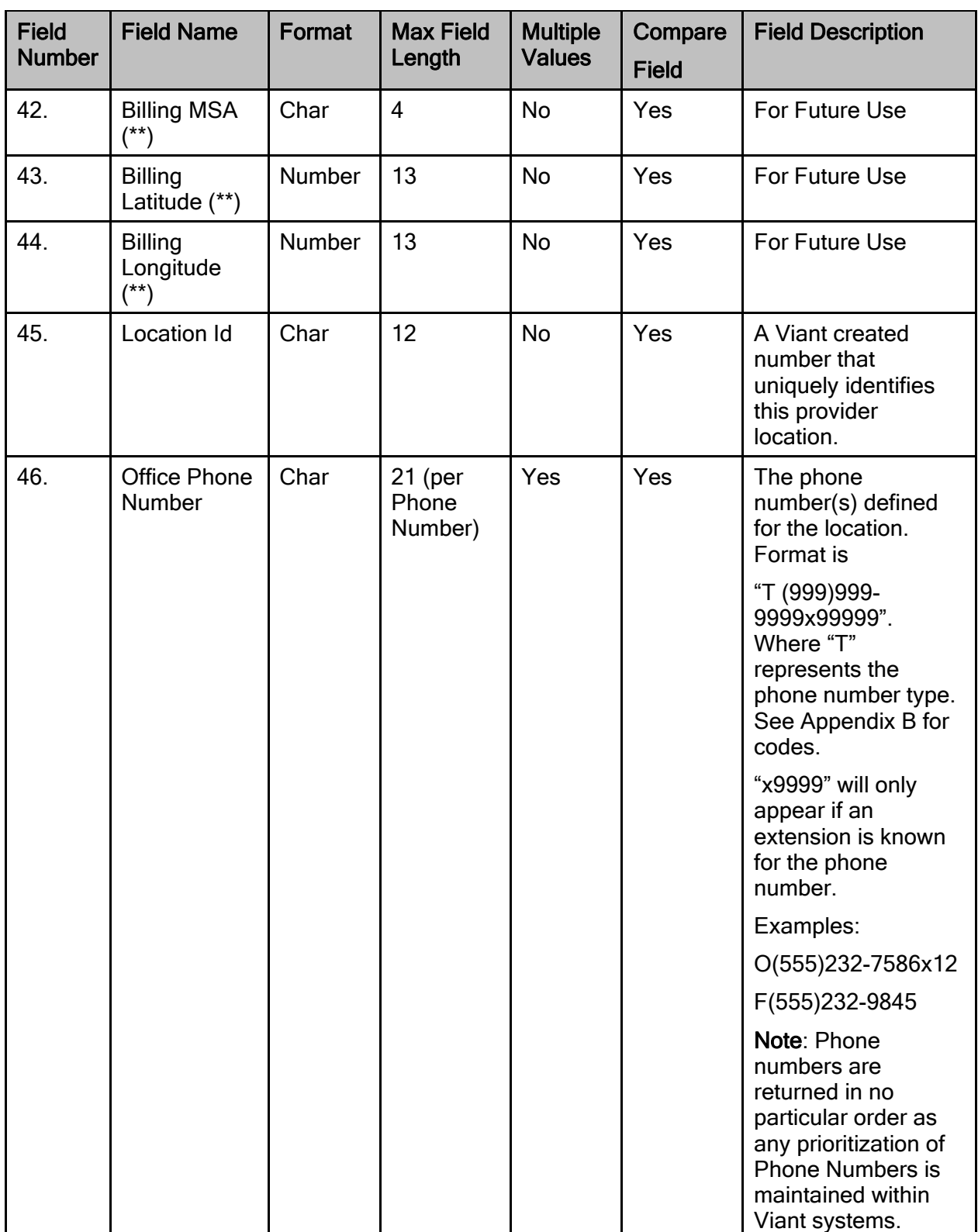

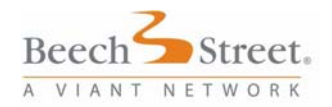

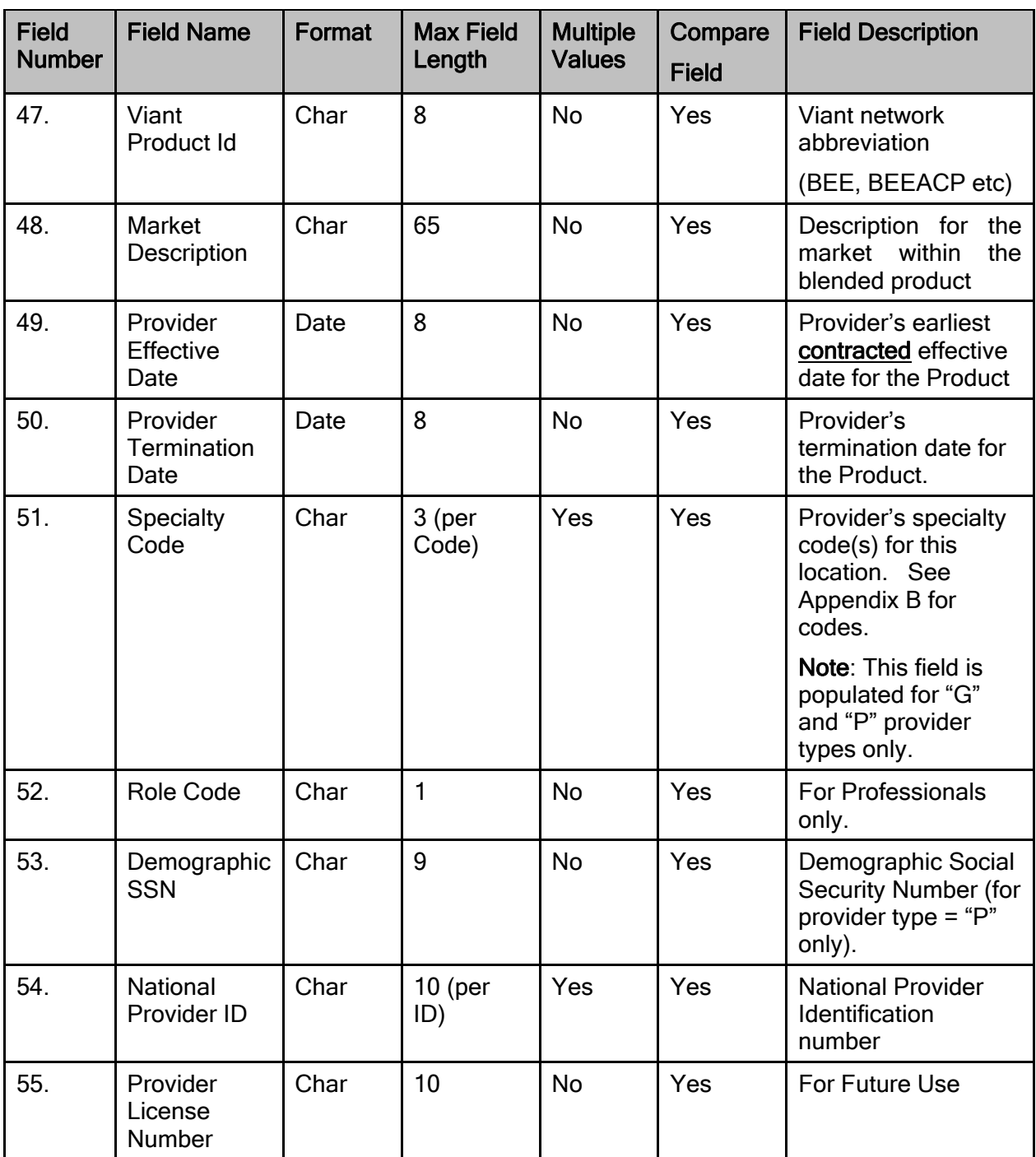

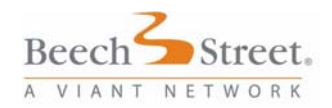

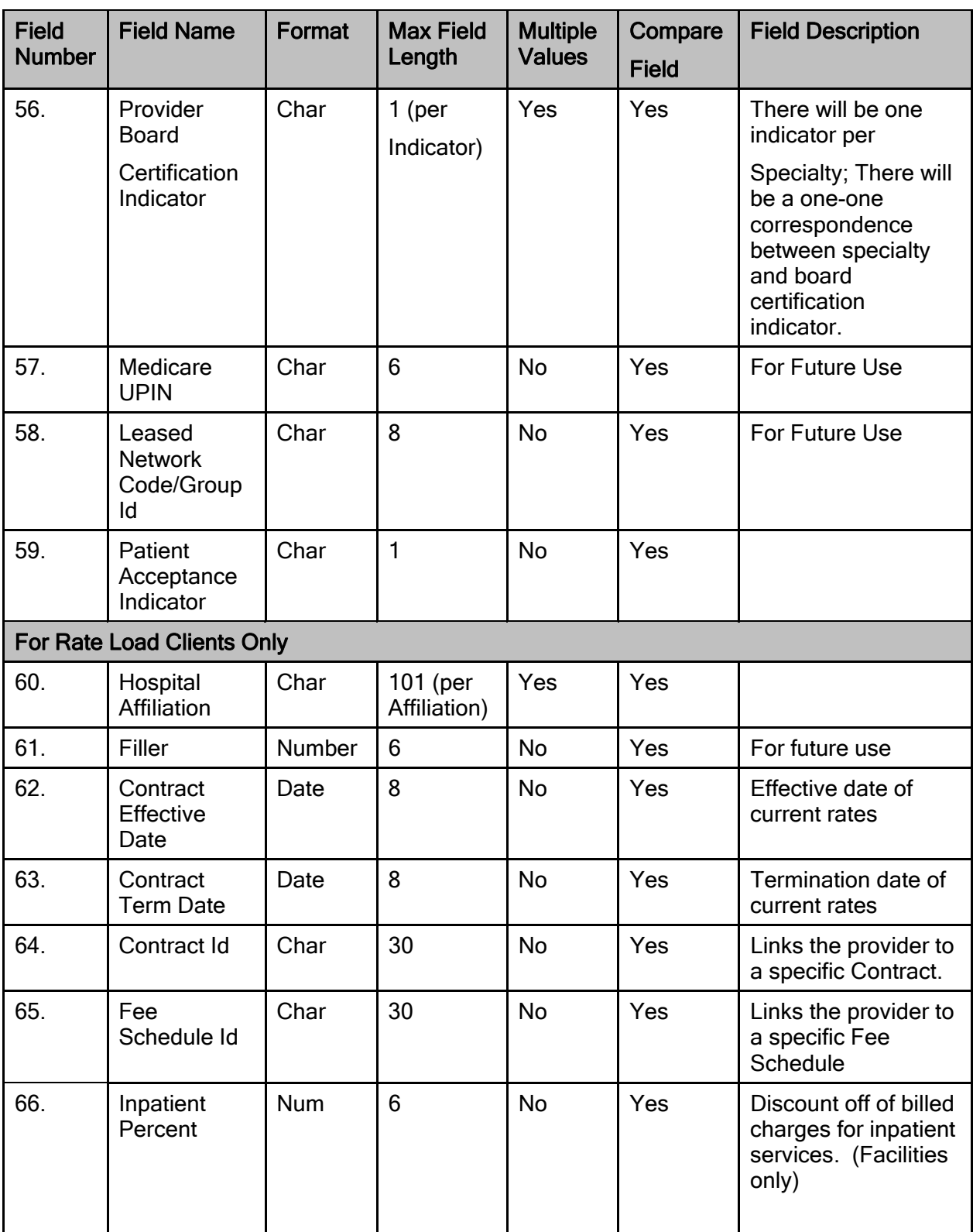

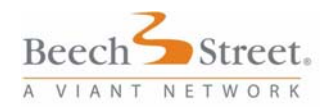

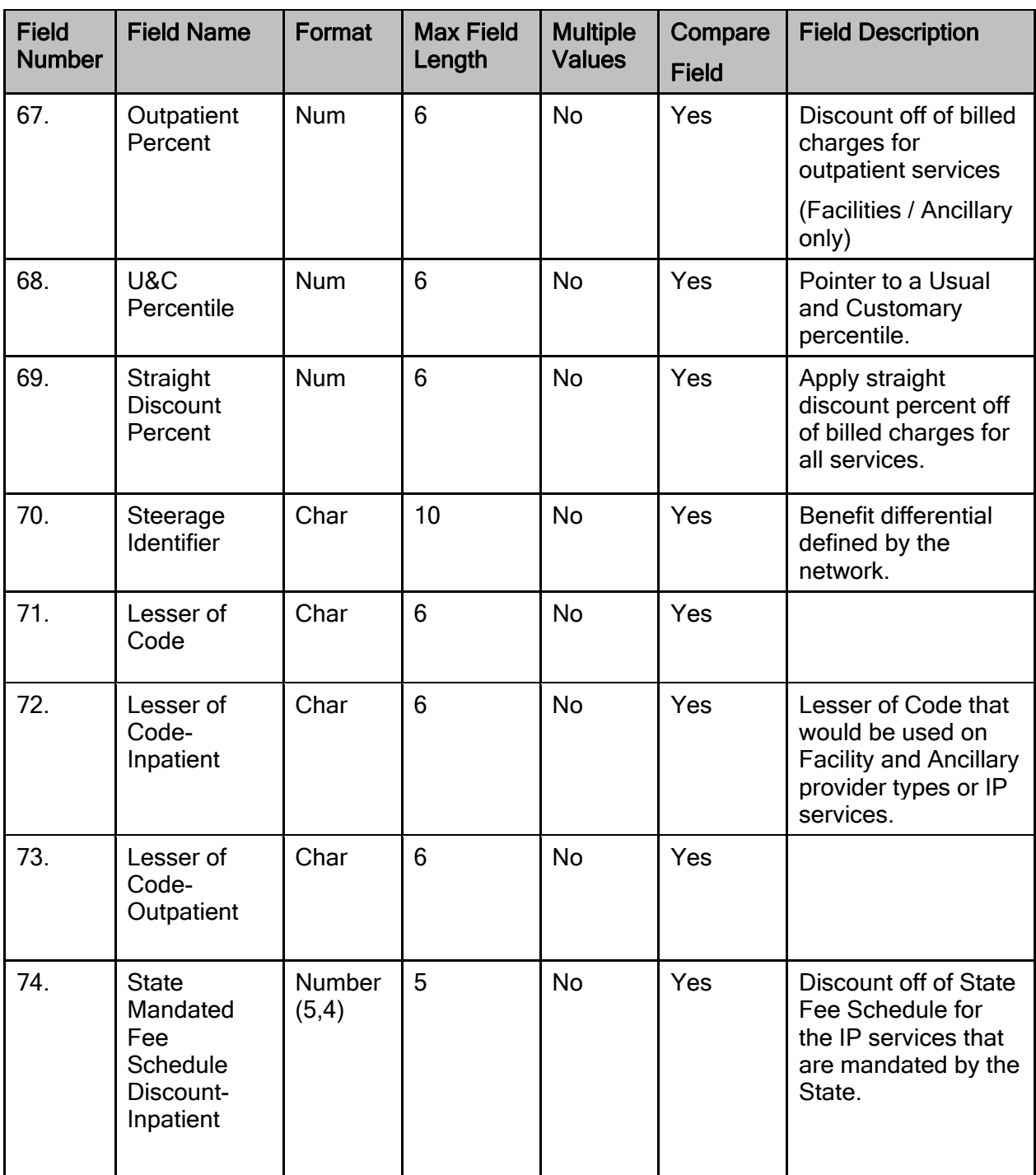

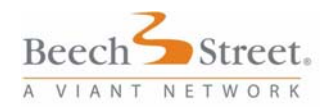

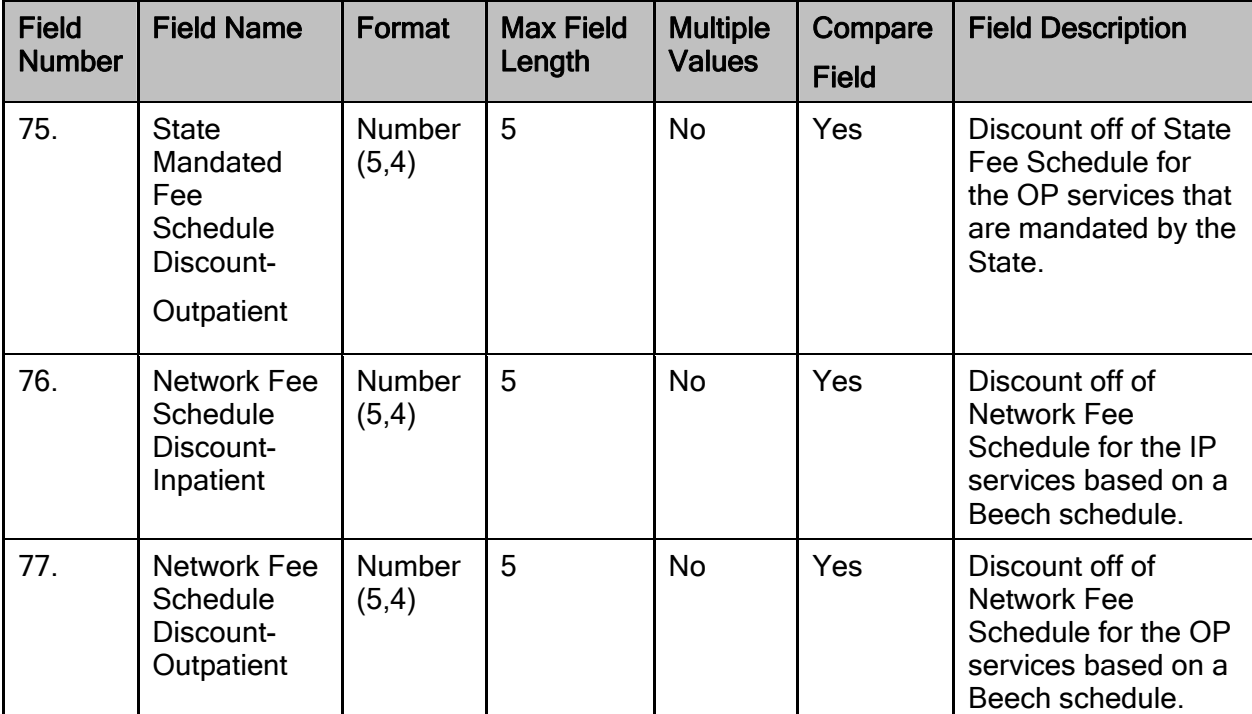

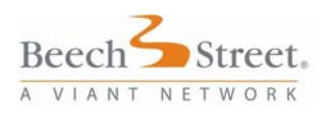

PDDF Business Rules

# PDDF Business Rules

- 1. Each file is sorted in ascending Tax & Update Type order.
- 2. Each file will contain all provider types, i.e., Facility, Ancillary, Group, and Professionals.
- 3. Full extract files will represent all of the active providers within the given product along with all of those provider's associated addresses.
- 4. Provider records are Viant ID, Tax ID, Location ID, and Product ID dependent on the Provider Reporting Extract. This means the combination of Viant ID/Tax/Location will create a unique record for the provider in the extract.
- 5. Data flagged with an (\*\*) shows data elements that are available if the address information passes the postal software edits.
- 6. The "Max Field Length" column is based on the length of a single value field. If the field is used as a multiple value field then the length will expand to accommodate all valid values.

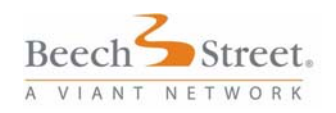

PDDF Add, Change, Term, Delete (ACT) Logic

# PDDF Add, Change, Term, Delete (ACT) Logic

### Provider Reporting Extract

Each month a full pop file for each product is generated. These full pop files can be viewed as a snapshot of how the network's provider data exists within Viant's database at the point in time when the extract is pulled. Viant then compares these two full pop files and generates a third file which captures all the differences that exist in the Compare Fields (see Provider Reporting Extract Record Layout above). This third file (here-after referred to as the "ACT" file) is what Viant will be providing on a monthly basis. Full pop files are available upon request.

### What constitutes an ADD?

The ACT program retrieves a list of keys from both full pop files and compares them to see if one key exists in the new full pop file that did not exist in the previous full pop file. If this condition is met, the new record is placed in the ACT file and the Update Type is set to "A".

### What constitutes a Change?

The ACT program compiles a list of all the keys that existed on the first full pop that also exist on the second full pop. It then matches these records up and checks to see if there have been any changes in the Compare Fields. If this condition is met, the

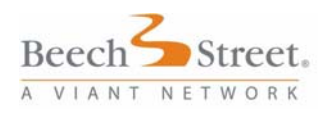

PDDF Add, Change, Term, Delete (ACT) Logic

new record is placed in the ACT file and the Update Type is set to "C".

Note: There is one exception to this process. If the change has occurred in the Provider Term Date field, the record will not be flagged as a change if on the first full pop the term date was 99991231 and on the second full pop the field contains a different value.

#### Changes associated with Postal Updates

Viant receives quarterly updates to its Postal Cleansing software. Upon receiving these updates we re-cleanse every address in our database to ensure that they have the most up to date address information available. This will result in numerous changes appearing in any ACT that is run during the time span that we recleanse our database.

### What constitutes a Delete?

The delete record is utilized when we have consolidated duplicate providers in our database to one provider. We use the delete record to communicate which provider record is being consolidated so that our clients can take the same action in their database, which keeps our two databases aligned. Otherwise the duplicate provider record is left open in the client's database and it would never be updated by Viant.

The ACT program again retrieves the afore-mentioned list of keys. It then compares them to see if a key existed on the first full pop that does not appear on the second full pop. If this condition is

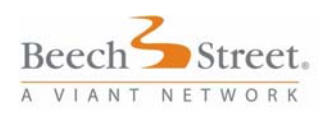

PDDF Add, Change, Term, Delete (ACT) Logic

met, the old record is placed in the ACT file, the Update Type is set to "D" and the Provider Term Date is set equal to the Provider Effective Date. This condition can occur for various reasons, which include:

- Viant has determined that two providers meet the criteria to be consolidated into one provider and thus all of the information is moved off of one provider record and on to the other, eliminating the first record from our system.
- Provider record is specifically deleted.

Processing a "D" record should result in removing the provider information for this unique key (Viant id/tax id/location id) from your database.

### What constitutes a Termination?

The ACT program compiles a list of all the keys that existed on the first full pop that also exist on the second full pop. It then matches these records up and checks to see if an open term date of 99991231 has been replaced with an actual provider term date. If this condition is met, the new record is placed in the ACT file and the Update Type is set to "T".

Processing a termination should result in changing the provider termination date to the actual date provided in the file for that unique key (Viant id/tax id/location id). The provider's relationship with the network terminates on that day.

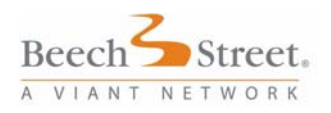

# FS Production Information

### **Schedule**

FS files are produced and sent to clients on a weekly, monthly or quarterly basis based on the client's requirements.

### **Delivery**

- 1. You will be able to access the FS files through the same website you currently use.
- 2. The FS files will also be available for FTP download.

### File Naming Conventions

Viant typically provides demographic provider extracts on a monthly basis for the Viant network products that a customer has access. The initial extract is comprised of a complete listing of every provider in the given network product (here-after referred to as "full pop"). The demographic extract will drive the fulfillment of a fee schedule extract for a customer. All fee schedules associated with a customer's demographic file will be provided in a fee schedule extract. Following the initial population, subsequent updates to a customer will contain the changed existing data and new data additions of any updated schedules (here-after referred to as "ACT") or full schedules of any new fee

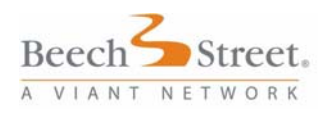

### schedules. Files will continue to be made available for download off of the Viant Beech Street website.

The fee schedule Zip File contains the .txt files following the Fee Schedule Standard Layout provided in the Implementation Guide. The naming convention accounts for full pop extract vs. ACT extract of all appropriate Fee Schedules.

### Fee Schedule Zip Naming Convention:

NETWORK\_FS\_YYYYMMDDhhmmss.zip

Example: BEEPRI\_FS\_YYYYMMDDhhmmss.zip

NETWORK will be the real network name. FS indicates that this is a fee schedule file type in the zip file.

### Fee Schedule FULL POP TXT File Naming Convention:

{NTID}\_{FSID}\_{FULLV1}}\_fileCreationTime.txt

**Where** 

NTID is the network ID.

FSID is the fee schedule ID.

FULL indicates that it is a full FS extract and V1 is the version number for this full pop.

FileCreationTime is in the format of YYYYMMDDhhmmss.

#### Example:

BEE\_IL01\_FULLV3\_20080116103012.txt

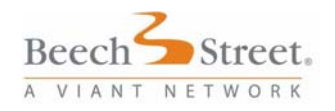

### Fee Schedule ACT TXT File Naming Convention:

{NTID}\_{FSID}\_{V1}\_{V2}\_[retro[{partition\_type}{retroactive\_date} ] I fileCreation Time.txt

**Where** 

NTID is the Network ID.

FSID is the fee schedule ID.

V1 and V2 are version numbers. V1 is the previous version sent to the client. V2 is the current version being sent to the client.

Retro with partition type and retroactive date are optional and if included specifies that this version is a retroactive load.

Partition types is the type that needs retroactive loading. Options are DFLT|LESS|MULT|MODI|ANES|AMNT. Partition type and retroactive date have to exist in pairs. Multiple pairs are used if more than one partition types need retroactive load. Up to 6 pairs are allowed.

Retroactive date is the retroactive date that the associated partition type should be loaded to. It is in the format of YYYYMMDD. If a partition type does not need retroactive loading, no partition type nor retroactive date should be specified.

FileCreationTime is in the format of YYYYMMDDhhmmss.

#### Examples:

BEE\_AK01\_V3\_V4\_retroDFLT20080101LESS20080103\_200801 16103012.txt

BEE\_IL01\_V3\_V4\_20080116103012.txt

BEE\_CA01\_V3\_V4\_retroMULT20080104.txt

BEE\_CA02\_V3\_V4\_retroDFLT20080104LESS20080105AMNT2008 0106MULT20080107MODI20080110ANES20080109.txt

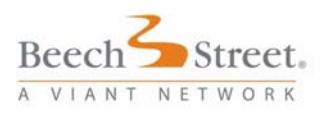

File Specifications

# File Specifications

- 1. Fields are delimited by a vertical bar: (here-after referred to as "pipe delimited").
- 2. Each record ends with a carriage return and line feed.
- 3. Data is stored using the ASCII (ISO Latin-1) display character set.
- 4. When no data exists for a given field to be extracted the field will be Null (empty). See the note section below.
- 5. Each fee schedule begins with a header record (See File Header Record for layout).
- 6. Each fee schedule extract file also contains an overall File Trailer Record that denotes how many fee schedules were passed in transmission.
- 7. Date fields are 8 positions long and are formatted "YYYYMMDD". For end dates the value "99991231" represents an open, or non-terminated, date.
- 8. The AMNT Fee Schedule Codes and Amounts Record is sorted ascending by effective date followed by procedure code followed by modifier.
- 9. Format type of number represents an integer value.
- 10. If format type of number  $(N.M)$  this represents decimal data where N is the maximum number of digits left of the decimal and M is the maximum number of digits to the right of decimal. The decimal will be included; no further formatting (such as comma or dollar signs) will be included.

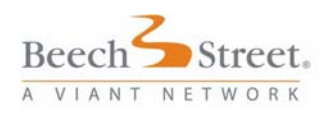

File Specifications

Note: Each line will begin with field number one, the "Record Type", followed by the pipe character (Technical note: the pipe character is ASCII character decimal 124) and then the next field. If there is no value in the next field the pipe would be followed by another pipe character indicating no value for that field. The last field of the line will end with the pipe character and carriage return line feed combination. This indicates the end of a record.

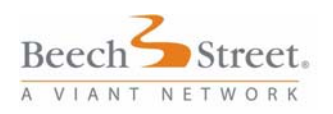

# FS File Information

### FS File Layout High Level View

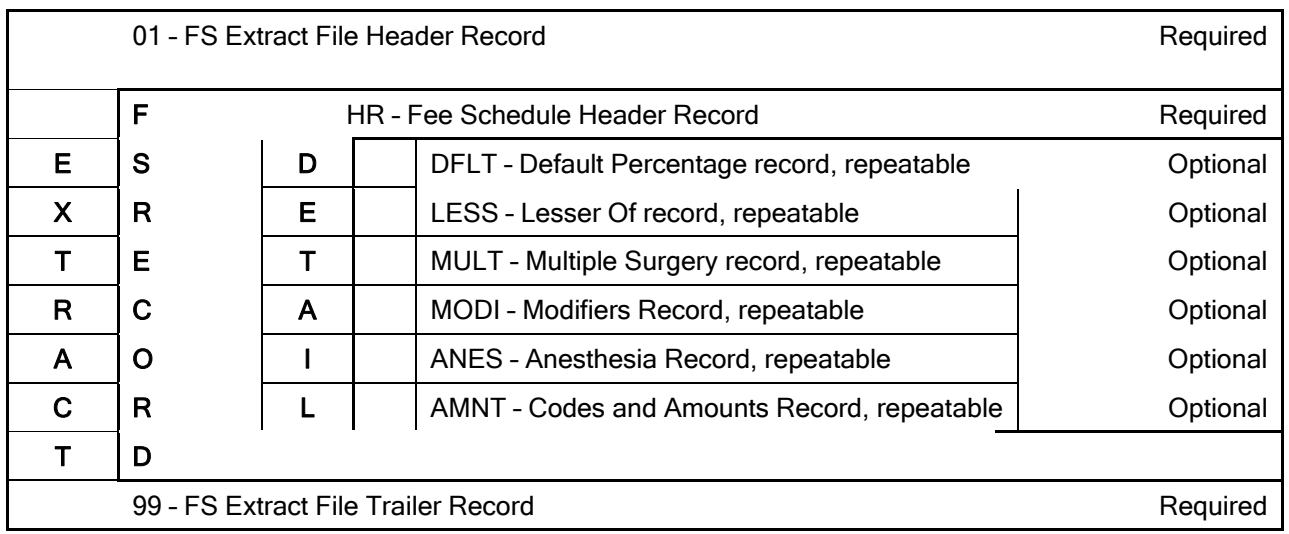

### FS File Header Record-01

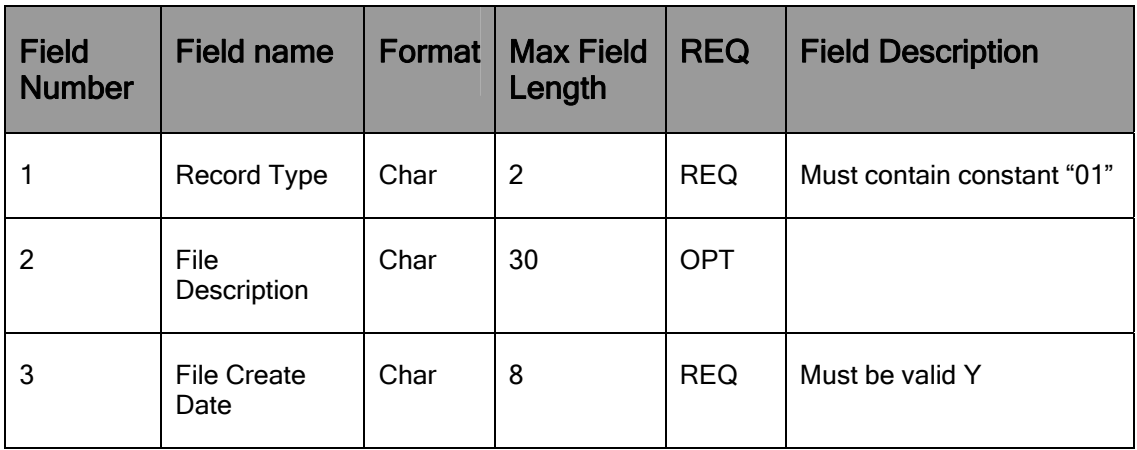

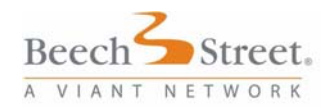

### Fee Schedule Header Record - HR

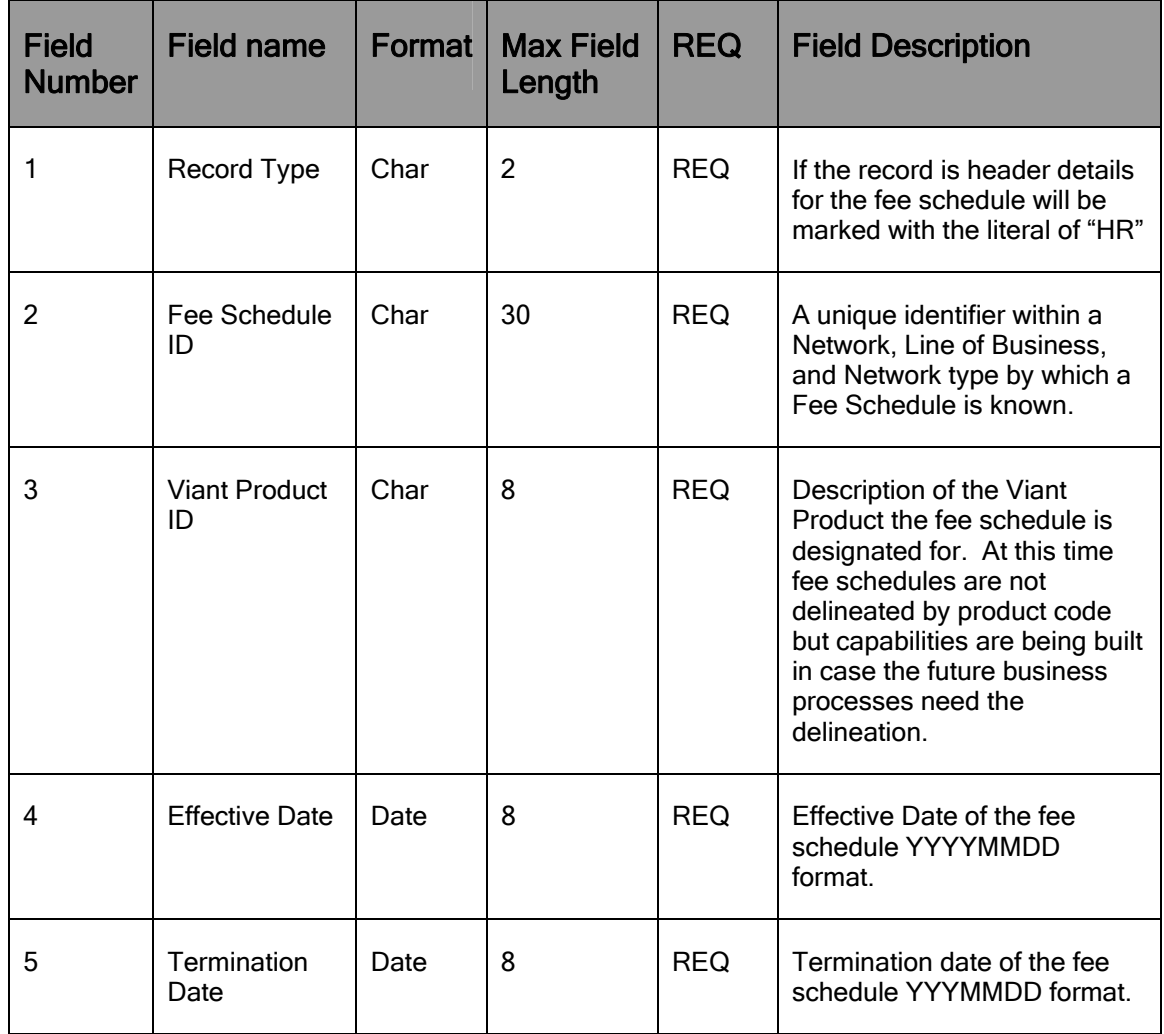

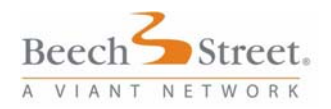

### Fee Schedule Default Percentage Record - DFLT

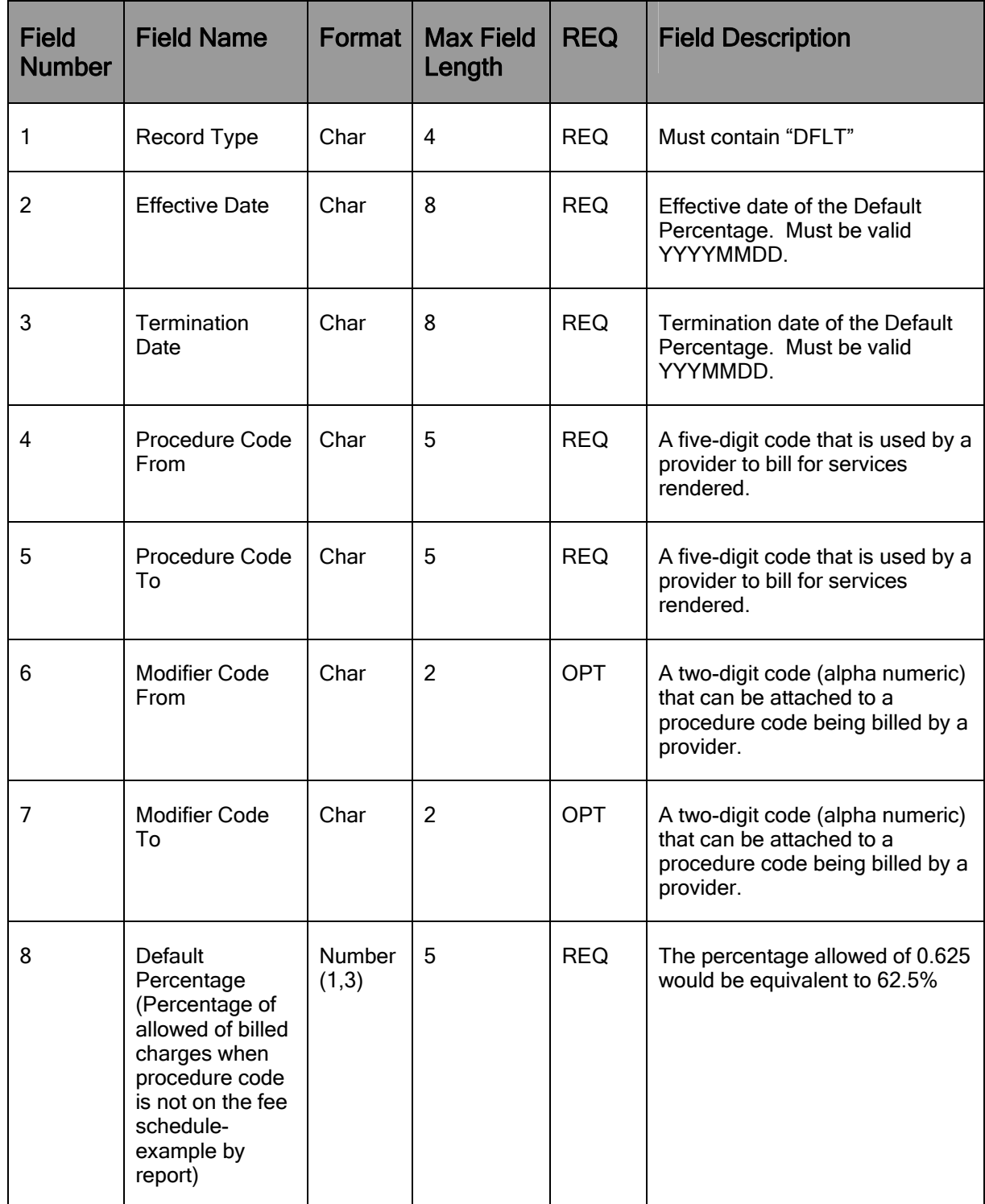

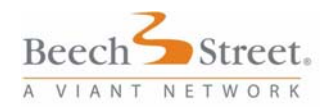

### Fee Schedule Lesser Of Record - LESS

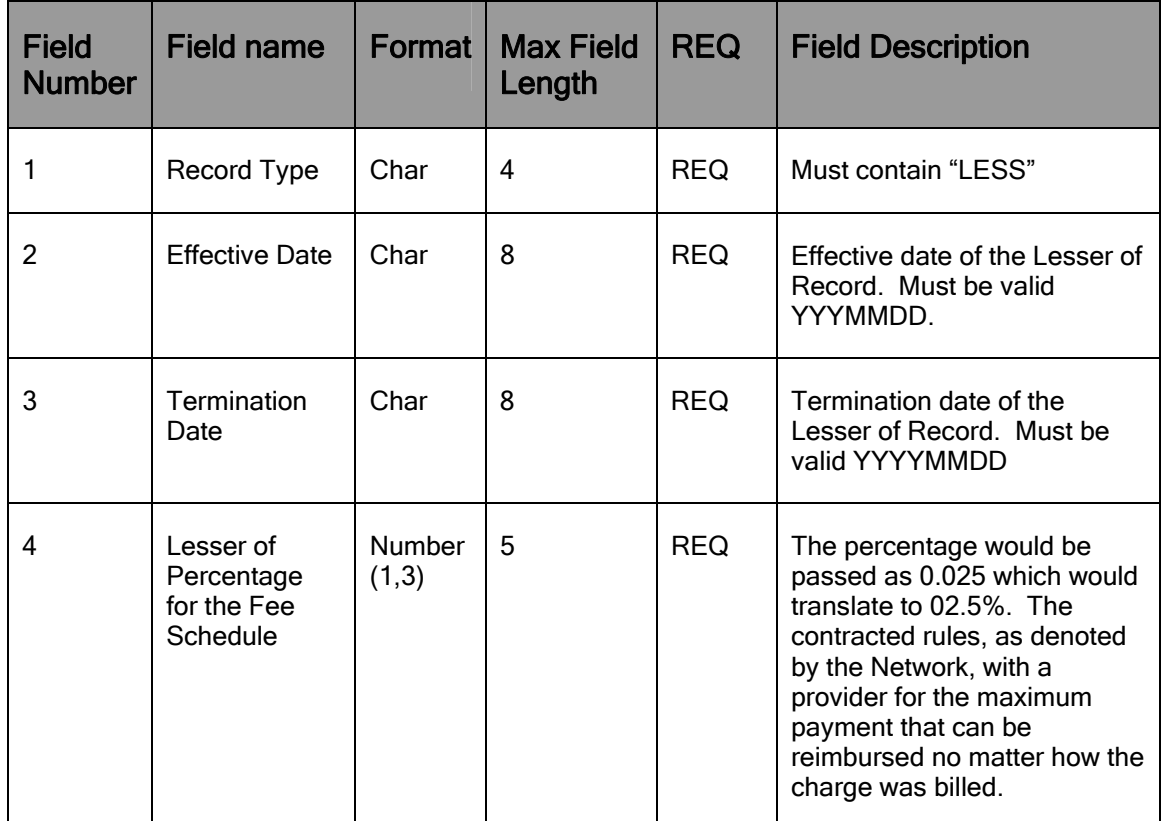

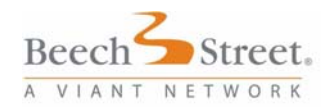

### Fee Schedule Multiple Surgery Information - MULT

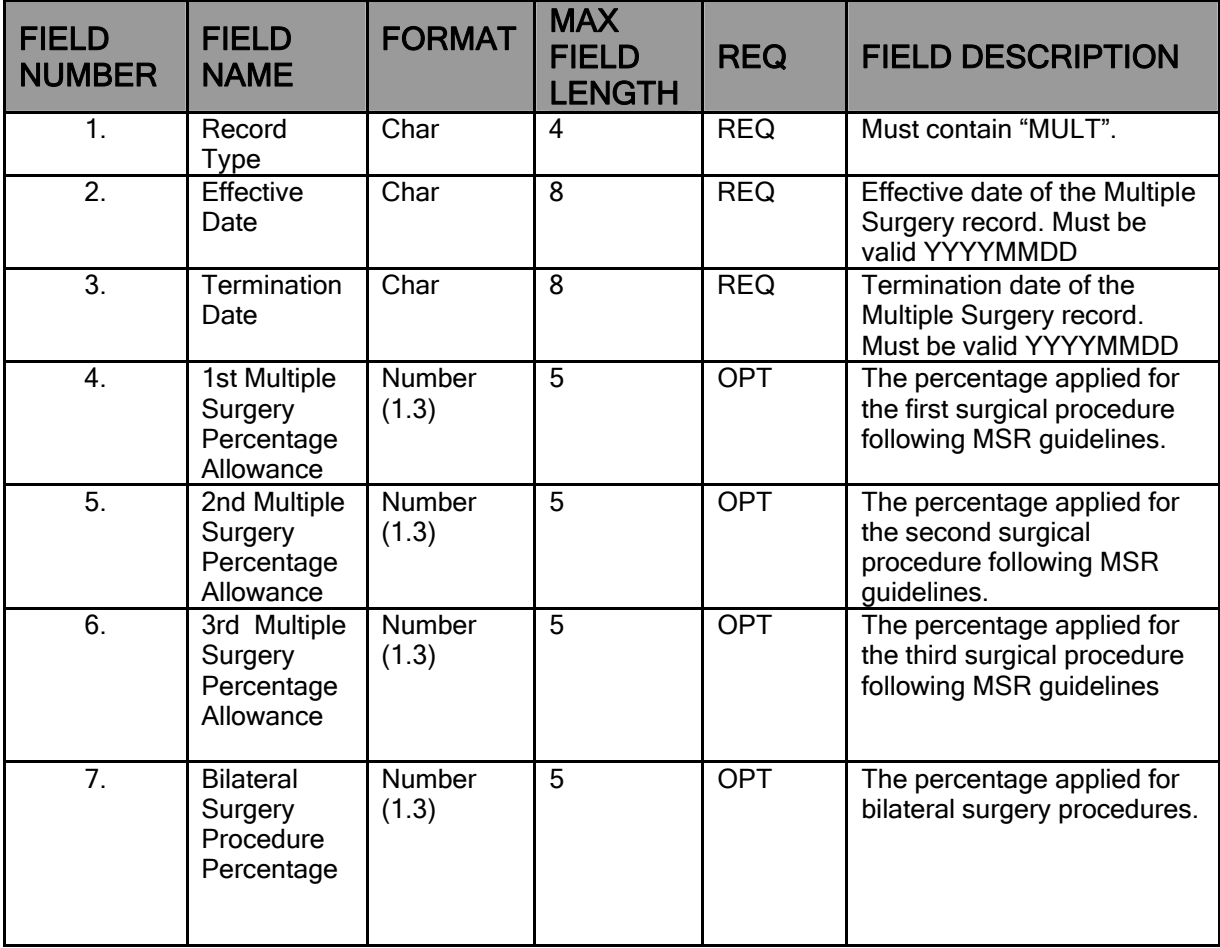
## Fee Schedule Modifiers Information - MODI

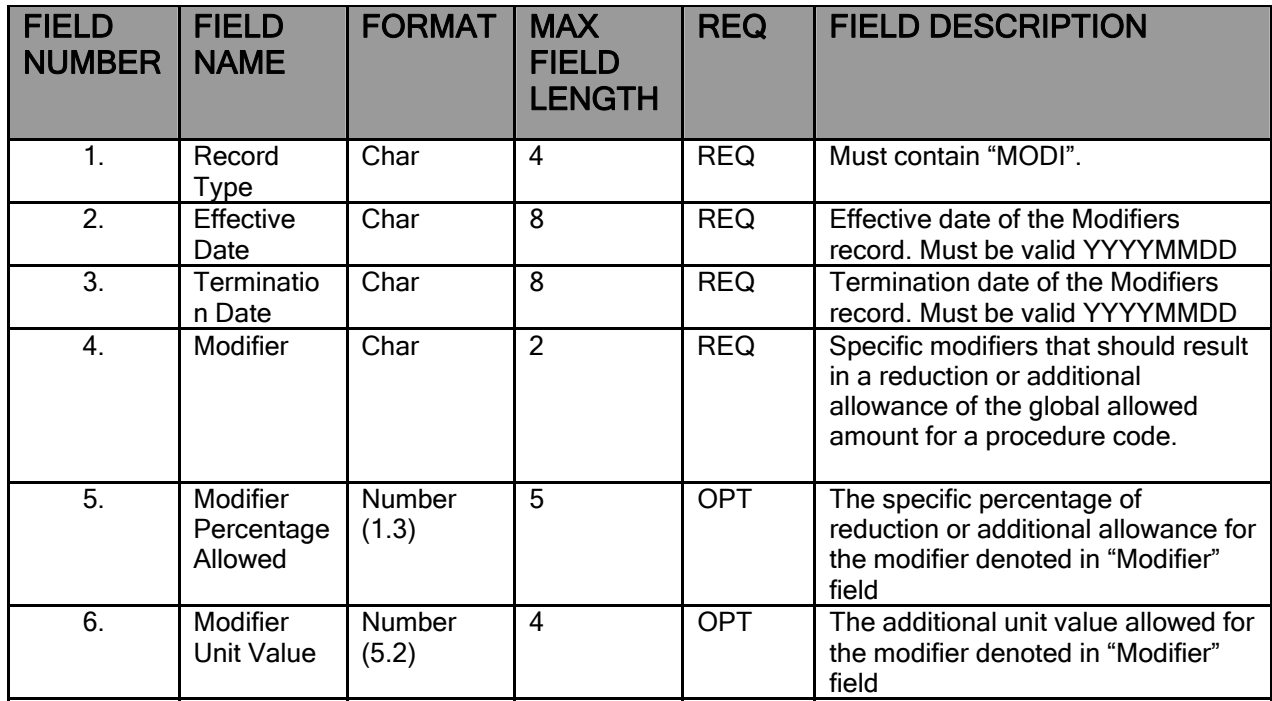

## Fee Schedule Anesthesia Information - ANES

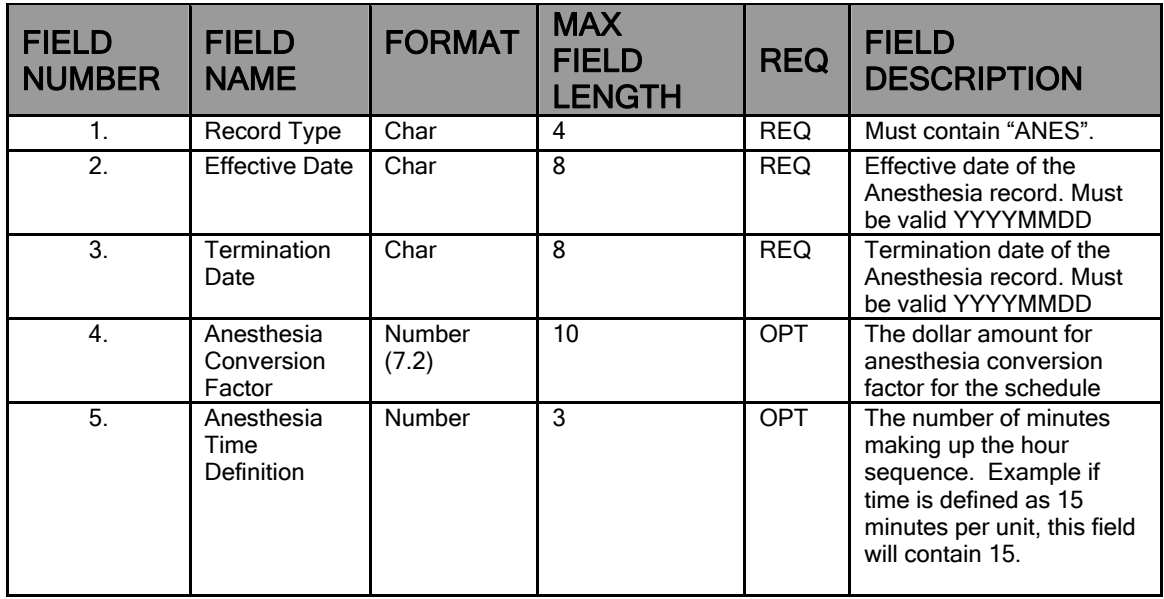

## Fee Schedule Codes and Amounts Record - AMNT

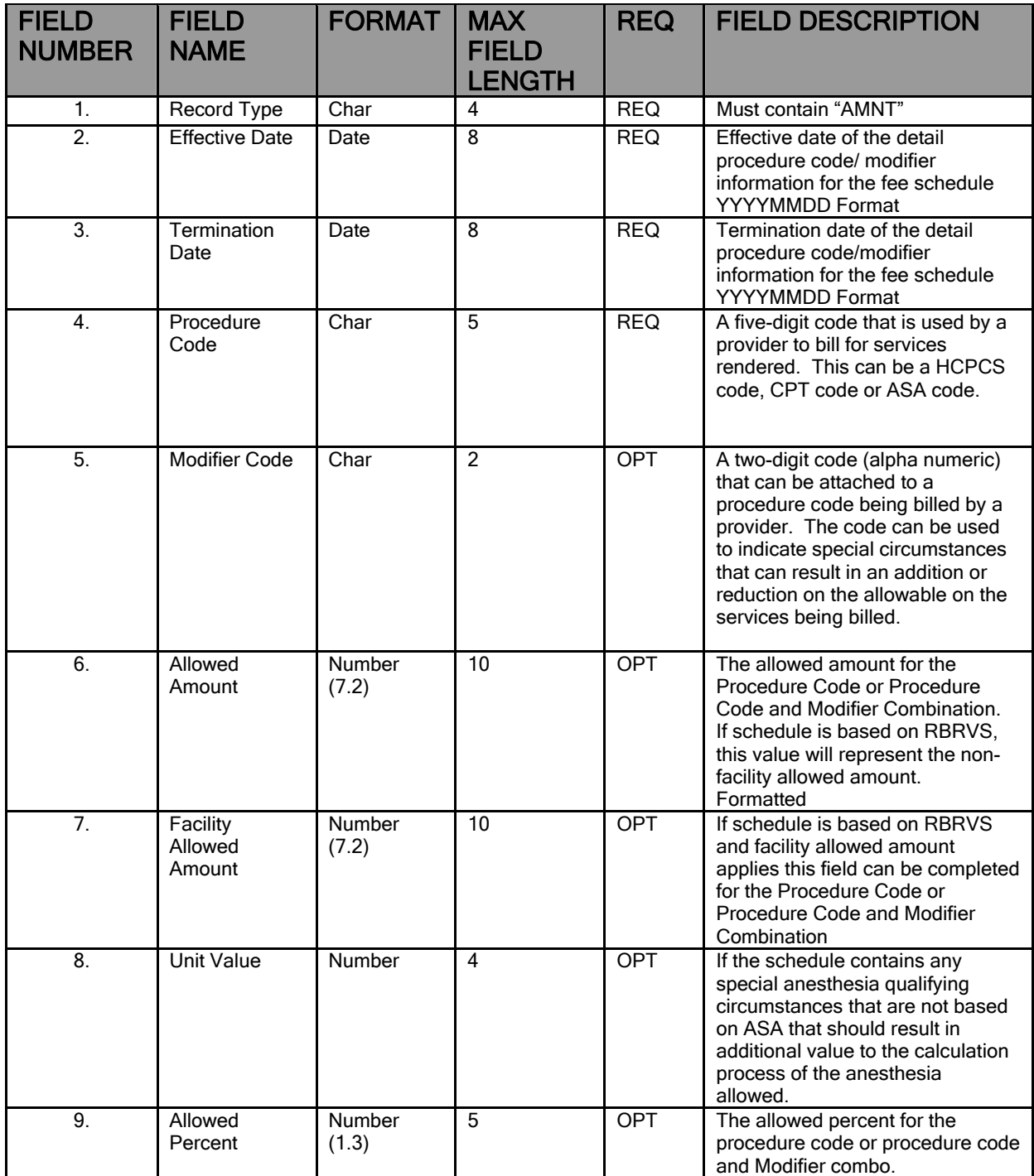

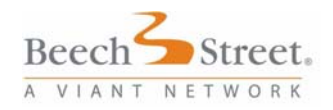

## Fee Schedule Total File Trailer Record – 99

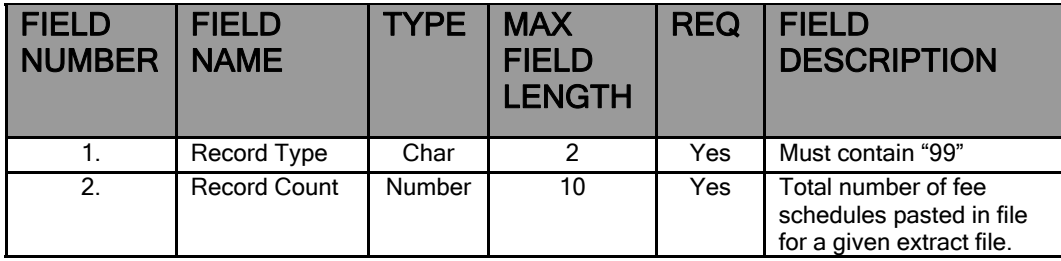

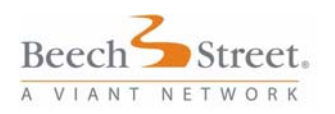

# FS Business Rules

All fee schedules associated with the demographic files will be provided in a fee schedule extract. The initial files will contain Full Pop files for all the fee schedules. Following the initial population, subsequent updates will contain only added or changed portions of any updated schedules or full schedules of any newly added fee schedules.

1. ACT Files vs. Full Pop Files-Should there be a change in a fee schedule a new "generation" of the fee schedule is created. Please terminate the previous generation of rates a day prior to the new generation effective date.

Note: The ACT File will include only added or changed information (e.g. codes, lessor of percents, etc.) for the specific fee schedule, whereas Full Pop Files will include all the information for the specific fee schedule. Changes to a fee schedule can be either existing data changes or new data additions.

If a load contains changes, it will be marked as a retroactive load. The filename will contain the word retro and information concerning which existing data is changed. For a retroactive load, the specified partition types need to be reloaded and replaces the existing data for the specified retroactive dates. For a add load, the new data needs to be loaded.

2. Provider Fee Schedule Changes-Should a provider have a change to the fee schedule, the new fee schedule pointer will be included in the provider demographic file along with the effective date.

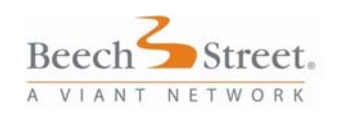

3. Modifier Percentages stored at the Fee Schedule Detail Level in the MODI Record Type-The indicated percentages stored at this level reflect the allowed percent that should be applied to the global allowance found at the detail level in the fee schedule

> • Assistant Surgeon. An example would be modifier 80, 81, 82 and AS. The Viant contract standard is that modifier 80, 81, 82 and AS that delineates that the claim is for an assistant surgeon claims should allow 20% of the global allowed amount found within the detail level of the fee schedule. The percentage should be multiplied by the allowance for the surgery. Please note that the "multiple surgery rule" (industry standard – i.e., 100% of the highest allowance, 50% second highest, 50% third highest), unless otherwise specified in the fee schedule, applies to assistant surgeon claims.

Effective 10/1/2009; Modifier 81 and AS will populate in all Beech Network Fee Schedules with an allowed  $percent = 10$ .

- **Two Surgeons** (modifier 62). Reimburse the claim according to the allowance/percentage indicated within the fee schedule file for Modifier 62 at the header level of the fee schedule file if present.
- Surgical Care Only (modifier 54): Reimburse the claim according to the allowance/percentage indicate within the fee schedule file for Modifier 54 at the header level of the fee schedule file if present.
- Distinct Procedural Service (modifier 59): Dates of service 10/1/2009 or greater are reimbursed at 100%

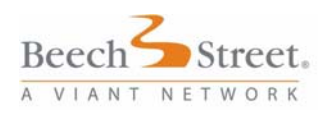

allowed for lines with Modifier 59 and that line is exempt from Multiple Service Reduction.

- Postoperative Management Only (modifier 55): Reimburse the claim according to the allowance/percentage indicate within the fee schedule file for Modifier 55 at the header level of the fee schedule file if present.
- **Preoperative Management Only** (modifier 56): Reimburse the claim according to the allowance/percentage indicate within the fee schedule file for Modifier 56 at the header level of the fee schedule file if present

4. Place of Service Payment Differential-Under certain fee schedules, some procedure codes have a separate reimbursement value for professional services when such services are rendered at a facility or a non-facility location. Where applicable, both reimbursement fees will be found in the fee schedule extract. Non-facility reimbursements may be found in the fee schedule extract in field 6- Allowed Amount of the detail record (Record Type 'AMNT'), while facility reimbursements may be found in the fee schedule extract in field 7- Facility Allowed Amount of the detail record (Record Type 'AMNT').

For your reference, the Place of Service code (POS), is found in box 24b of the HCFA-1500 form. This code should be used to identify where the procedure was performed. Note that each POS code will be defined as either applying to a facility or a non-facility value.

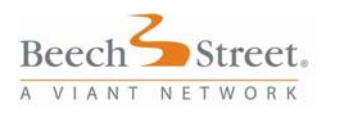

The list of Place of Service codes (POS) and the rules can be found in Appendix A.

For example POS code 11 (Office) applies to a non-facility reimbursement. Therefore a CPT code on the HCFA-1500, with value 11 in box 24b would utilize the reimbursement found in the fee schedule extract field 6- Allowed Amount of the detail record (Record Type 'AMNT') for that particular CPT code.

For POS code 21 (Inpatient Hospital) the facility reimbursements should be applied. Therefore a CPT code on the HCFA-1500, with value 21 in box 24b would utilize the reimbursement found in field 7- Facility Allowed Amount of the detail record (Record Type 'AMNT') for that particular CPT code.

If the POS code is not provided on the claim then the default value of 11 (Office) may be used to price the claim at the non-facility rate, using the reimbursement found in field 6- Allowed Amount of the detail record (Record Type 'AMNT').

If field 7 - Facility Allowed Amount field has no value and the procedure code is valued in the field 6 – Allowed Amount this value should be utilized.

If the procedure code is not found in the fee schedule file it should be reimbursed at the default allowable of billed charges that are denoted in the Fee Schedule Header file (Record Type 'DFLT'). The default allowable percentage may differ by fee schedule.

5. Professional/Technical Components – Any professional or technical valued procedure codes will be denoted in the detail level of the fee schedule with the appropriate procedure code and modifier (Record Type 'AMNT'). If there is not a value found at the detail level of the fee schedule file, the default discount

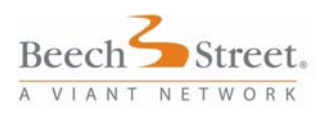

(Record Type 'DFLT') should be applied to modifier 26 and TC claim lines.

6. Multiple Surgeries- are usually reimbursed at 100% of the highest allowance, 50% second highest 50%, third highest. However, each fee schedule indicates the correct breakdown in the multiple surgery percent allowed field on the record type of 'MULT'.

7. Bilateral Surgery- is usually reimbursed at 150% of the amount allowed for the single procedure. Each fee schedule indicates the correct bilateral percent allowed field at the record type of 'MULT' of the fee schedule file.

8. Default Percentage - Percentage allowed of billed charges when the procedure code is not on the fee schedule- example- By Report procedure codes (DFLT Record Type). This field will also be utilized to communicate the allowed percentage of billed charges for straight discount fee schedules. Straight discount fee schedules will not contain any records at the detail 'AMNT' record level.

9. Anesthesia processing rules - Viant utilizes standard ASA processing for anesthesia claims. The conversion factor and time definition for time unit calculation will be found in the Fee Schedule file in the record type denoted as 'ANES' that should be utilized in your calculation of anesthesia allowed amounts.

Note: One minute or more would count as an additional unit in your time calculations.

Viant identifies anesthesia claims using the following criteria:

If there is a presence of one or more of the following modifiers on the incoming claim data (box 24D of the HCFA):

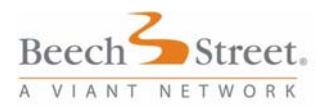

#### Rate Load Implementation Guide

FS Business Rules

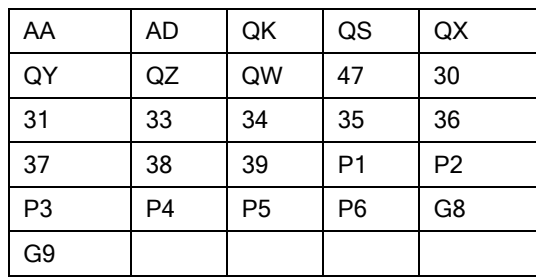

Additionally, the line can be determined as anesthesia if time is present on the claim or the Procedure Code (box 24D of the HCFA 1500) contains a '0' (zero) of the first character or if the TYPE OF SERVICE (box 24C of the HCFA 1500) is equal to '07' or '7', then the line is considered to be for anesthesia.

Should the provider bill using a CPT code, convert the surgical CPT to an ASA code, using your own up to date ASA file. Using the ASA to determine the base units, and the fee schedule header information to determine the appropriate units per hour, multiply the anesthesia conversion factor to get the base reimbursement allowance.

Note: Additional units may be required if the anesthesia claim is billed with modifier P1 through P6. The number of units is as follows:

 $P1 = 0$  units  $P2 = 0$  units  $P3 = 1$  units  $P4 = 2$  units  $P5 = 3$  units  $P6 = 0$  units

Additionally qualifying circumstances allow for additional time units as follows:

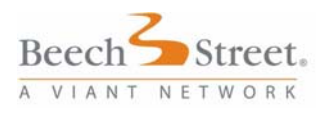

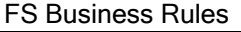

Procedure Code 99110 = 1 units Procedure Code 99116 = 5 units Procedure Code 99135 = 5 units Procedure Code 99140 = 2 units

The formula for the calculation will be:

Base value for the procedure

- + Physical Status and Qualifying Circumstances
- + Time Units (number of minutes divided by the time definition provided in the fee schedule header file)
- = Total units
- X Conversion Factor (as found in the fee schedule header file)
- = Allowance.

10. Viant reimbursement methodologies standards for DME purchase vs. rental are such that unless the provider bills with the appropriate modifier for purchase, it is assumed the charge is for rental.

11. Procedures with modifiers not specifically covered within the fee schedule header file section (MODI Record Type) should be reimbursed based on the client's Usual Claim Payment Guidelines.

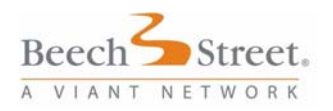

FRD Production Information

# FRD Production Information

## **Schedule**

FRD files are produced on a monthly basis at the same time the Provider Demographic file is produced.

## **Delivery**

You will be able to access the FRD files through the same website you currently use.

The FRD files will also be available for FTP download.

### File Naming Conventions

The Rate Sheet zip file contains the .txt files in the Rate Sheet Standard Layout of all appropriate Rate Sheets.

Each FRD extract will contain the Facility Rate Data associated with the demographic files. The following is the naming convention for the zip file that will contain all of the facility rate files.

FRD Zip Naming Convention:

CLIENT.FRD.YYYYMMDDHHMMSS.zip

The zip file will contain a text file for each Contract ID.

FRD TXT File Naming Convention:

FRD\_YYYYMMDDHHMMSS.txt

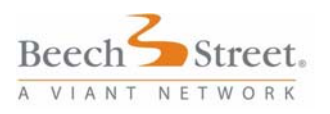

File Specifications

# File Specifications

- 1. Fields are delimited by a vertical bar: | (here-after referred to as "pipe delimited").
- 2. Each record ends with a carriage return and line feed.
- 3. Data is stored using the ASCII (ISO Latin-1) display character set.
- 4. A Contract Record includes a Header Record, and may contain multiple Contract Section Records, Pricing Method Records, and Qualifier Records.
- 5. Each Pricing Method Record includes the effective and termination dates applicable to the individual Pricing Method which may not be equal to the overall contract effective/termination dates.
- 6. All date fields are 8 positions long and are formatted 'YYYYMMDD'. For end dates the value "99991231" represents an open or non-terminated date.

Note: Each line will begin with field number one, the "Record Type", followed by the pipe character (Technical note: the pipe character is ASCII character decimal 124) and then the next field. If there is no value in the next field the pipe would be followed by another pipe character indicating no value for that field. The last field of the line will end with the pipe character and carriage return line feed combination. This indicates the end of a record.

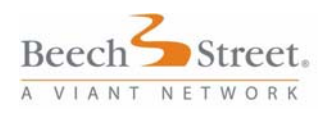

# FRD File Information

## FRD File Layout High Level View

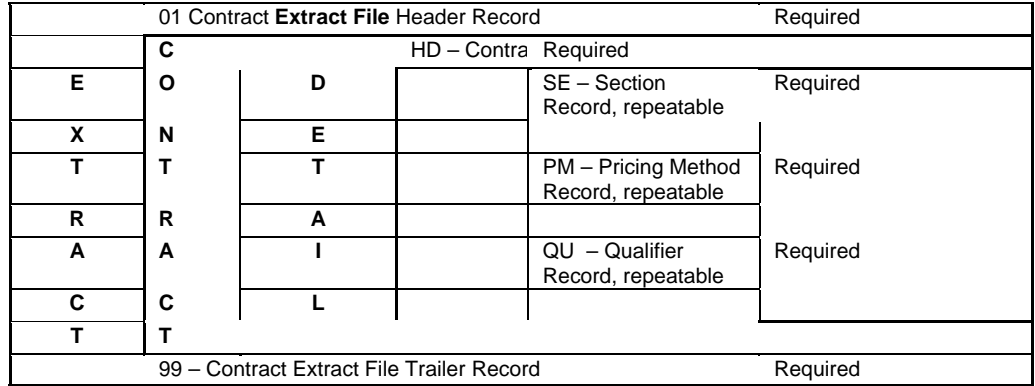

# File Header Record - 01

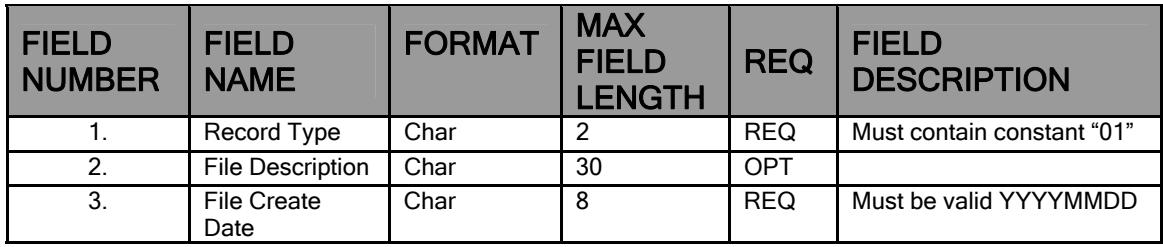

## Contract Header Record - HD

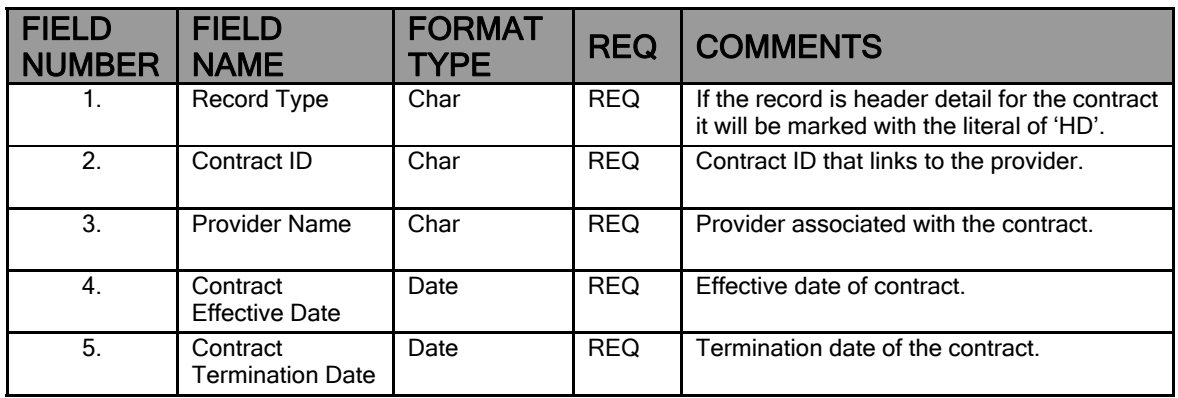

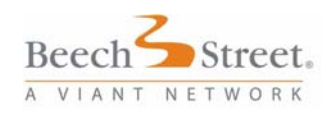

## Section Record - SE

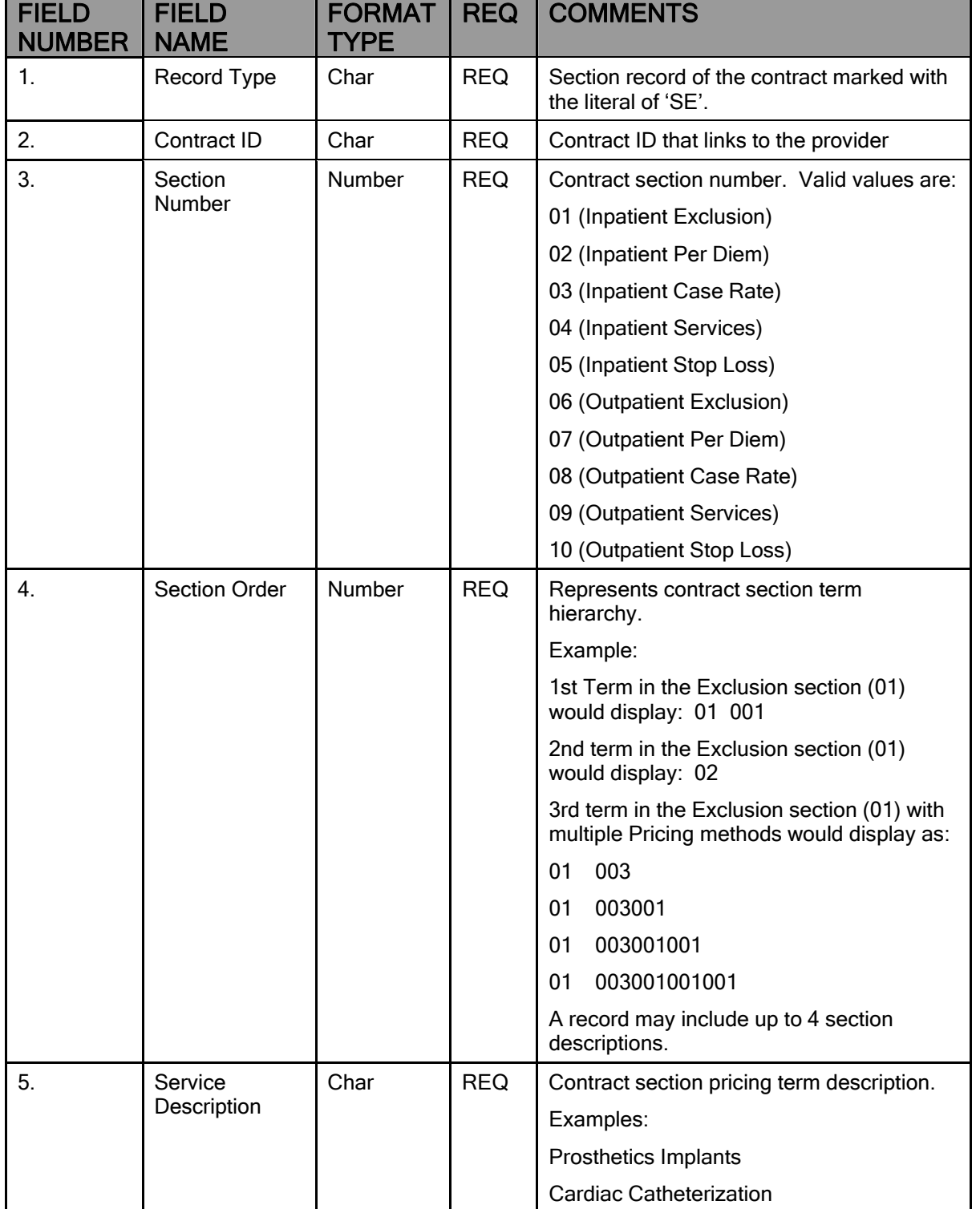

# Pricing Method Record - PM

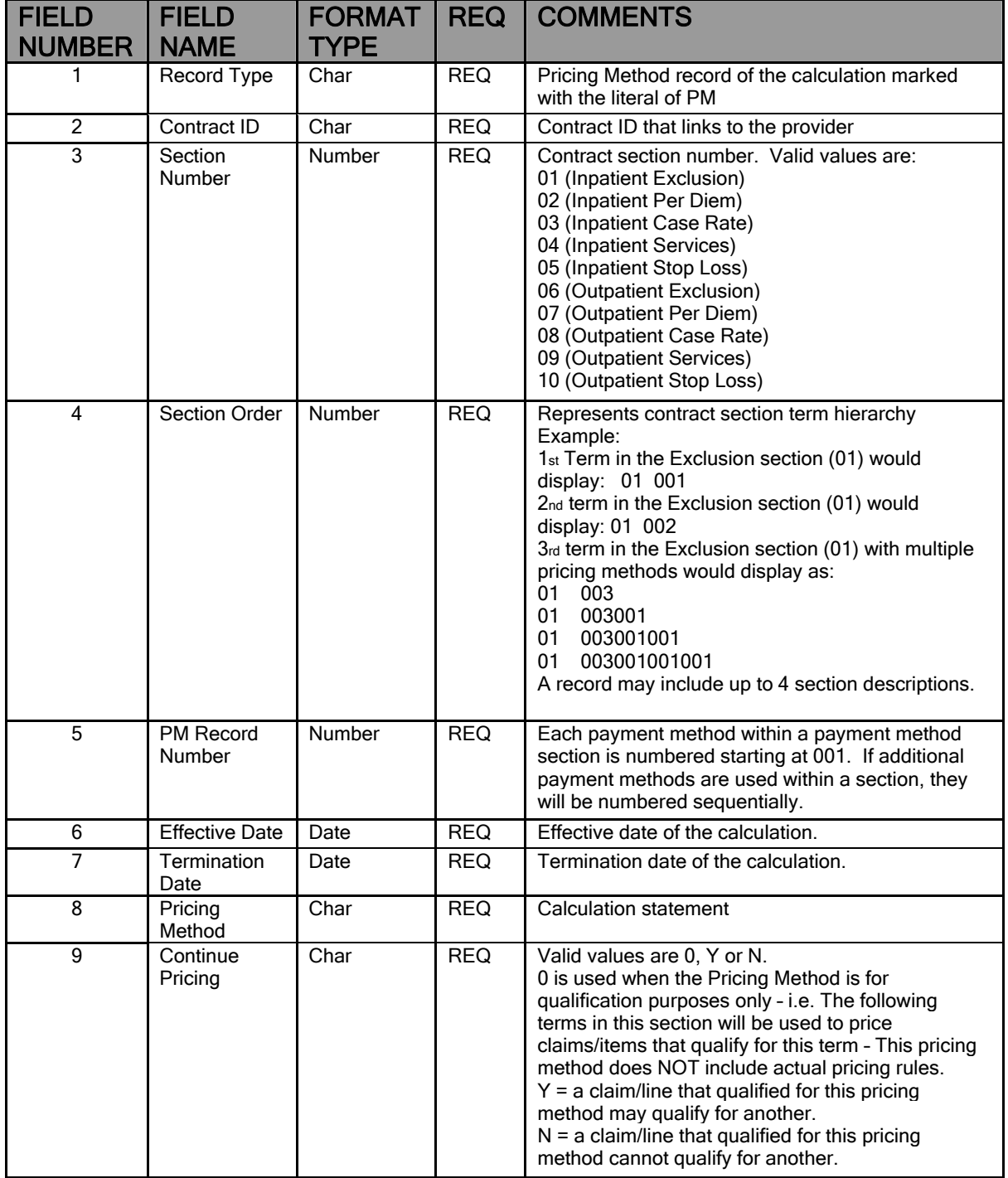

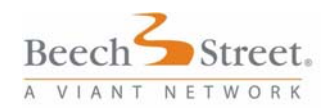

## Qualifier Record -QU

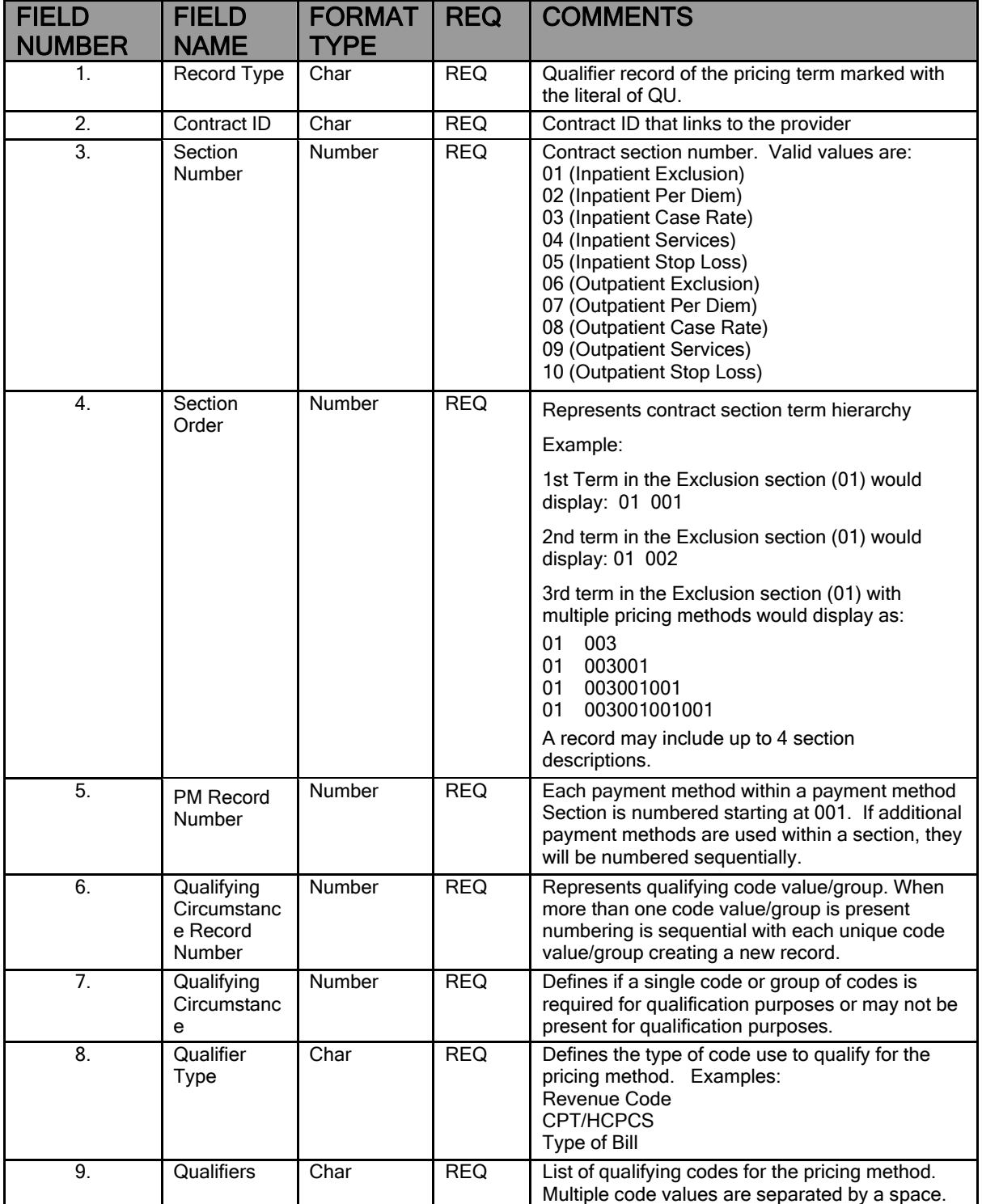

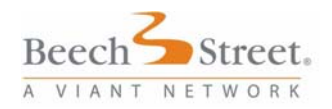

# Contract Total File Trailer Record – 99

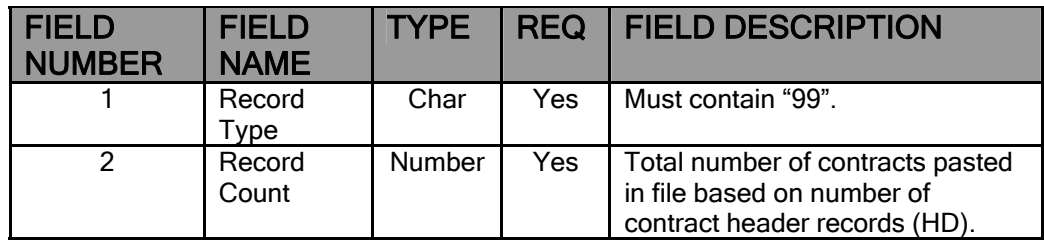

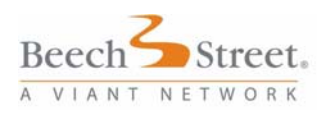

# FRD Business Rules

All Facility Rate Data associated with the demographic files will be provided in a FRD extract. Following the initial population, subsequent updates will contain full Facility Rate Data of any updated Facility rates or full Facility Rates of any new ones.

#### Update Files vs. Full Load Files:

Should there be a change in a facility rate; a new "generation" of the Facilities Rate Data is created. Note that the update file will include all facility rate data for a specific facility contract, whereas full load files will include all data for all facility contract rates.

#### Facility Rate Data Changes:

Should a provider have a change to its facility rates, the new Facility Rate Contract pointer will be included in the provider demographic file along with the effective date.

### Record Type Information

The goal of this file is to enable clients to price a service by utilizing all the records for the contract ID, read in sequential order, in order to correctly apply the contract terms to the service. The following paragraphs provide additional information on each record type contained in the FRD extract.

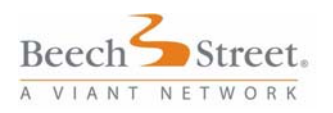

### Header Record - HD

The Header Record includes the Contract ID that links directly to the contract listed in the Provider Demographic Record. This record includes the facility name and the overall Effective and termination date of the contract. The HD record displays once per unique Contract Id.

Contract ID may start with 3-6 alpha characters or end in .doc and is directly linked to a specific provider demographic record

The Contract ID is carried through in field 2 in each Record Type (E.g. BEE00000078989 OR 00000078888.DOC)

### Contract Section Record – SE

Contract Section Record represents a facility place of service type (Inpatient/Outpatient) and the reimbursement type (Exclusion, Per Diem, Case Rate, Services, and Stop Loss).

The following definitions apply to both Inpatient and Outpatient Services:

Exclusion – Services generally paid in addition to other reimbursement methods. An example of this in a contract would be: "Orthotics, Prosthetics & Implants (Revenue codes 274,275,276,278) are excluded from the negotiated per diems and case rates as well shall be reimbursed at the discount from billed charges".

Per Diem – Services generally priced at a per day or per procedure rate.

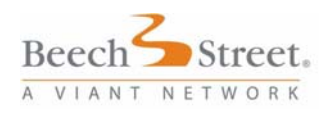

Case Rate – Services generally priced at an all inclusive rate.

Services -Services generally reimbursed using a reimbursement method other than Per Diem or Case Rate methodology.

Stop Loss - Generally means a provision in a facility provider agreement that changes the level of reimbursement when certain thresholds are reached on an episode of care. Usually payment is affected when a day or dollar charge limit is met on this single episode of care.

The Contract Section record includes the Contract ID in Field 2.

The contract facility place of service and reimbursement type is represented in Field 3 – Section Number - of this record. Valid values are found in the Section Number column in the table below:

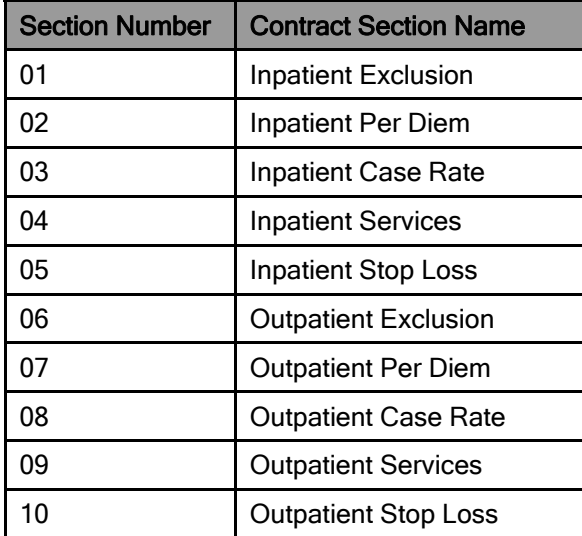

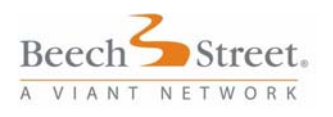

Field 4 of this record represents the represents the relationship between each record. Examples of the Service Descriptions in Field 5 are:

Cardiology Services/Cardiovascular Surgery Cardiac Catheterization CT Scans Durable Medical Equipment – Rental **Obstetrics** IV Therapy **Pharmacy Prosthetics** 

### Pricing Method – PM

Pricing Method states the pricing language for the qualifying services (see QU Record information below) along with effective and termination dates for the individual methods. The effective and termination dates of the Pricing Method might not be equal to the overall contract effective or termination dates. There may be multiple pricing method records for a single Contract Section Record. The PM record includes the Contract ID, Section Number, Section Order and Section Description in addition to the effective and termination dates, Pricing Method (description stating how qualifying claims/lines should be priced) and a Continue Pricing Indicator.

Each Pricing Method (Main, 1st, 2nd, and 3rd) will include one or more Qualifier Records (see QU Record Information below) that together with the Pricing Method description indicates how a qualifying line/claim should be priced.

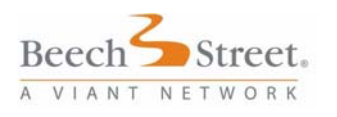

When there is more than one Pricing Method used to reprice qualifying services the PM Record Number (field 5) it will be displayed as follows:

Pricing Method 1 001 Pricing Method 2 002 Pricing Method 3 003 Pricing Method 4 004

When a service qualifies for a complex Pricing Method, all methods (1, 2, 3, and 4 when present) must be used in order to correctly reprice the service. Complex pricing methods are typically used to allow or disallow payment for specific services when they are billed with other service types.

Listed below are some Pricing Method terminology examples. This list is not all-inclusive and is meant only to demonstrate a few types of Pricing Method language common in a contract.

The following terms in this section will be used to price the claim/items that qualify for this term:

- a. Pricing is 80% of the Charge.
- b. Pricing is a Case Rate of \$1150 for up to 1 day and \$600 per diem for each additional day. Limit the allowed to the mother and the baby's claims total charge.
- c. Pricing is the lesser of a 35% discount of the charge or \$5000.

The Continue Pricing field (Field 9) valid values are 0, Yes or No, indicating if a claim/line qualifies for a pricing method whether it can qualify for another Pricing Method that is present further down in the contract. As stated previously, in order to correctly

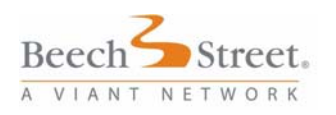

determine how to price a particular service, each record in the contract must be examined in the order it appears. The Continue Pricing field is meant as a guide to help determine if additional Pricing Methods should be examined for any particular service.

The Pricing Method terminology "THE FOLLOWING TERMS IN THIS SECTION WILL BE USED TO REPRICE CLAIMS/ITEMS THAT QUALIFY FOR THIS TERM" does not include a Continue Pricing Indicator and when this method is listed the Continue Pricing field will be "0"

If the Continue Pricing field is Yes (Y), then even though a service may be priced by a particular Pricing Method, it may qualify for another Pricing Method further down in the contract and the remaining Pricing Methods should be reviewed to determine the most appropriate Pricing Method for the service.

If the field indicates No (N) then the pricing method is the final pricing that will apply to the claim/line, no other pricing will apply.

Note: When a Pricing Method includes direct reference to a Fee Schedule the Fee Schedule Extract File will need to be referenced for the actual Fee Schedule.

Pricing Method terminology example:

Pricing is based on a pre-calculated fee schedule. The fee schedule will be determined via specific Fee Schedule ID. Fee Schedule ID: AK19

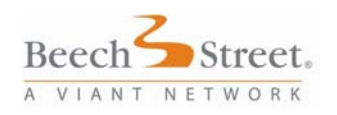

### Qualifier Record - QU

The Qualifier Record includes the Contract ID, Section Number, Section Order and Pricing Method Record along with unique Qualifying Circumstance Record Number, Qualifying Circumstance, Qualifier Type and specific Qualifier codes. The purpose of this record is to list not only the specific codes that are priced in each Pricing Method but how they are to be used (Must be Present, Cannot Be Present, etc). Each Pricing Method Record includes at least one Qualifier Record.

The Qualifying Circumstance Record Number field is used to separate the different Qualifier Types and there may be more than one qualifying circumstance record for a single Pricing Method.

The Qualifying Circumstance field is used to indicate if one or all codes in the Qualifier fields must be present, may be present, or cannot be present.

Valid Values and Descriptions:

1. Within the Code Type ALL the codes listed for that code type/value must be present on the claim to qualify, unless the record includes a RANGE of codes – then 1 code per record is required to qualify for the term.

2. Within the Code Type record(s) at least one code must be matched.

3. Multiple Code Types – Within each Code Type, at least 1 code must be matched. If the record includes a range of codes then one within the range for that record must be matched.

4. Multiple Code Types – Within at least 1 Code Type, at least 1 Code must be matched.

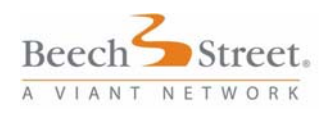

5. Multiple Code Types – Within at least 1 Code Type all the codes listed for that code type/value must be present on the claim to qualify, unless the record includes a RANGE of codes – then only 1 code within the range is required to qualify for the term.

6. Multiple Code Types – Within each Code Type all the codes listed for that code type/value must be on the claim to qualify, unless the record includes a RANGE of codes – then one 1 code within the range is required to qualify for the term.

7. This includes a Single NonQualifying Code Type value for all records (i.e. all Non-Qualifying CPT or all Non-Qualifying HCPCS or all Non-Qualifying REVENUE). If ANY Non-qualifying Code is present the claim CANNOT qualify for this term.

8. This includes Multiple Non-Qualifying Code Types. If ONE Non-Qualifying Code is present on the claim from EACH Code type the claim CANNOT qualify for this term.

9. This includes Multiple Non-Qualifying Code Types. If ANY single value is present the claim CANNOT qualify for this term.

10. Multiple Non-Qualifying Code Types – Embedded code groups. This type of code group type is displayed as the "main" code group will have Field 8 (Qualifier Type) equal to Code Group and Field 9 (Qualifiers) = "Code Group Name" (i.e. BEE-HACKOPSU). This type of list includes additional Code Types (qualifiers) and these will be displayed in the records immediately following a record with this indicator (10).

For these code groups, the codes from the embedded code groups are also extracted and the Qualifier Process Type from each non-qualifying embedded code group will be used to indicate the qualifications using the values and definitions from values 7, 8

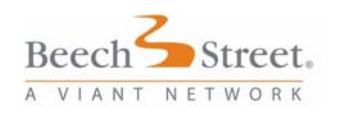

and 9 above.

11. Embedded code group – One from Each Code Type must be present. This type of code group is a method used to combine multiple qualifier types in order to correctly identify those codes that, if present, will qualify a service for a given payment term. In this case at least one from each of the code types must be present on the claim for it to qualify. The "main" code group will have Field 8 (Qualifier Type) equal to Code Group and Field 9 (Qualifiers Embedded code group – Any ONE Code Type must be present) = "Code Group Name" (i.e. BEE-HACKOPSU) This type of list includes additional Code Types (qualifiers) and these will be displayed in the records immediately following a record with this indicator (11). For these code groups, the codes from the embedded code groups are also extracted and the Qualifier Process Type from each embedded code group will be used to indicate the qualifications using the values and definitions from values 1 - 6 above. These embedded code group names will display in field 9 (Qualifiers) of the QU Record for the 'main' code group. The values in the embedded code groups will display immediately following.

12. Embedded code group-Any ONE Code Type must be present. This type of code group is a method used to combine multiple qualifier types in order to correctly identify those codes that, if present, will qualify a service for a given payment term. For this type of qualifier at least ONE of the qualifiers must be present on the claim in order for it to qualify. The "main" code group will have Field 8 (Qualifier Type) equal to Code Group and Field 9 (Qualifiers) = "Code Group Name" (i.e. BEE-HACKOPSU). This type of list includes additional Code Types (qualifiers) and

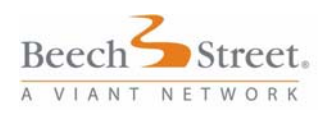

these will be displayed in the records immediately following a record with this indicator (12). For these code groups, the codes from the embedded code groups are also extracted and the Qualifier Process Type from each embedded code group will be used to indicate the qualifications using the values and definitions from values.

The Qualifier Type field displays the type of codes included in the Qualifier Field (i.e. CPT, HCPCS, Revenue, etc)

The Qualifiers Field is a list of all codes used in the pricing method.

### Contract Language and File Layout Example

Contract Language:

- 1. Orthotics, Prosthetics & Implants (Revenue codes 274,275,276,278) are excluded from the negotiated per diems and case rates and shall be reimbursed at 75% of the charge.
- 2. Cardiac Catheterization is priced at 80% of the charge.
- 3. Intensive Care services are reimbursed at a per diem rate of \$2000

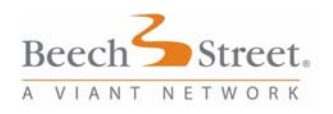

In this contract language example, an additional payment for Prosthetics and Implants is allowed when the other services that are billed are reimbursed with a Per Diem or Case Rate amount. These services (Per Diem and Case Rate) typically include all ancillary services. This contract language specifically states that services that are billed with Revenue Codes 274,275, 276, 278 should be reimbursed at a discount off billed charges. Additionally, the contract language also includes reimbursement at a percent of charge for services related to Cardiac Catheterization.

In order to allow payment for Revenue Codes 274-276, 278 in addition to the Intensive Care Services AND to exclude payment for these revenue codes when they are billed with Cardiac Catheterization services a multilevel pricing method is created.

The first qualifying Pricing Method (01/001/001) lists DRG, CPT and ICD9 Procedure Codes representing Cardiac Catheterization services – These would be considered Non-Qualifying codes. So if a claim/line including these DRG codes and one of the Prosthetic/Implant Revenue codes is received it will not qualify for this Pricing method and will be eligible for pricing in another Pricing method. The Prosthetic/Implant Revenue Codes would not be priced using this particular Pricing method.

The second qualifying Pricing Method (01/001/002) lists the Revenue Codes for Prosthetics and Implants. This allows a claim/line that does NOT include the codes from Pricing Method (01/001/001) to be priced based on the contract – 75% of the charge

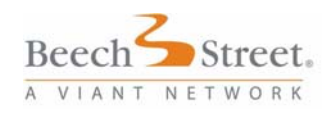

## File Layout demonstrating above Contract Language:

The following layout demonstrates how Orthotic and Prosthetic services would be displayed if they were allowed in addition to a Per Diem or Case Rate reimbursement, but included with other types of services reimbursed at a percent of charge, using the above contract language:

HD|BEE00000047093|ST JOSEPHS HOSPITAL|20050701|99991231

SE|BEE00000047093|01|001|PROSTHETICS IMPLANTS

PM|BEE00000047093|01|001001000000|001|20050701|99991231|THE FOLLOWING TERMS IN THIS SECTION WILL BE USED TO REPRICE CLAIMS/ITEMS THAT QUALIFY FOR THIS TERMIO

QU|BEE00000047093|01|001001000000|001|001|MAY NOT BE PRESENT|DRG|104 105 106 107 108 110 111 117 118 120 121 122 123 124 125 479 493|

QU|BEE00000047093|01|001001000000|001|002|MAY NOT BE PRESENT|CPT|93501 93502 93503

QU|BEE00000047093|01|001001000000|001|003|MAY NOT BE PRESENT|ICD9 PRIMARY PROC|37.21 37.22 37.33

PM|BEE00000047093|01|001001001000|002|20050701|99991231|PRICING IS 75% OF THE CHARGE|Y

QU|BEE00000047093|01|001001001000|002|001|ONE IS REQUIRED|REVENUE|274 275 276 278

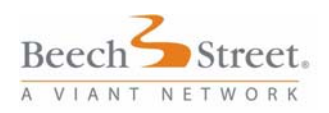

Modification History

# Modification History

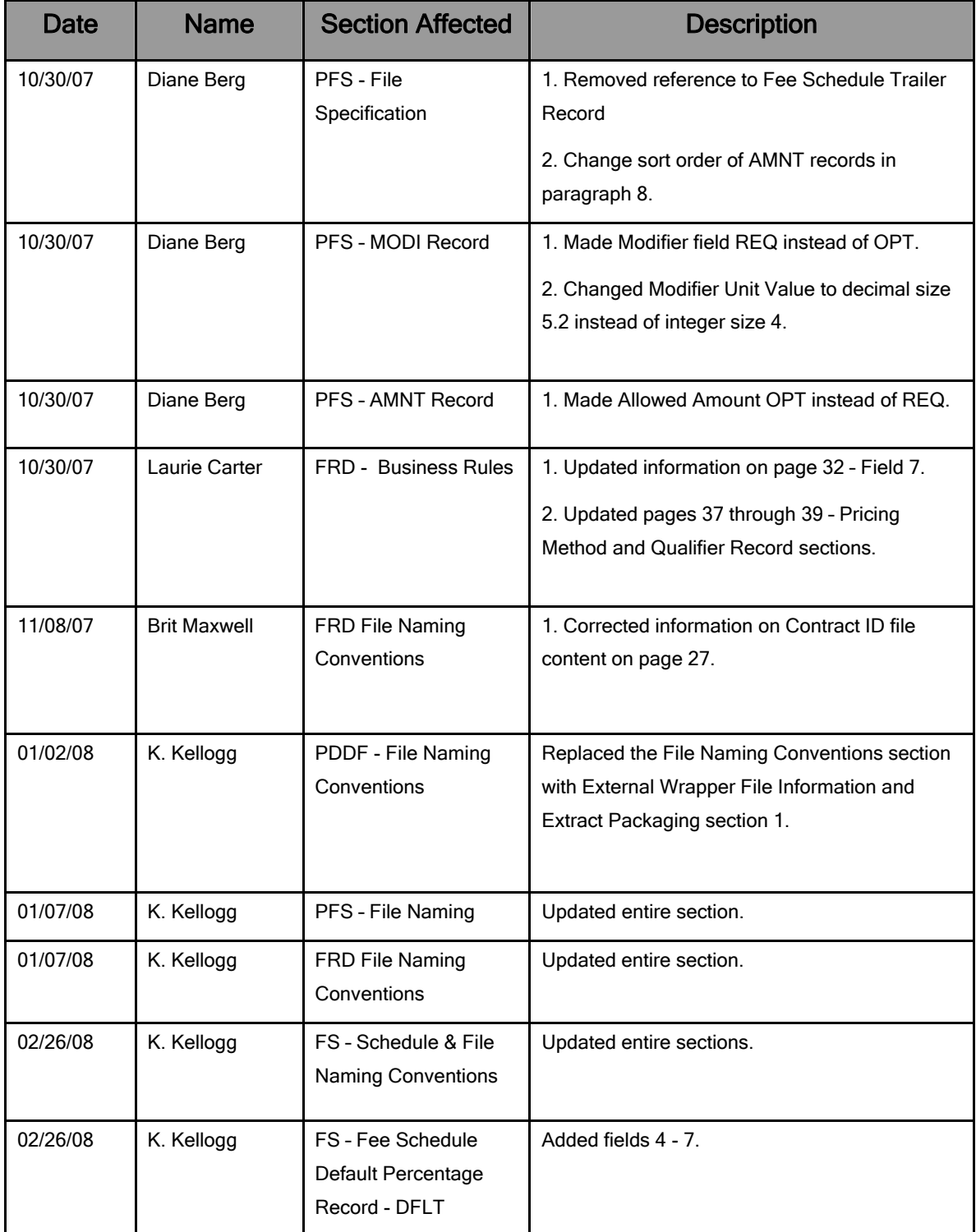

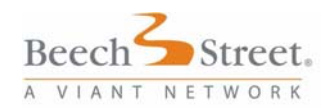

## Rate Load Implementation Guide

#### Modification History

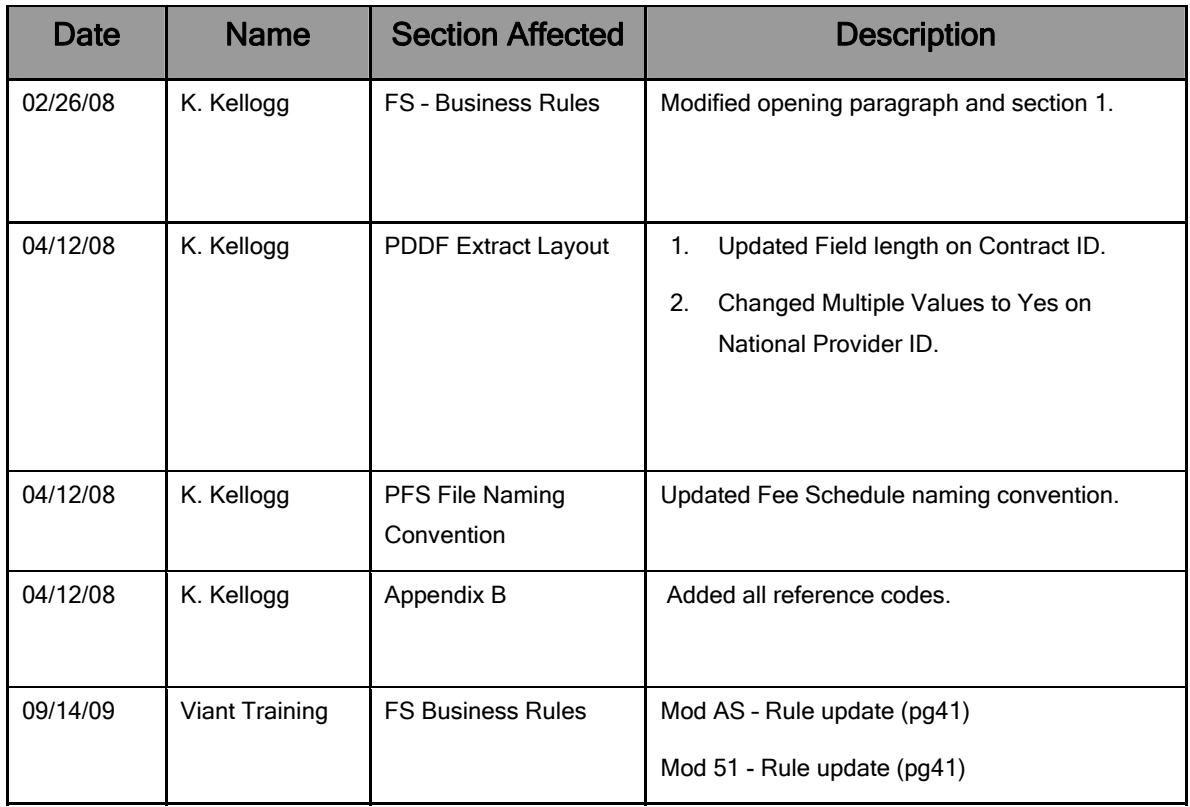

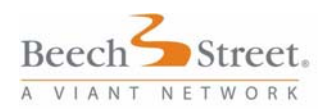

Appendix A

# Appendix A

#### Place of Service Codes Determination of Facility Allowed vs. Non-Facility Allowed

Claims submitted with the following places of service codes will look for a Facility Allowed Amount first and if available will use that amount on HCFA claim submissions:

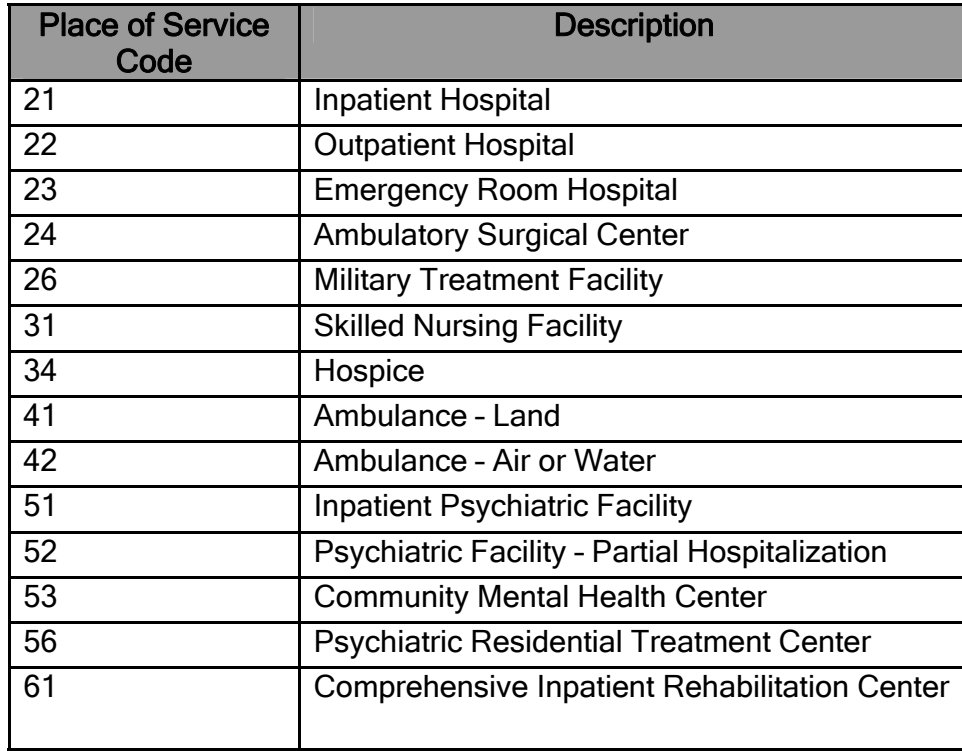

Any other places of service codes submitted on the HCFA claim submission will look for a non facility allowed amount.

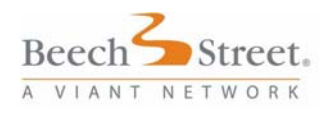

Appendix B – Reference Tables

# Appendix B – Reference Tables

# Address Types

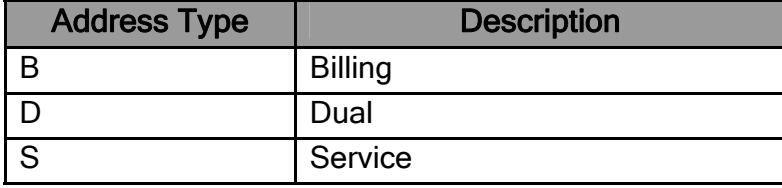

## Rate Load Implementation Guide

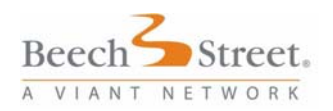

Appendix B – Reference Tables

## Degrees

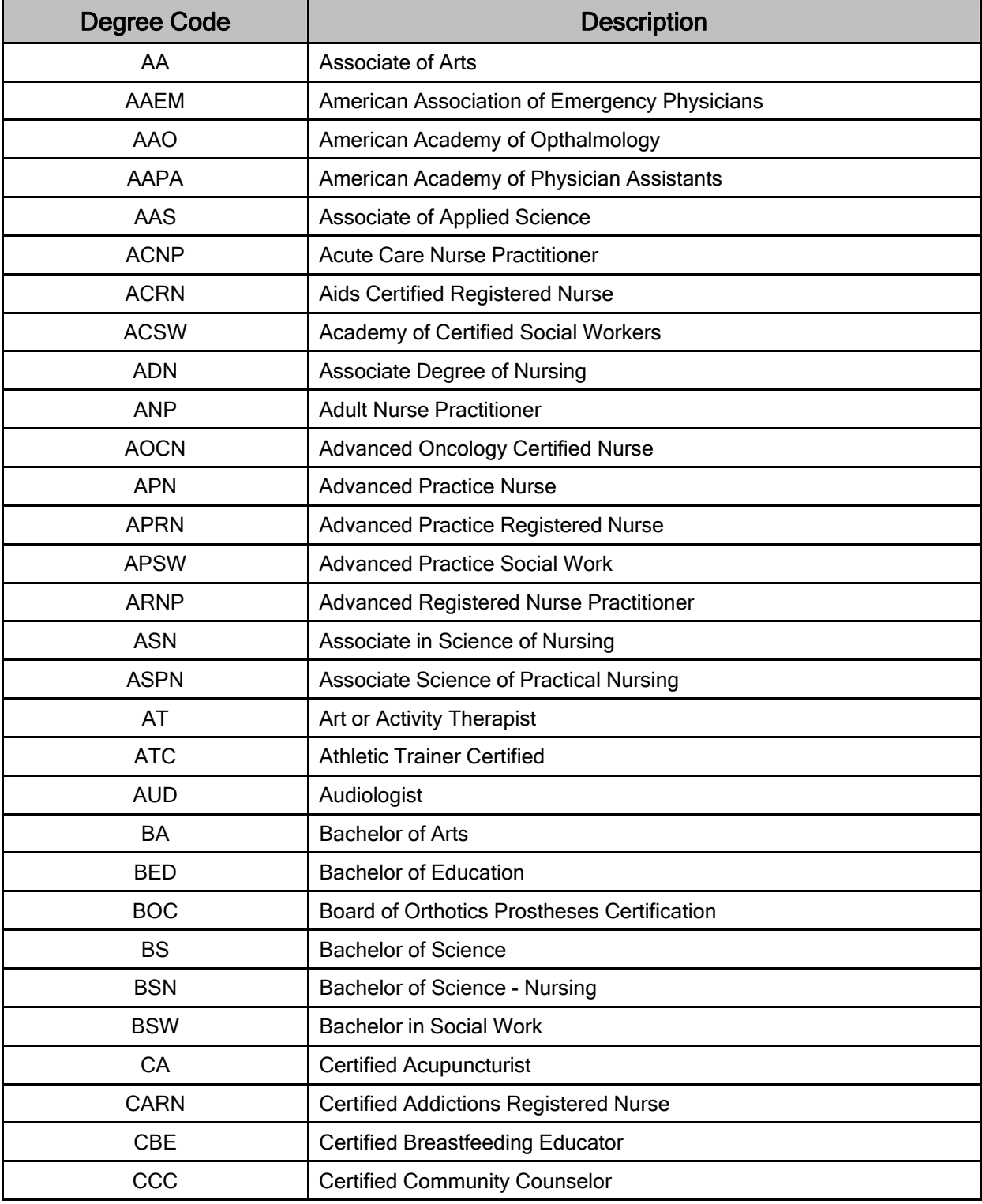

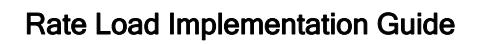

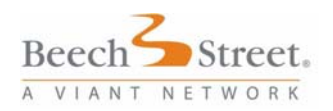

Appendix B – Reference Tables

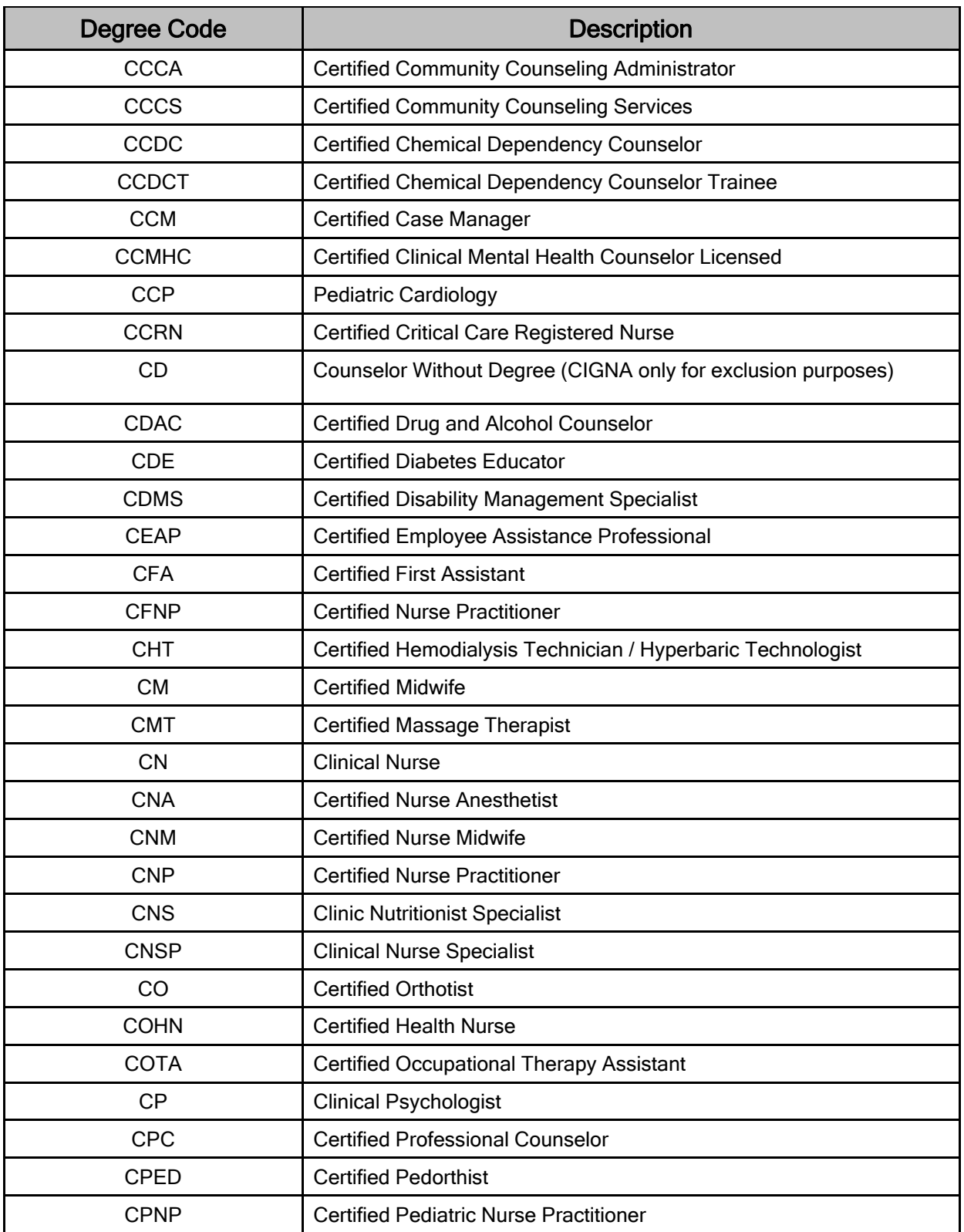

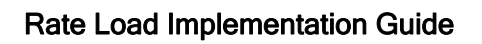

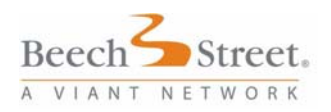

#### Appendix B – Reference Tables

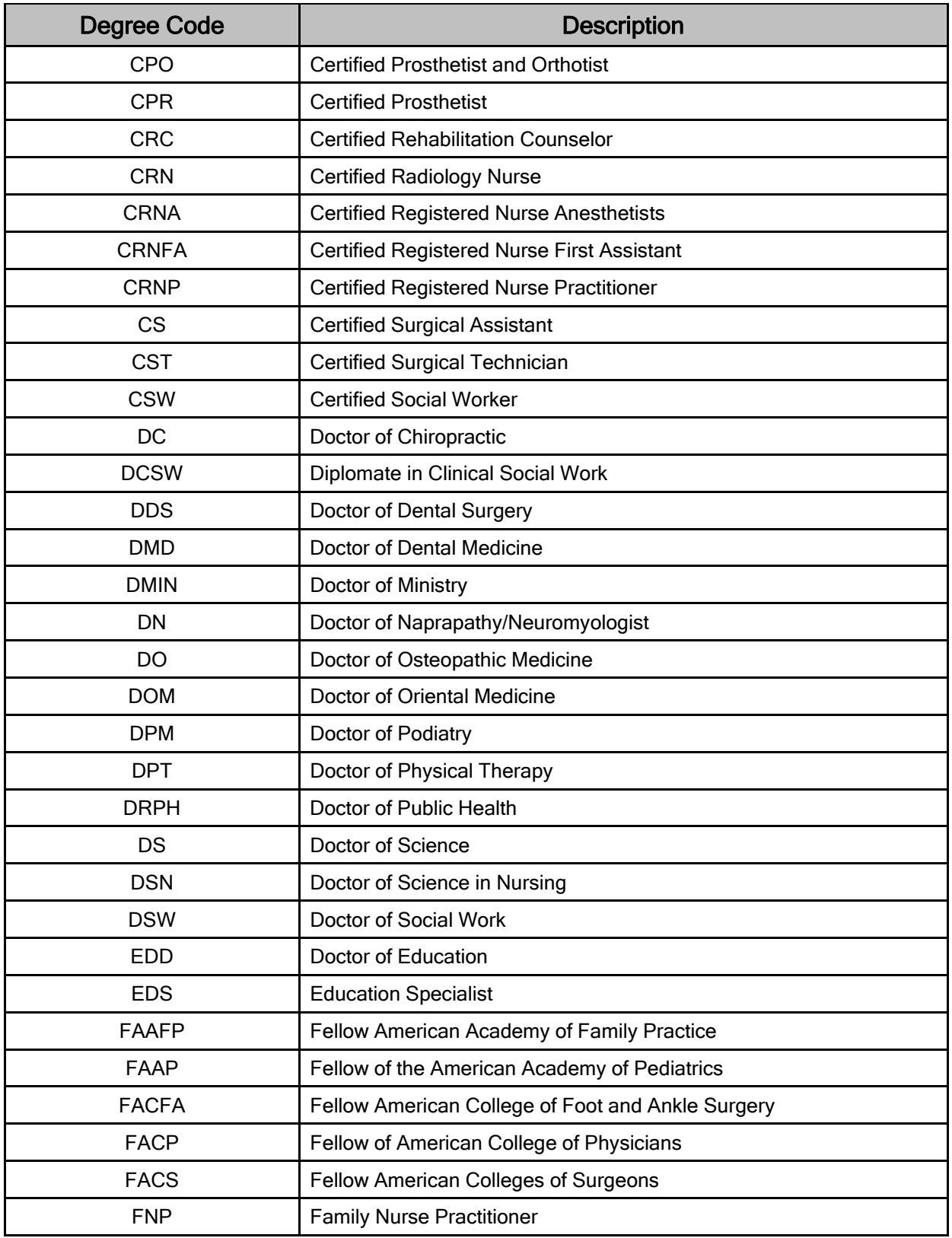
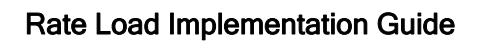

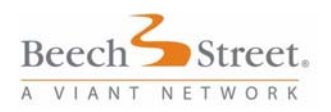

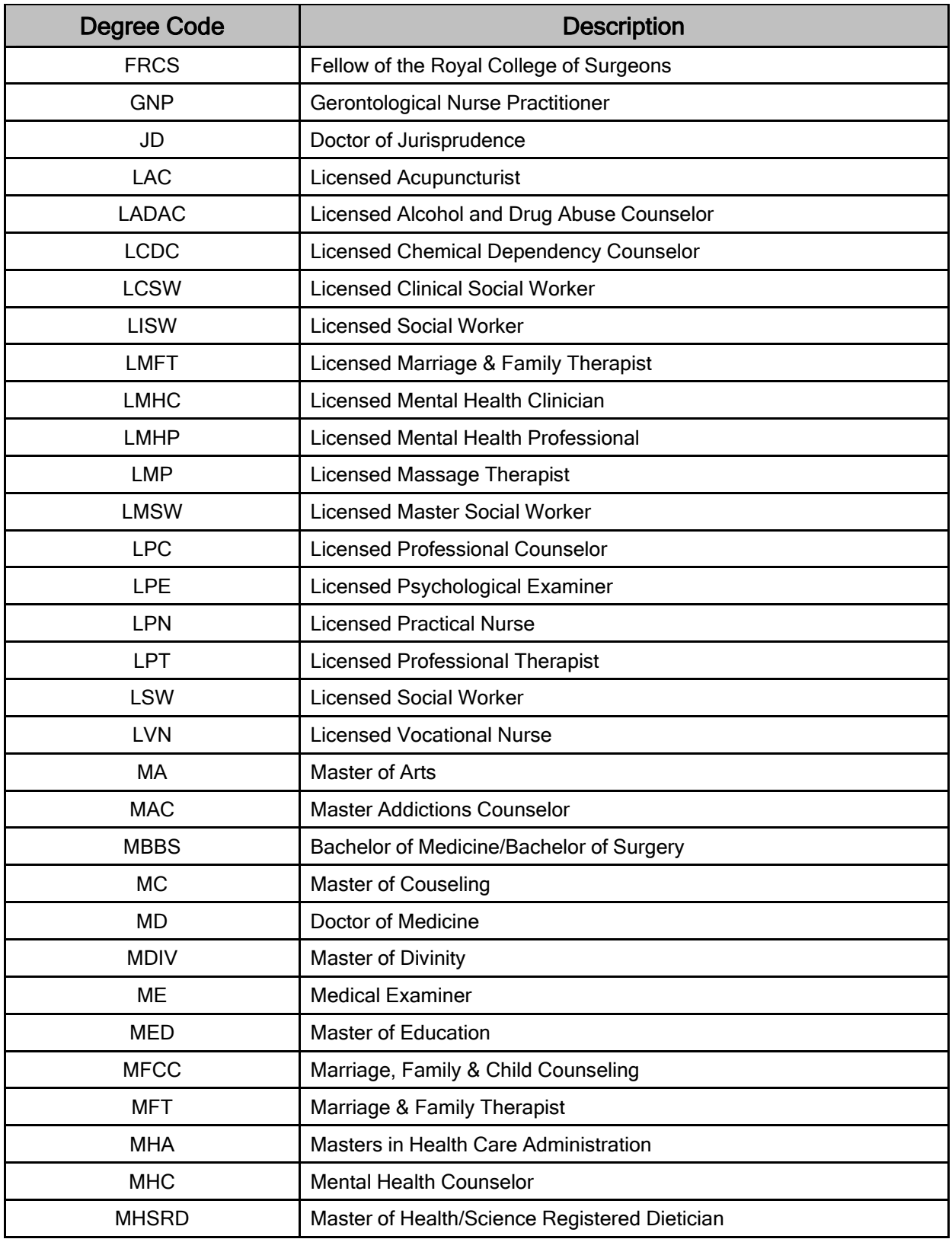

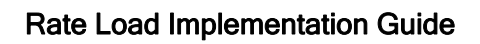

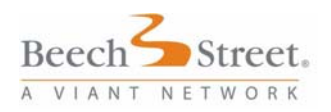

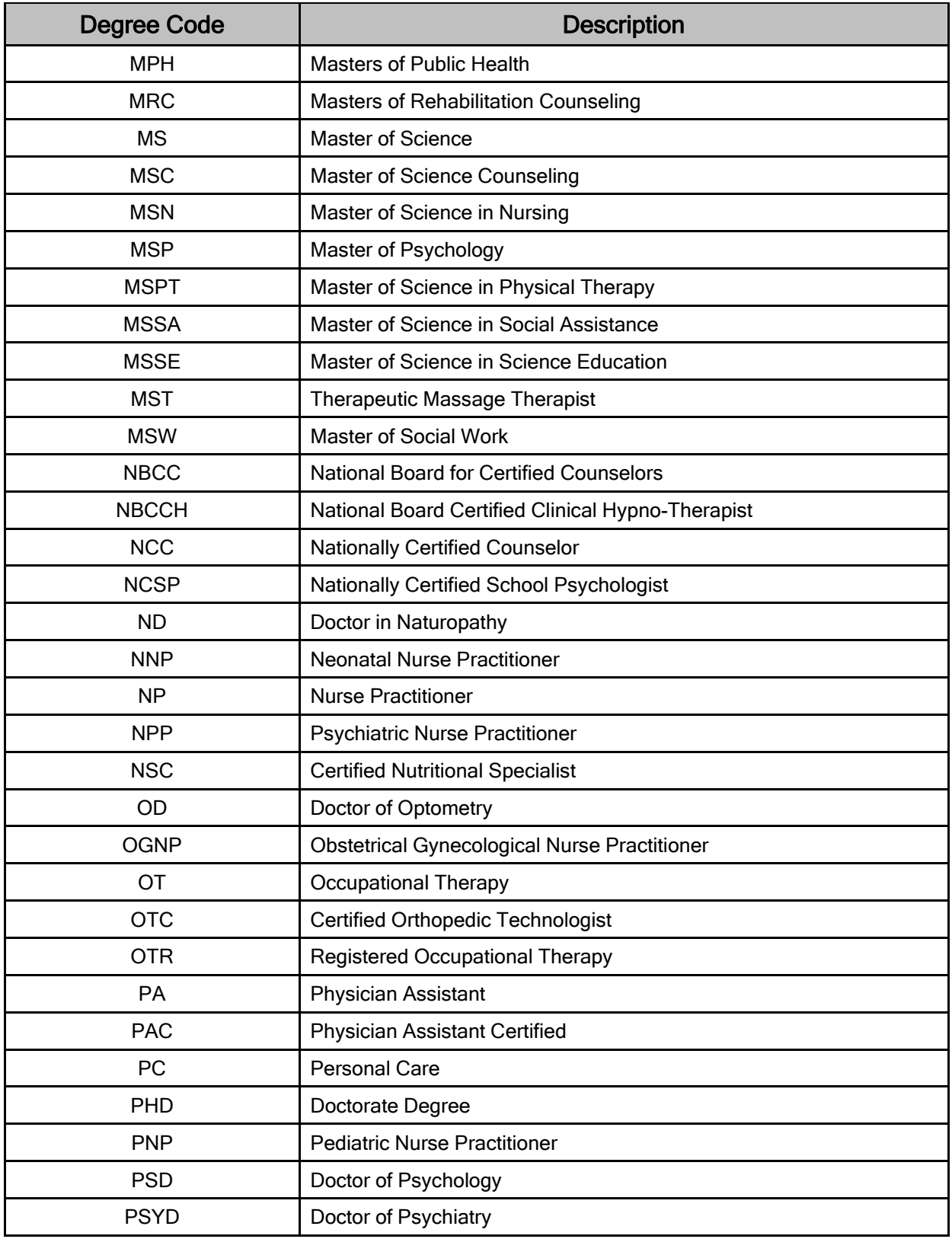

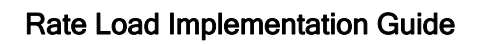

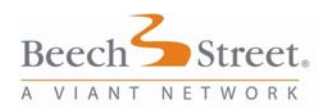

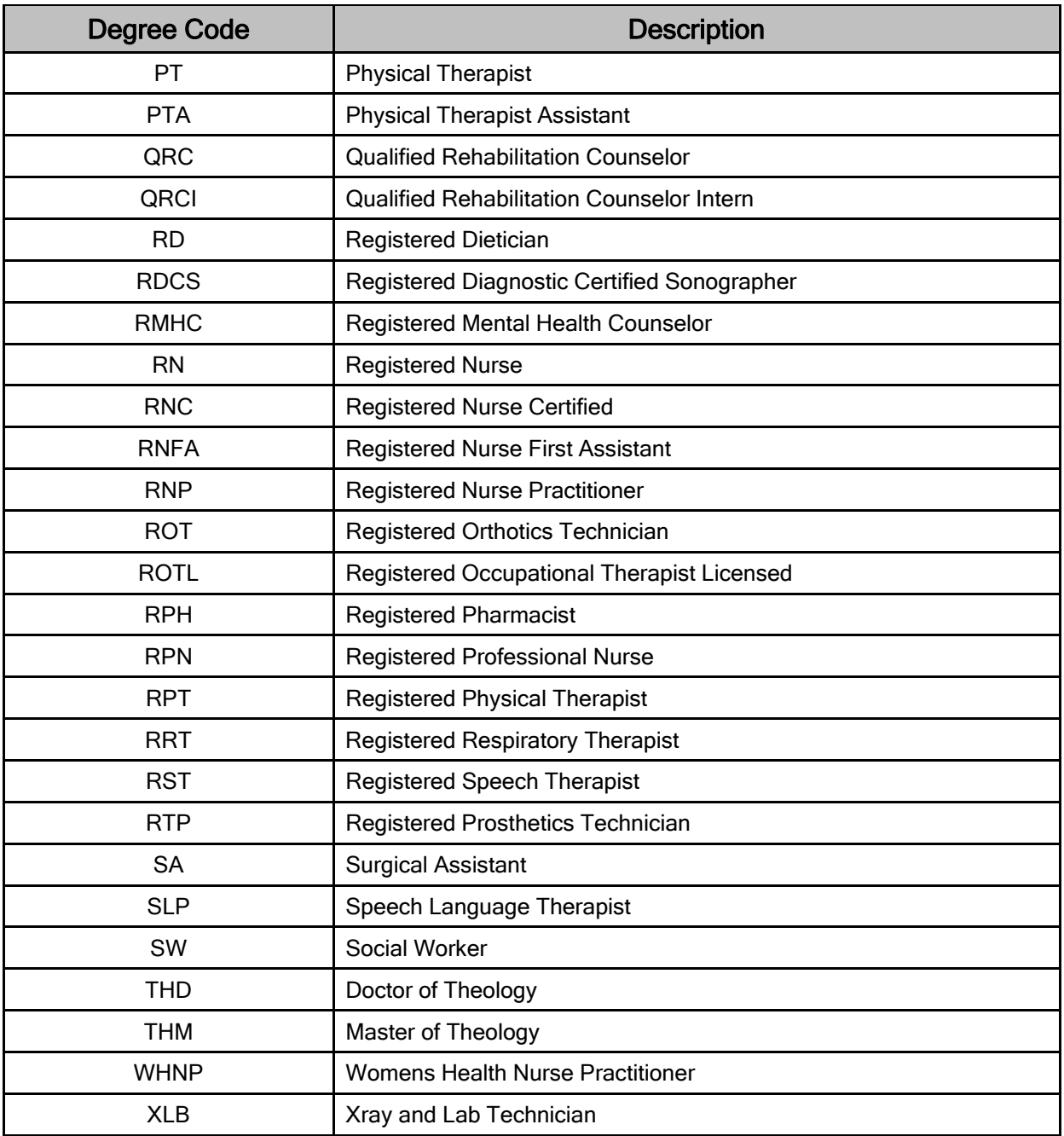

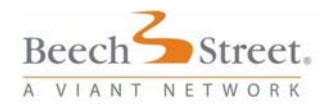

# Facility Code Types

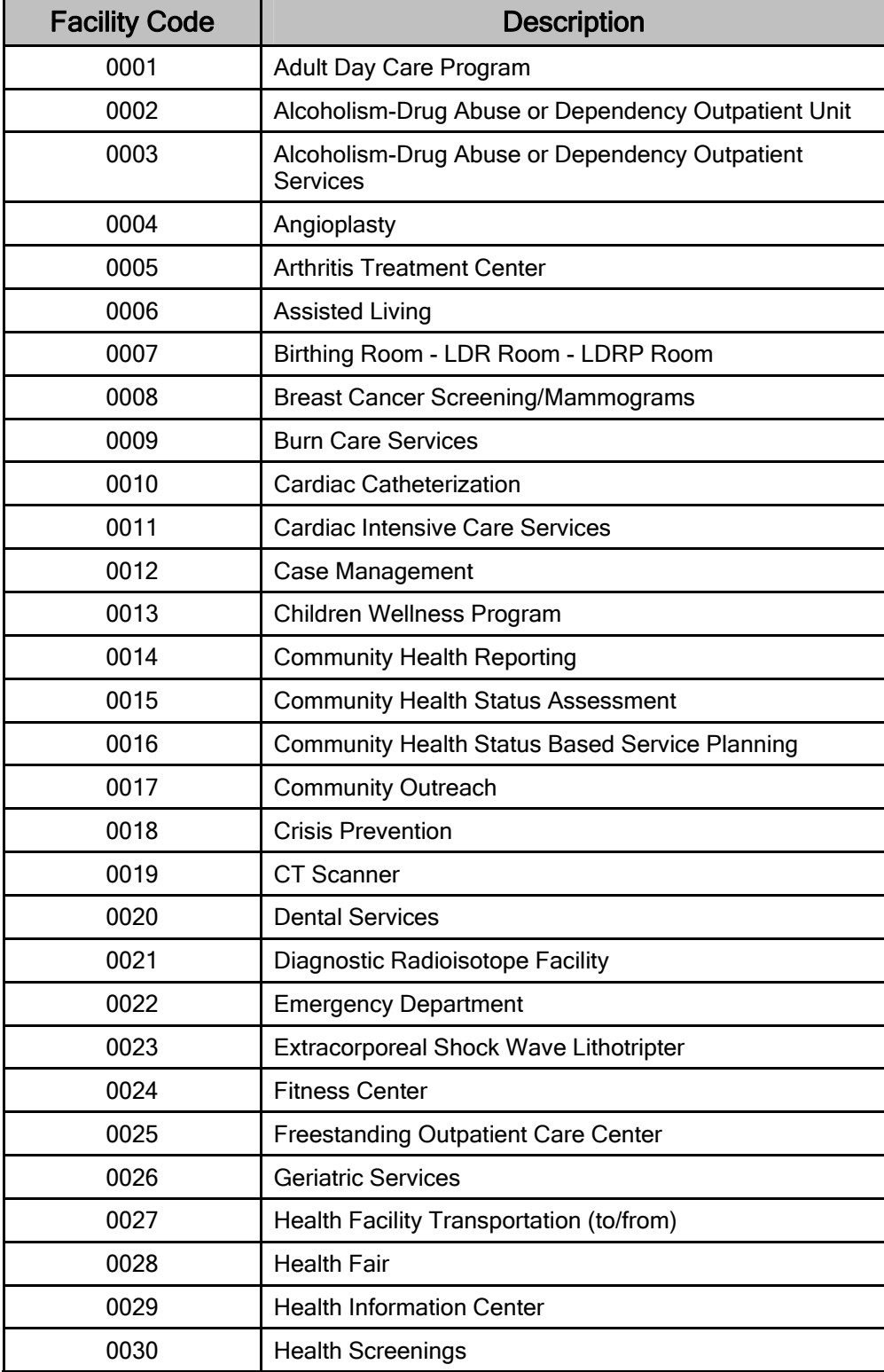

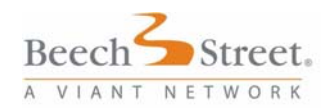

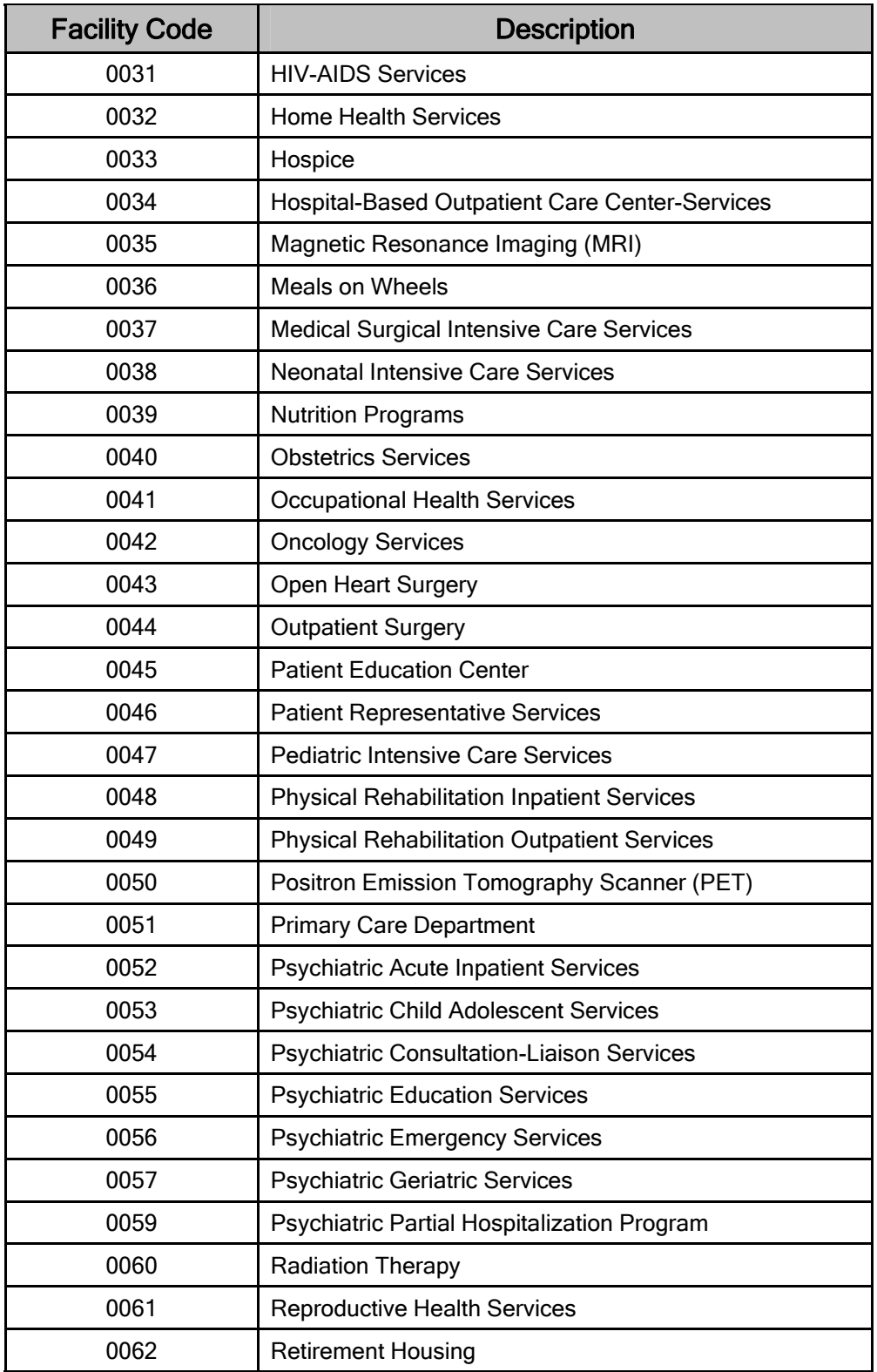

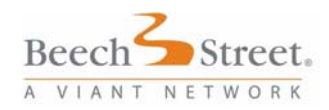

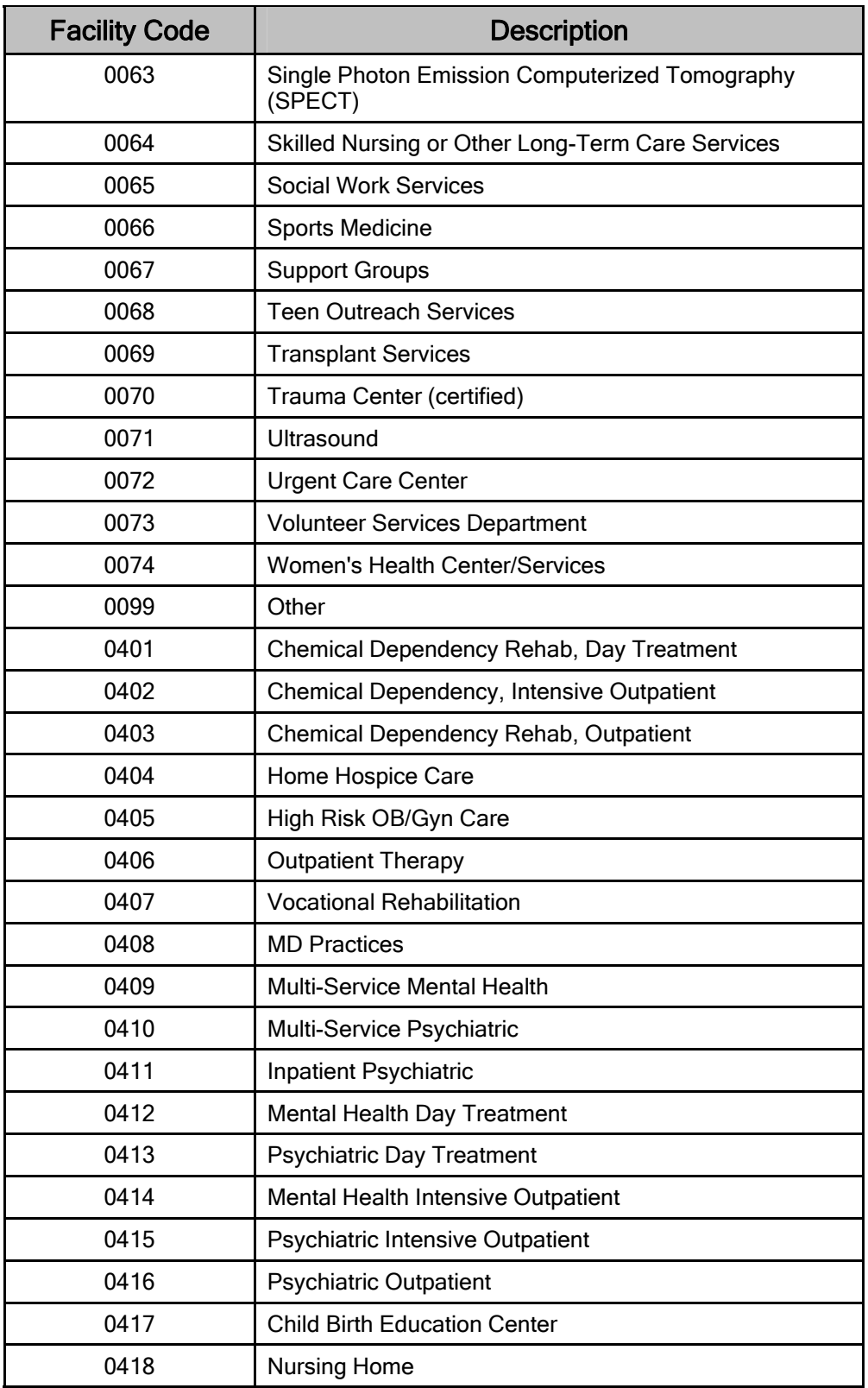

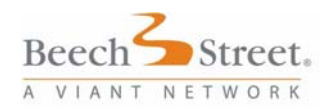

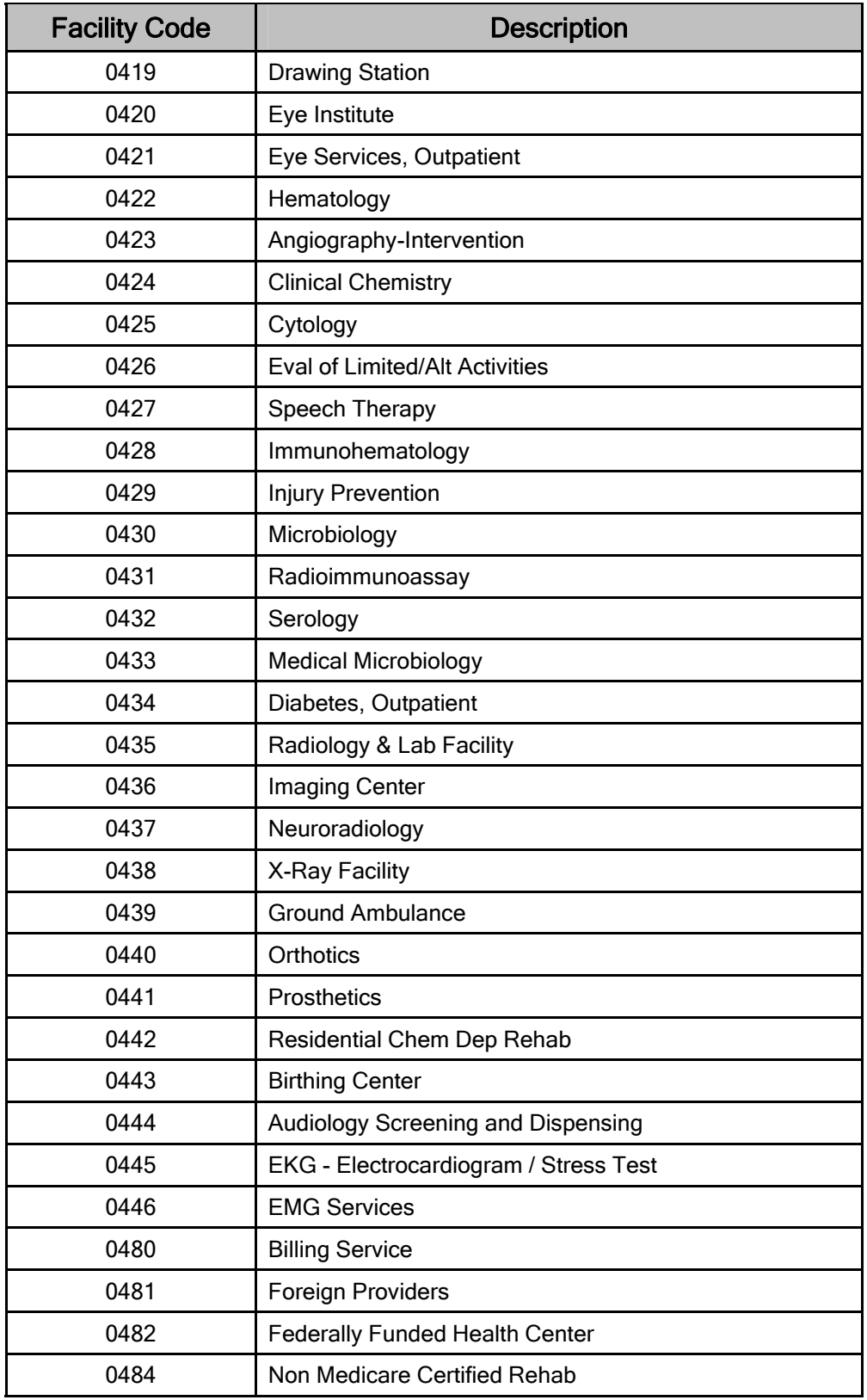

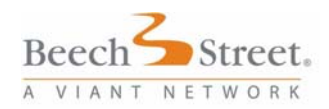

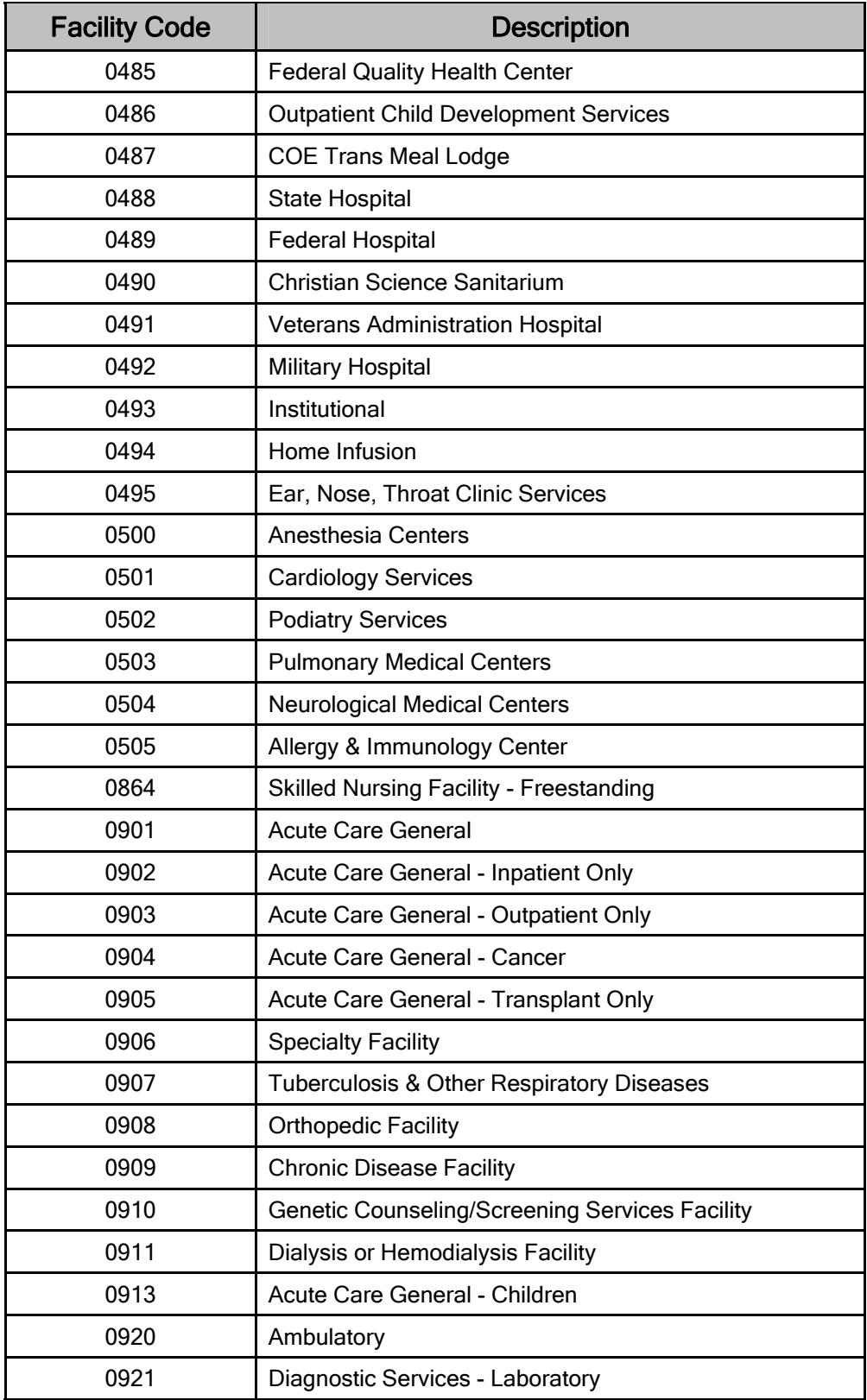

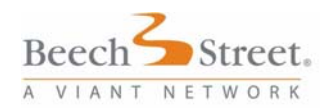

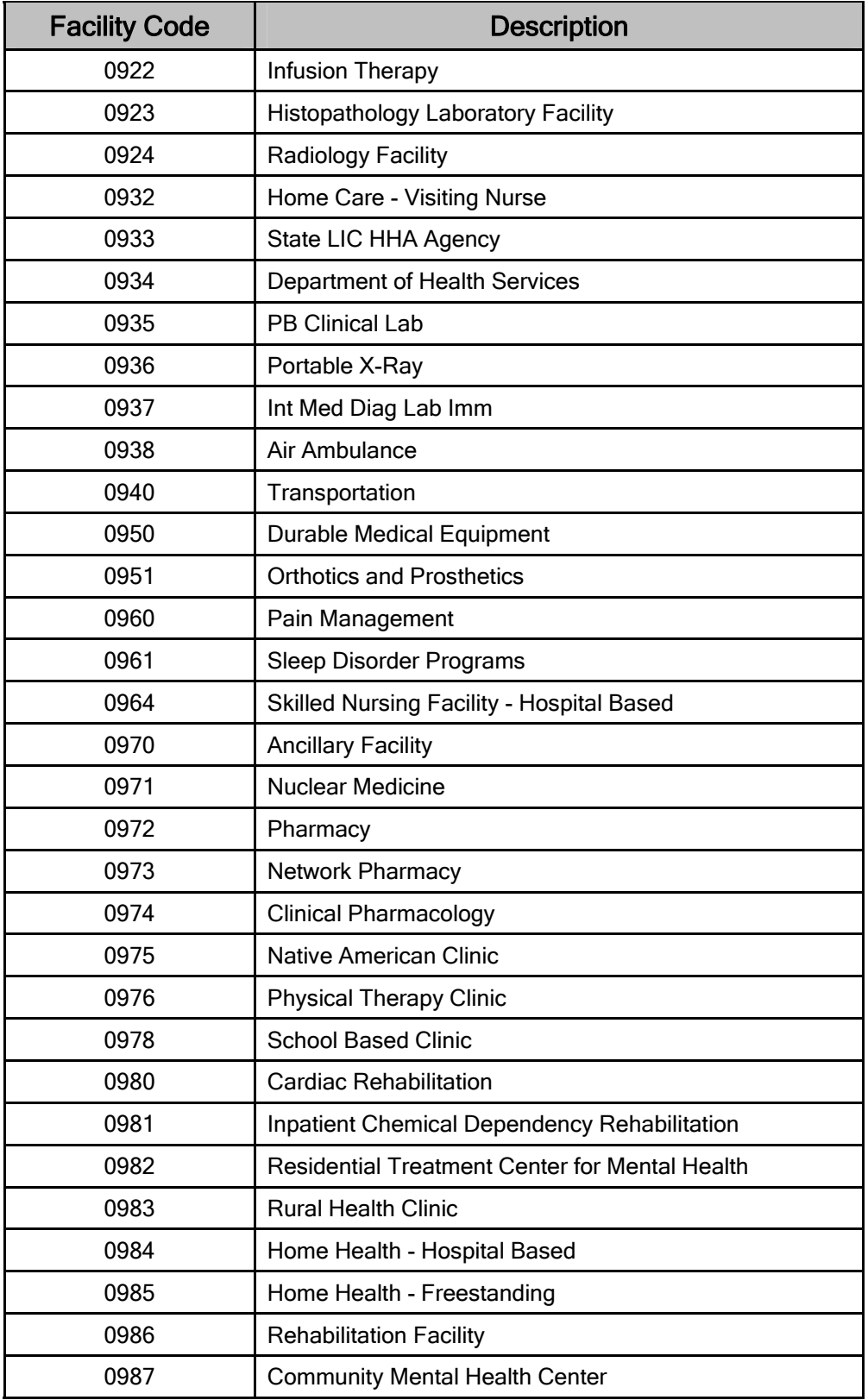

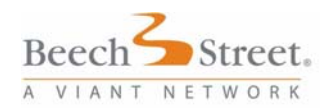

### Appendix B – Reference Tables

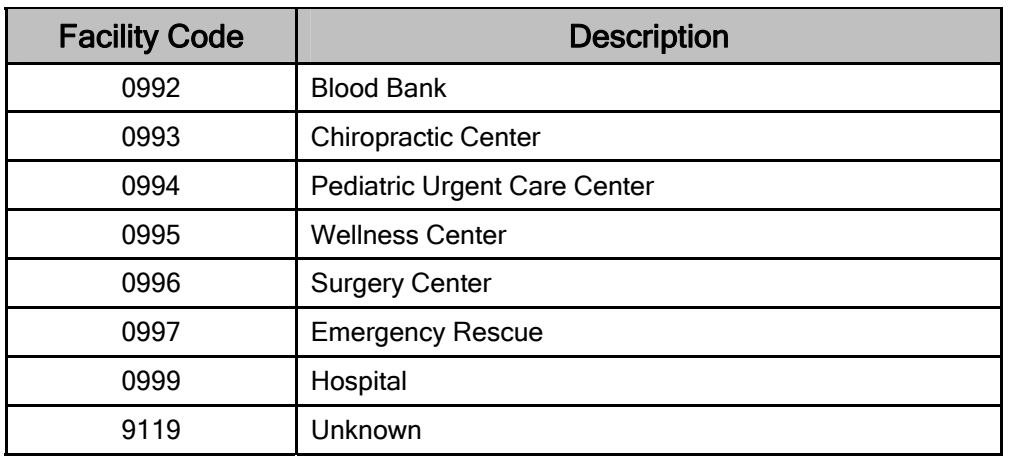

# Phone Number Types

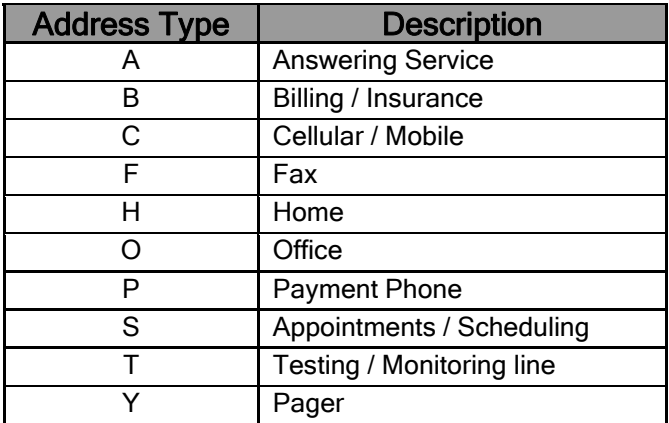

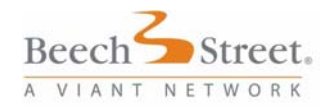

Appendix B – Reference Tables

# Specialty Codes

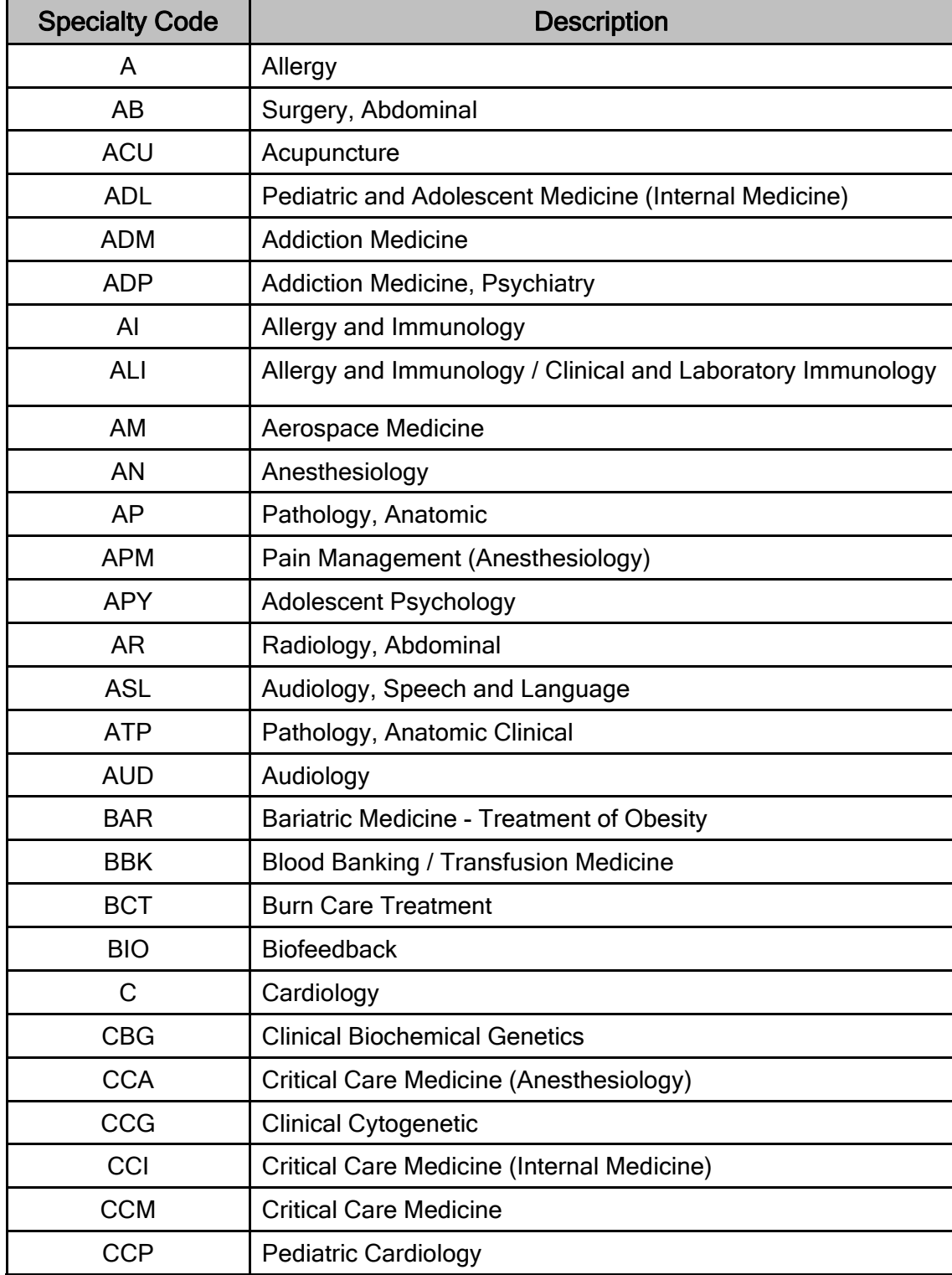

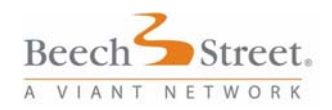

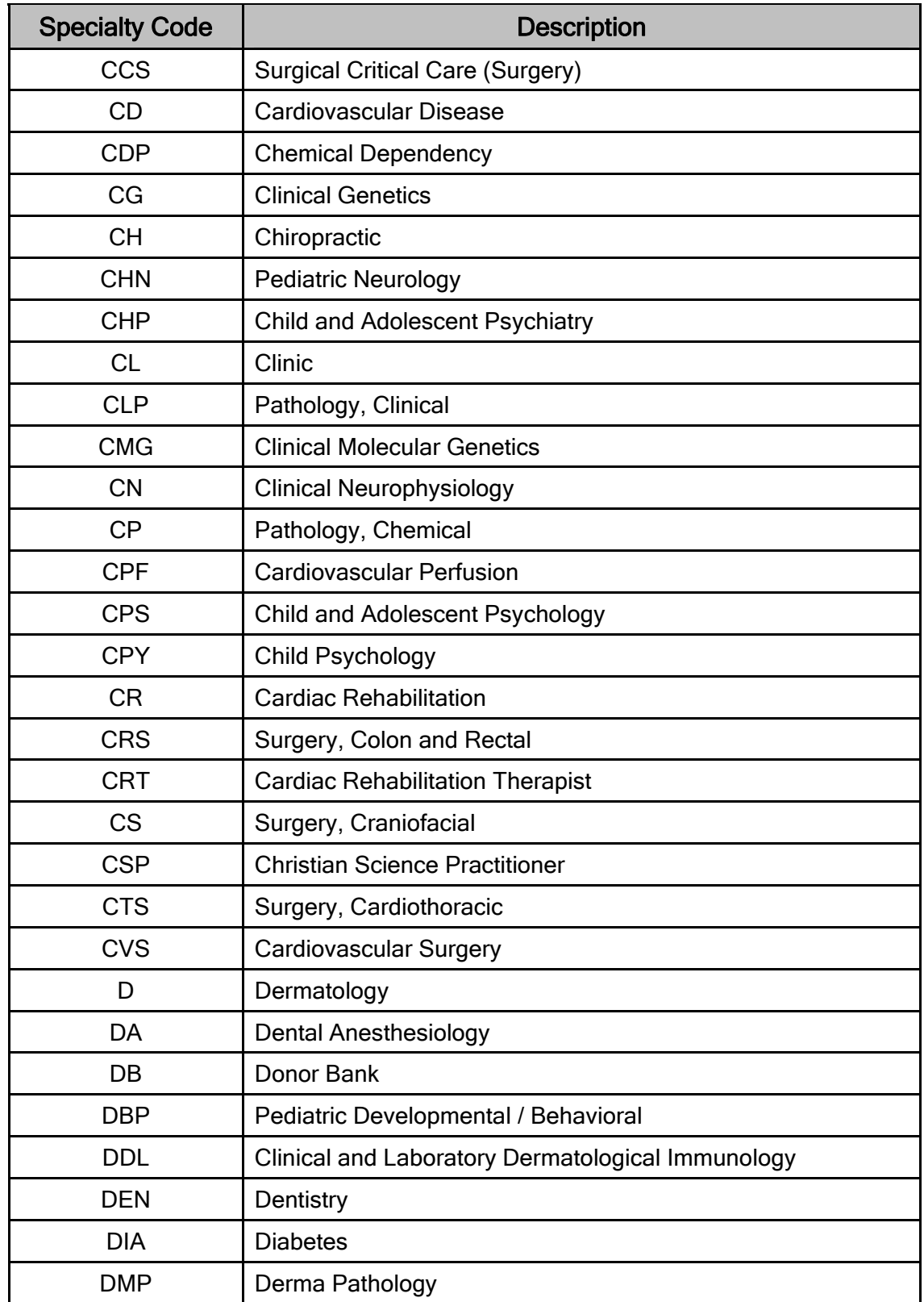

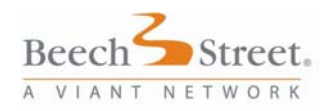

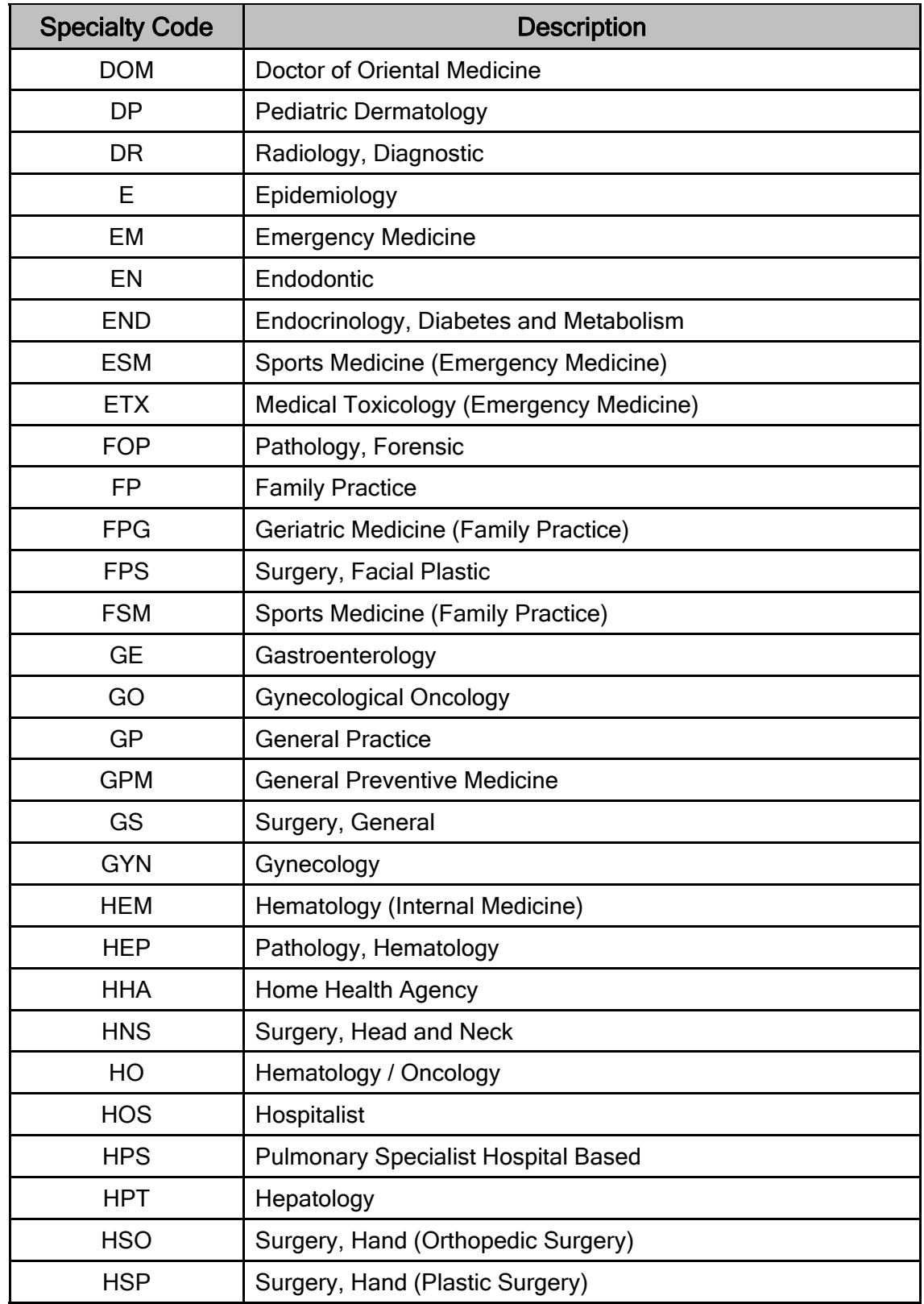

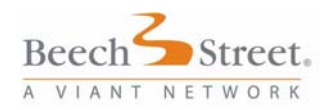

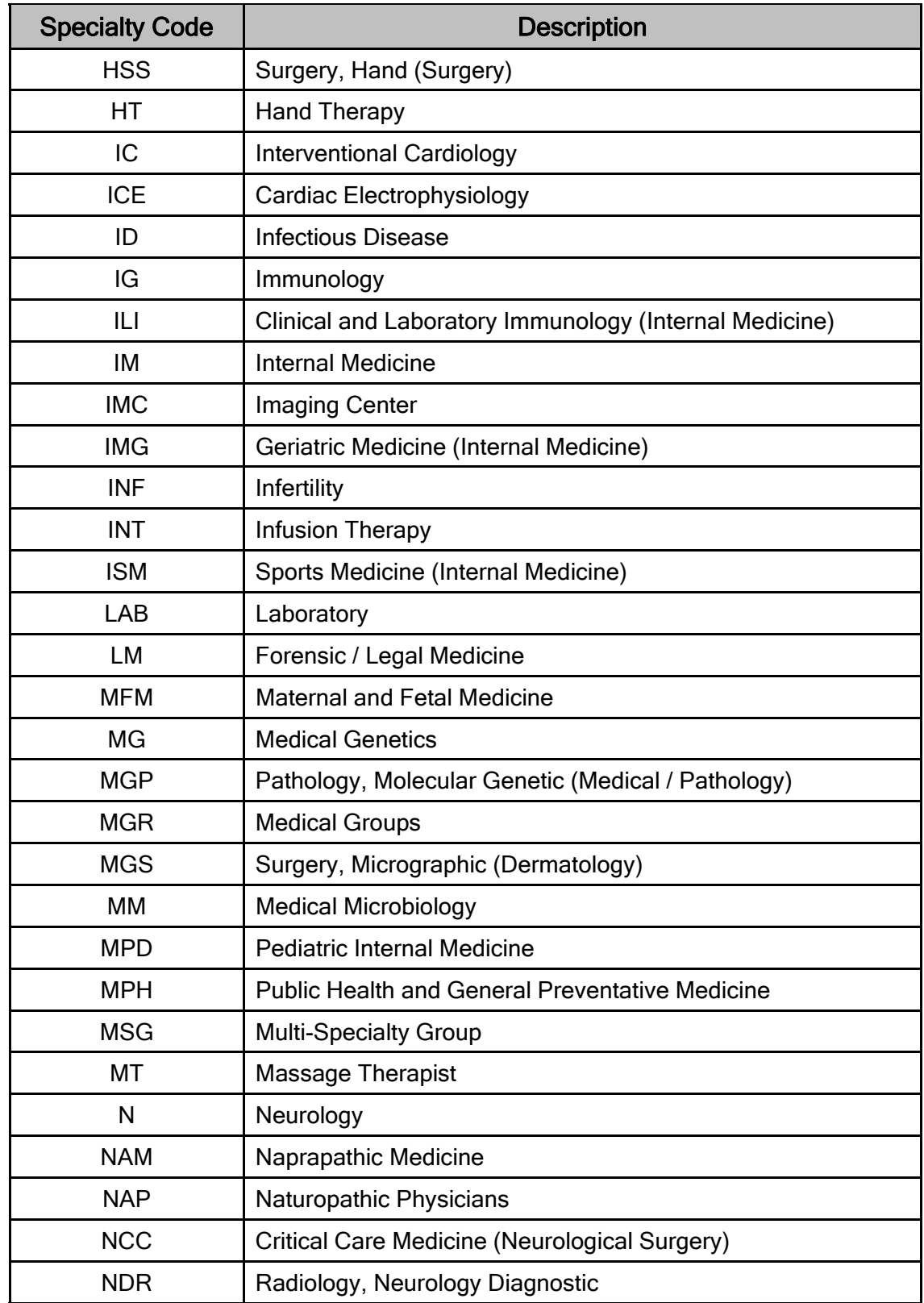

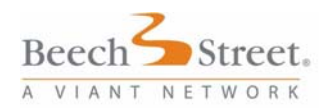

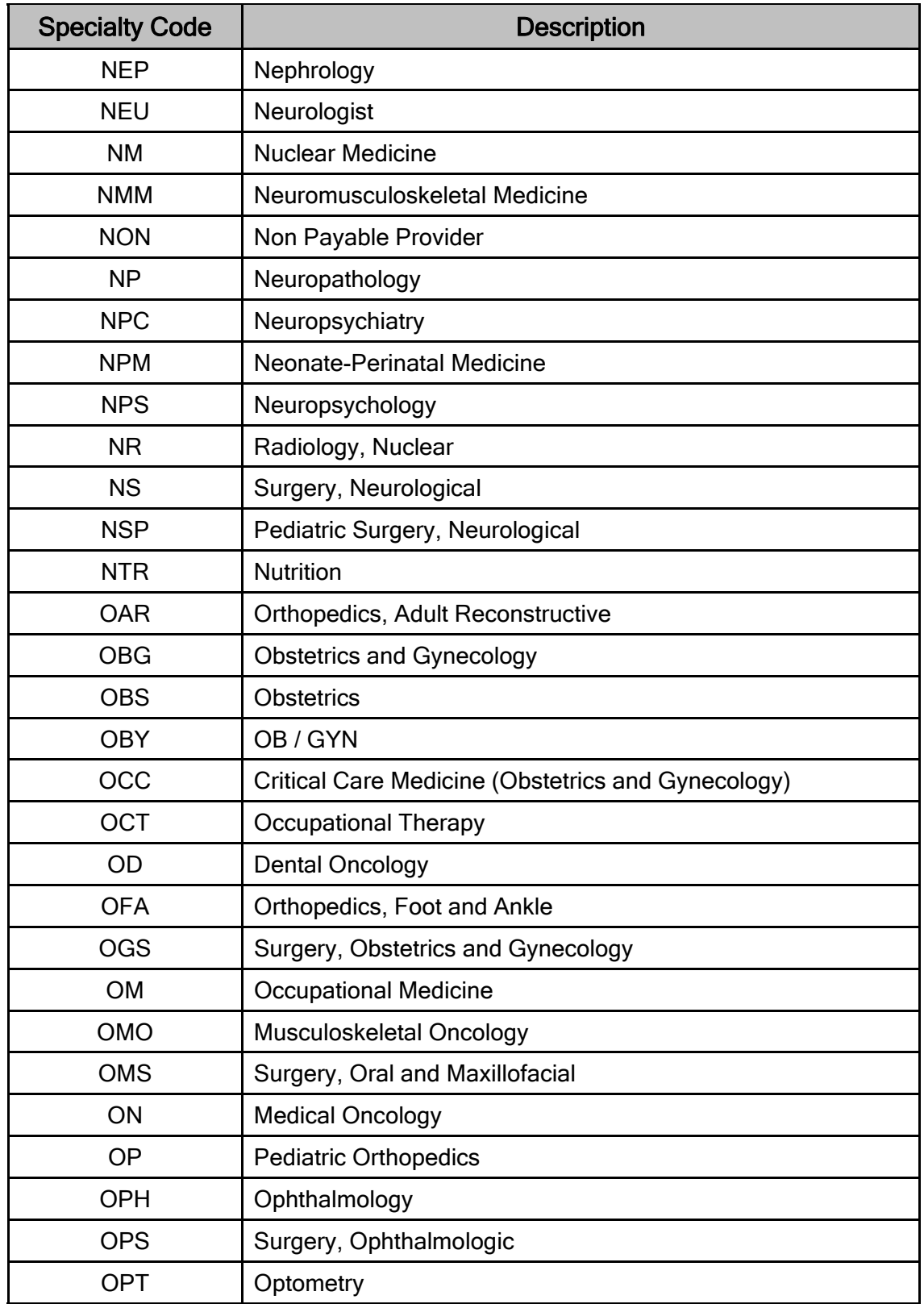

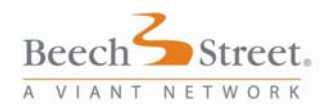

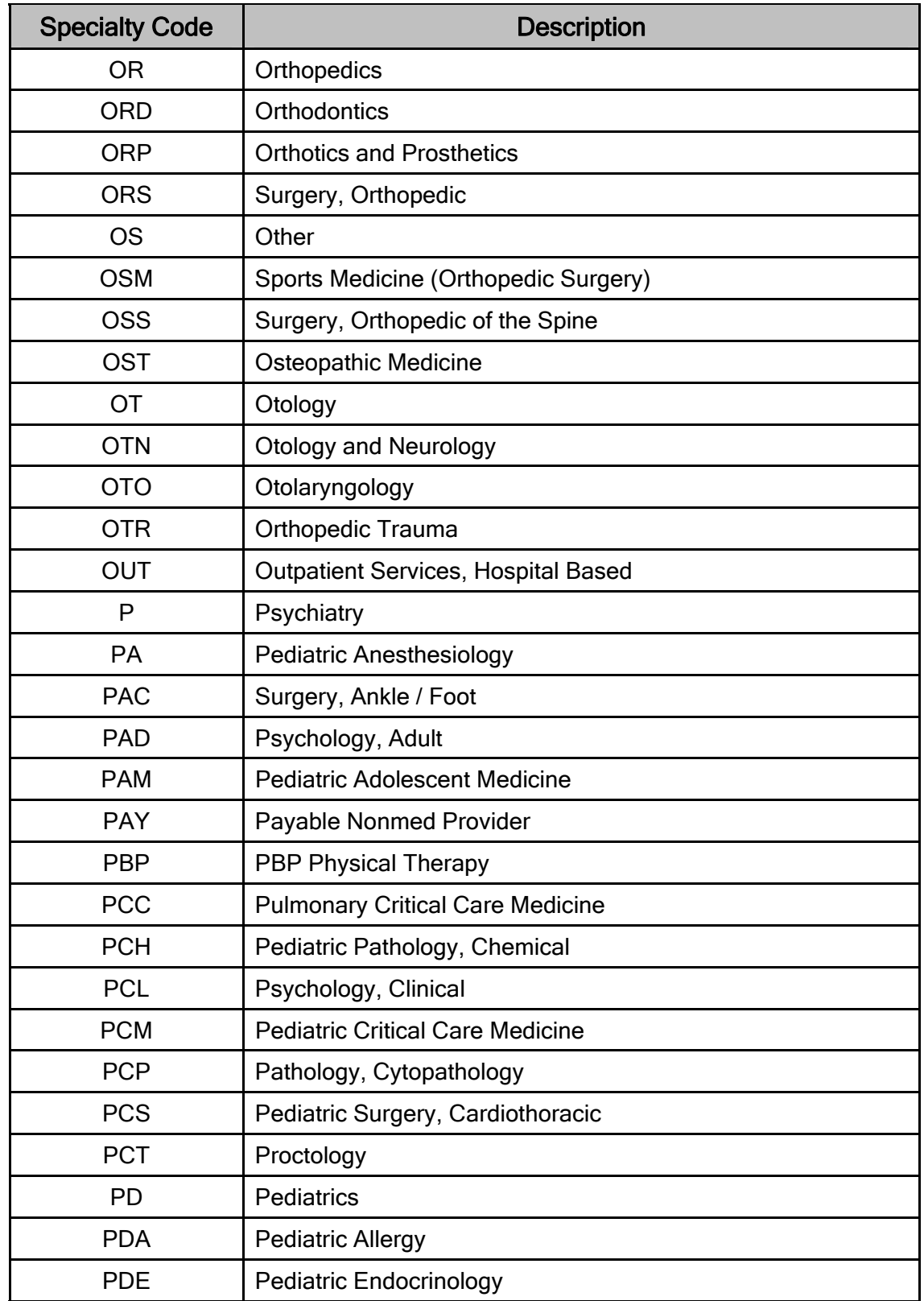

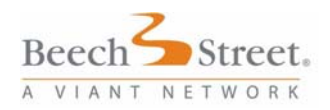

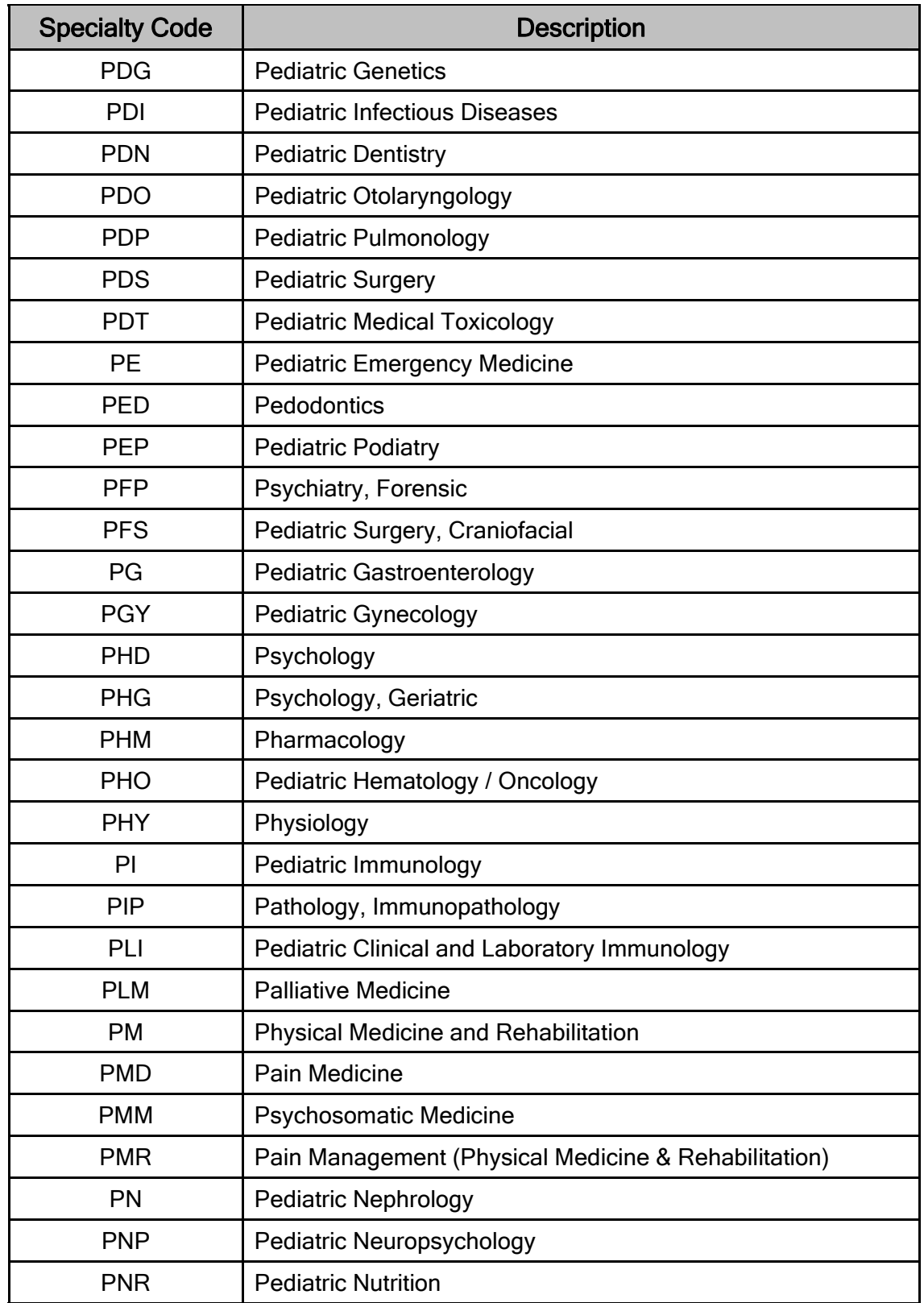

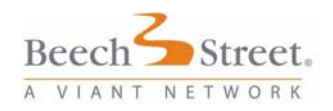

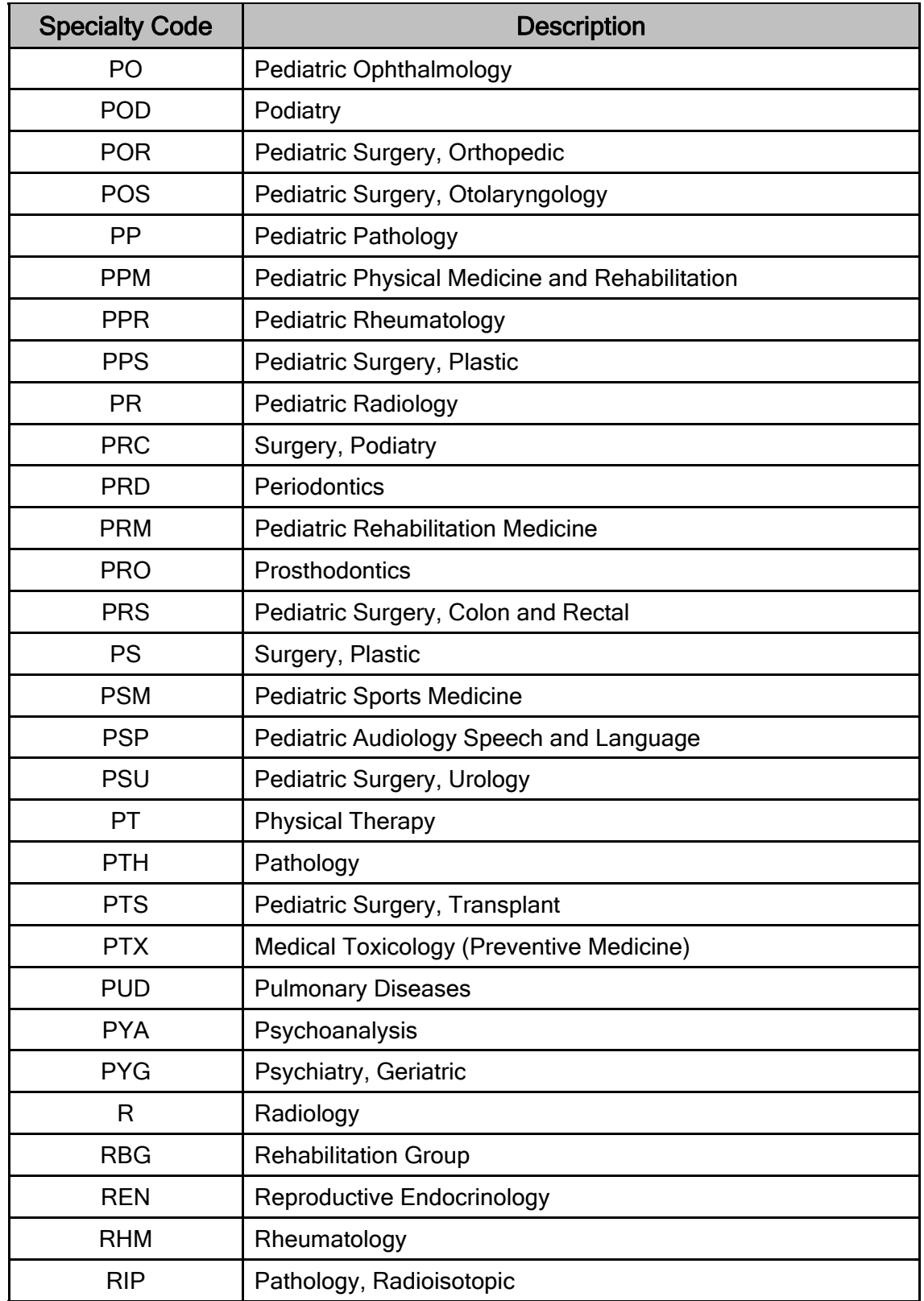

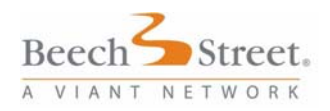

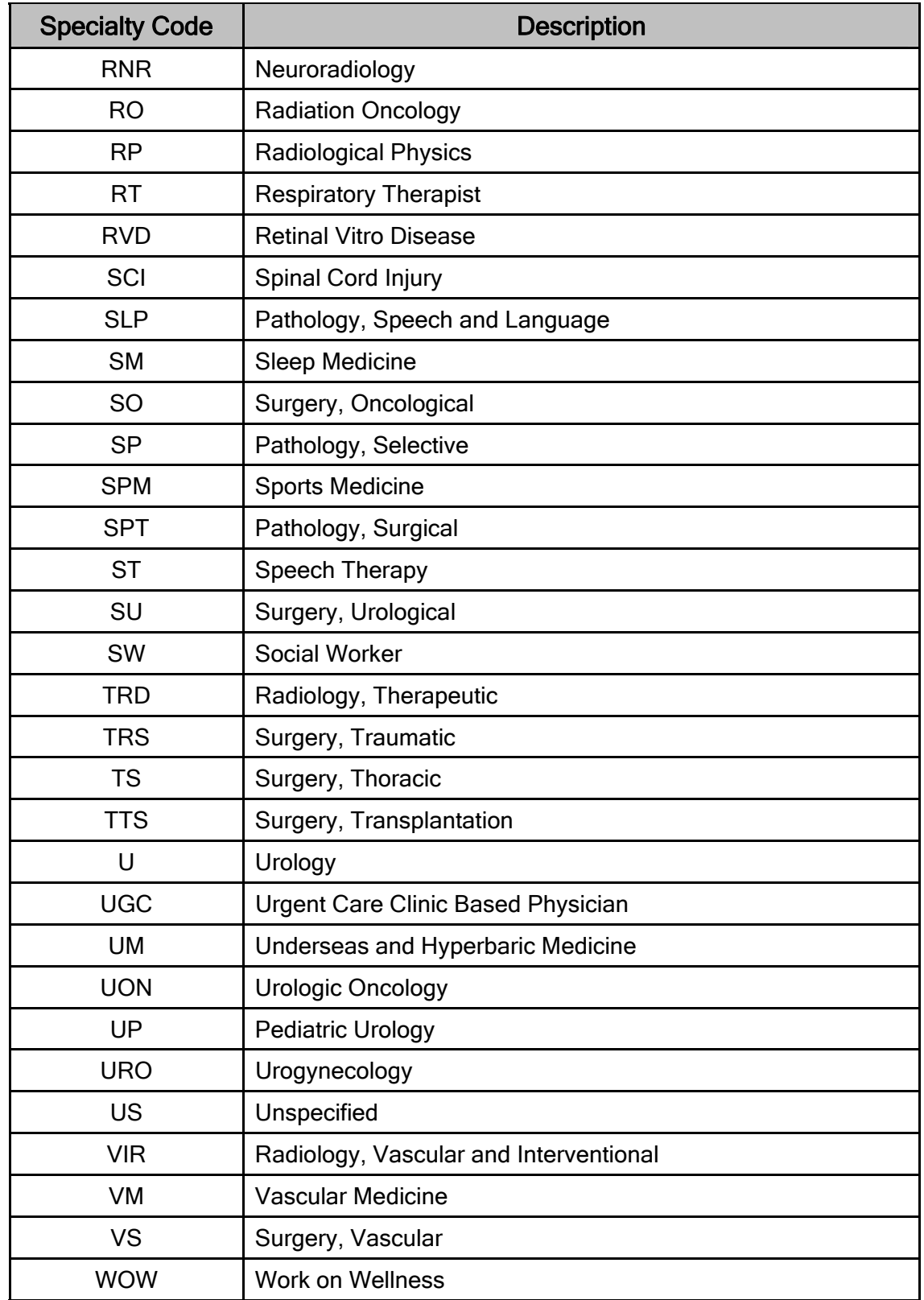

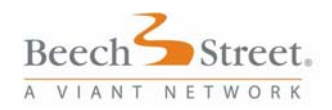

### Appendix B – Reference Tables

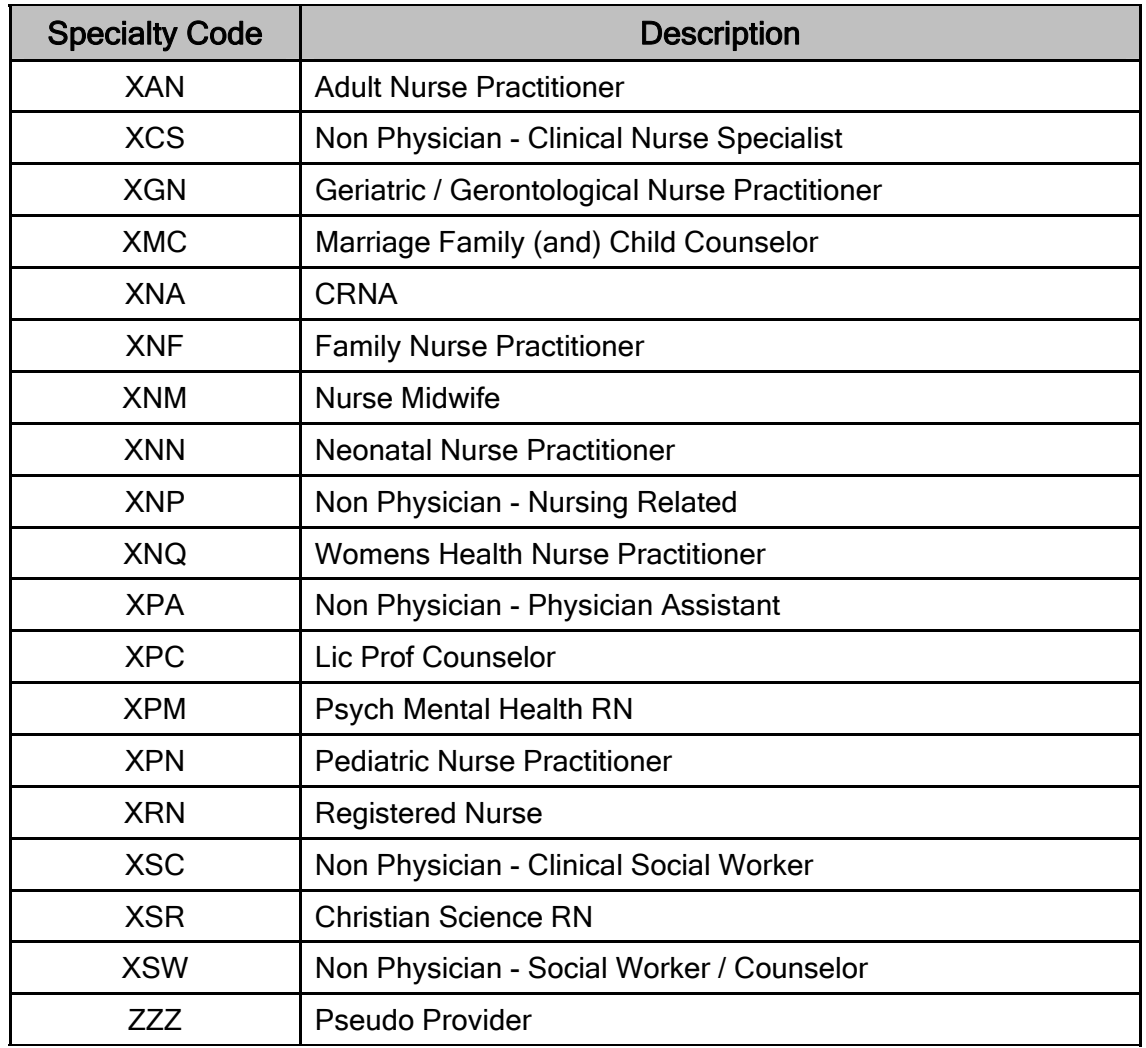

# Tax ID Number Type

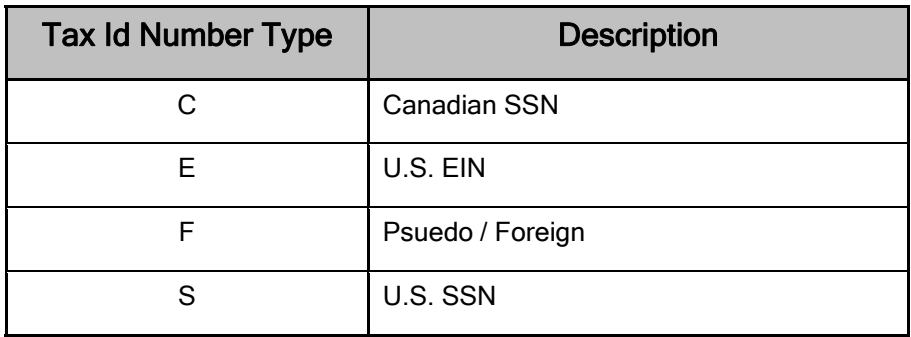

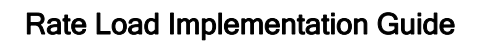

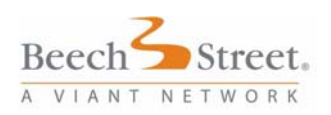

# Language Codes

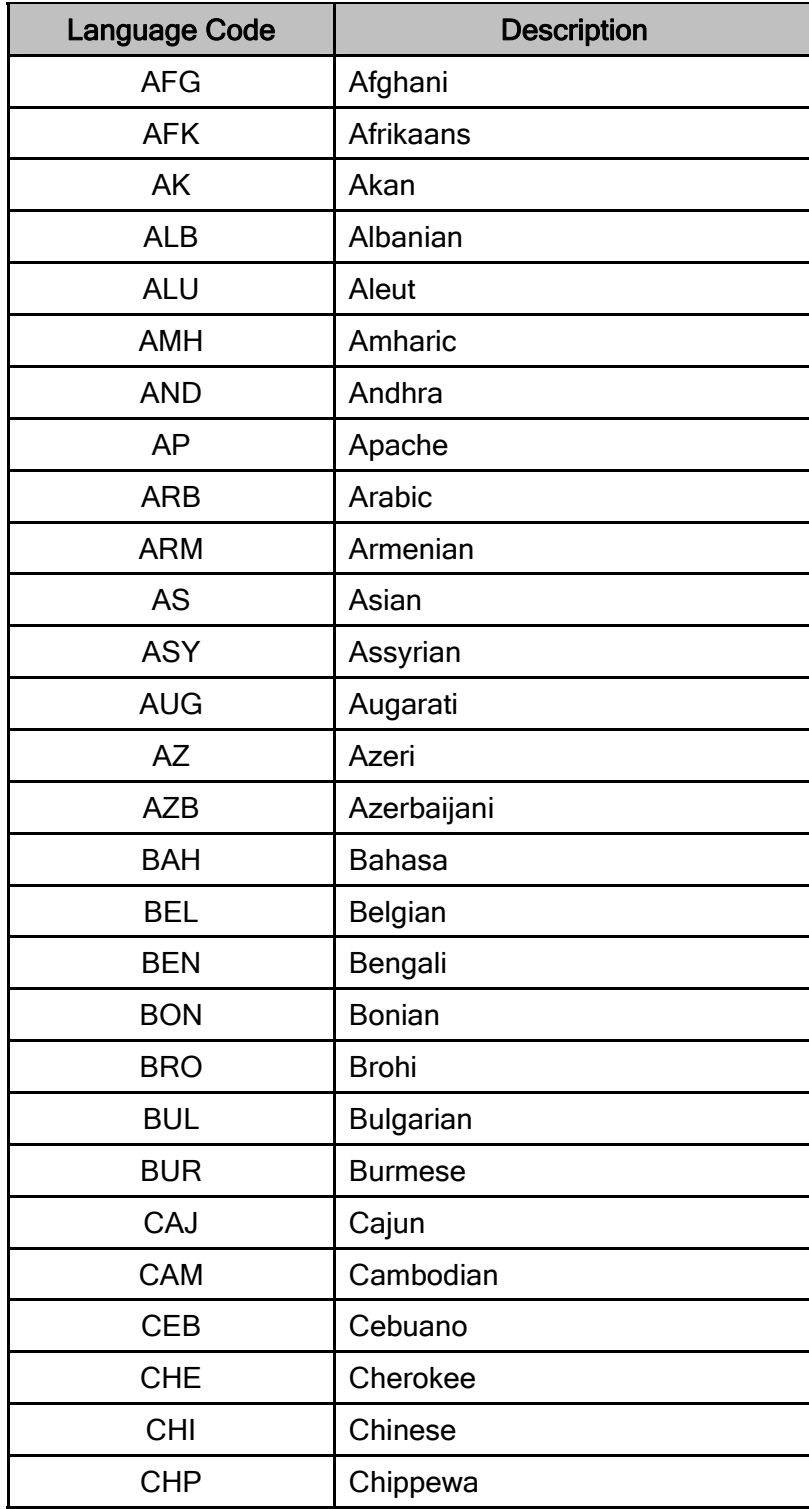

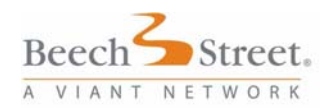

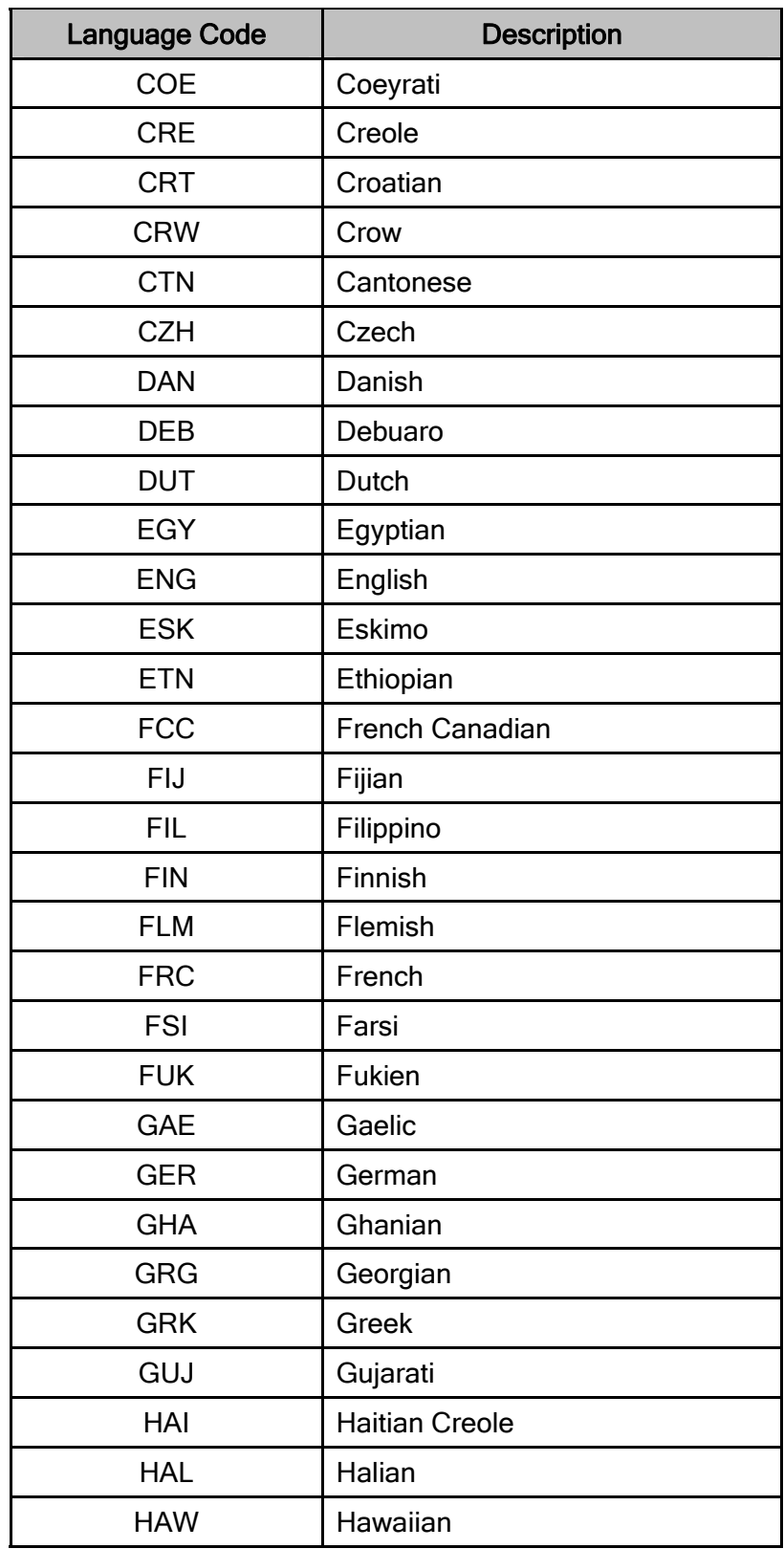

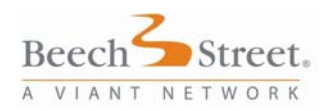

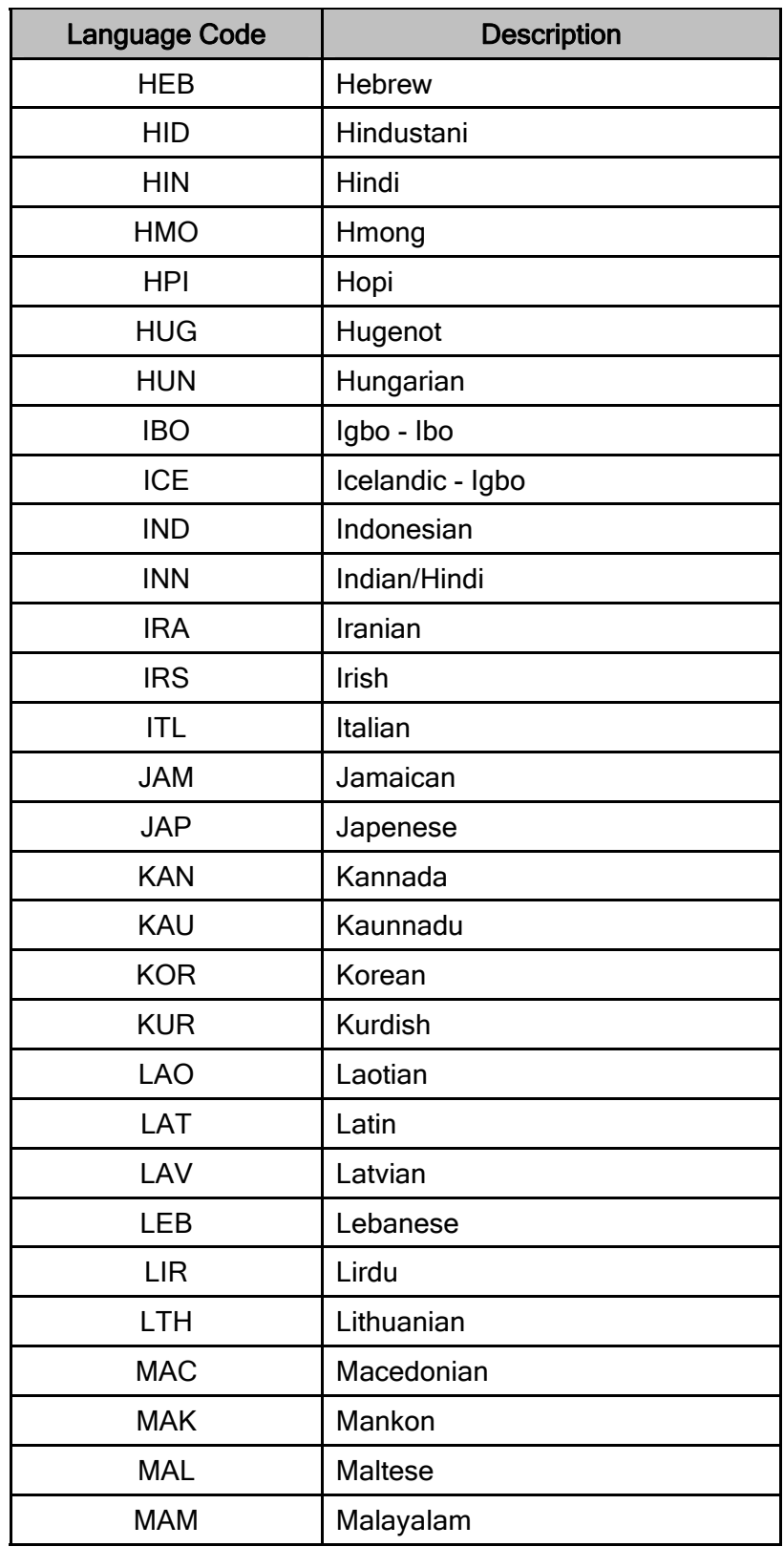

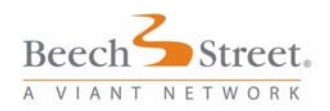

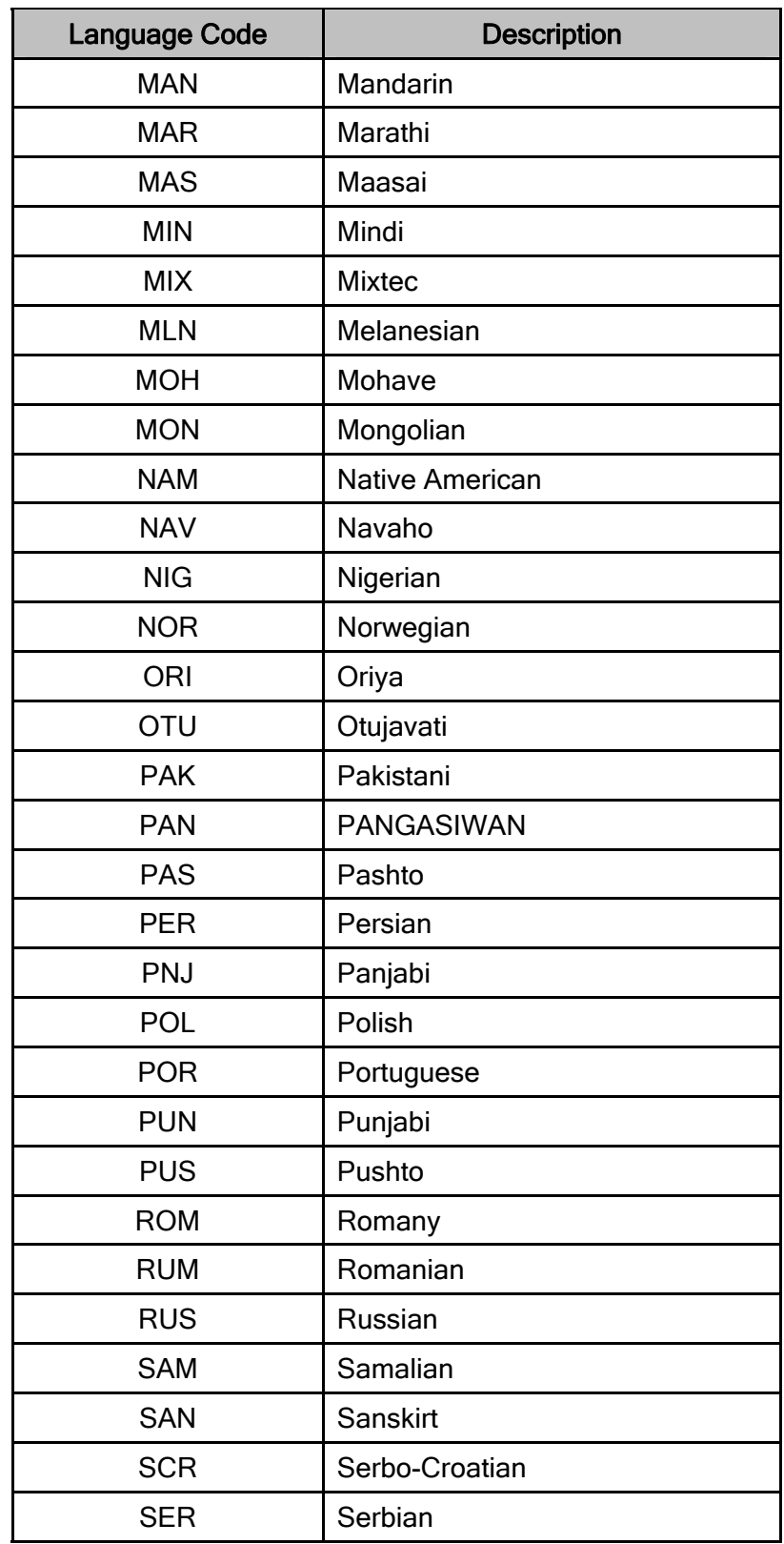

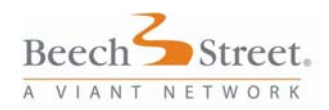

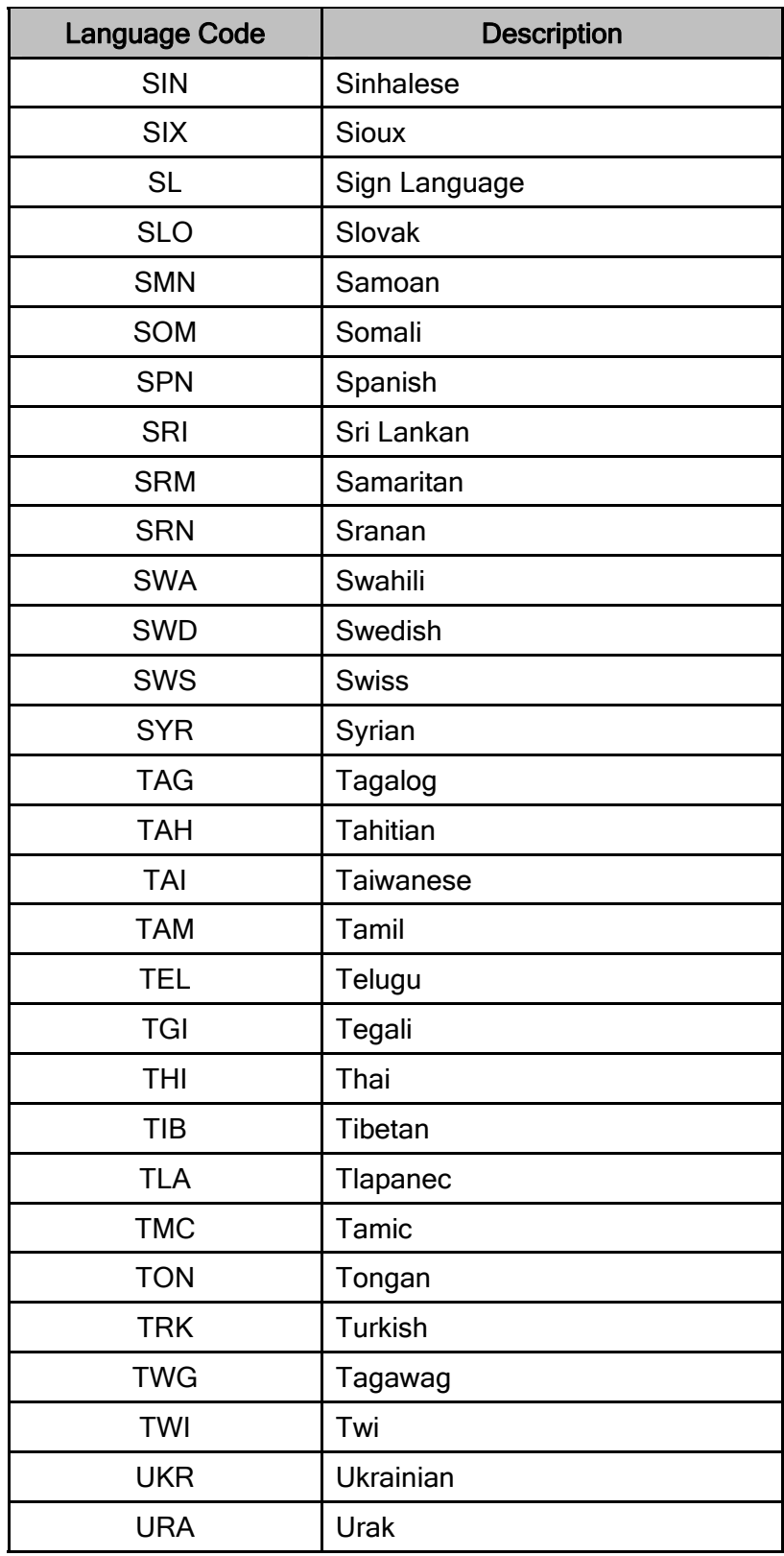

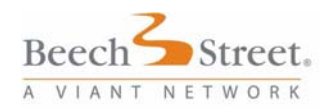

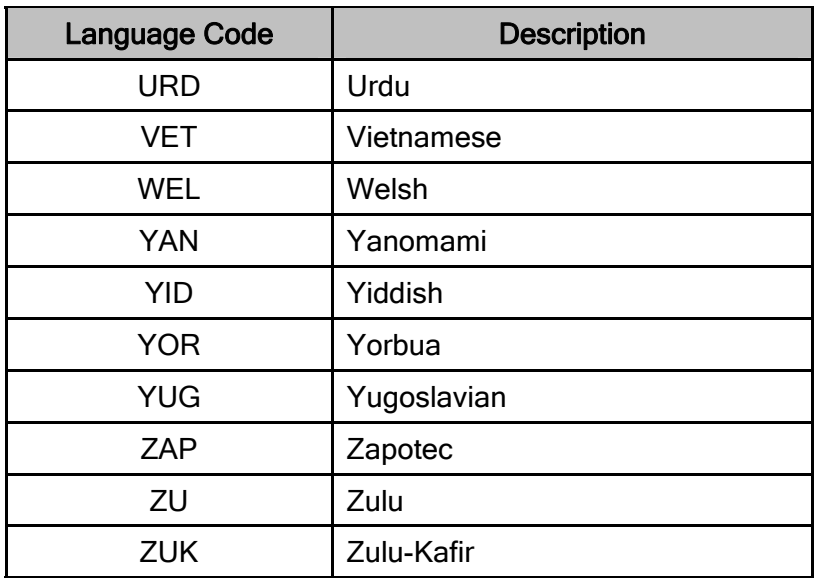

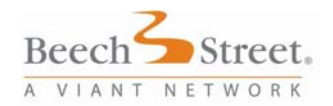

# Country Codes

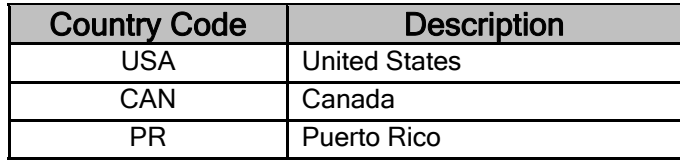

# Lesser of Codes -InPatient

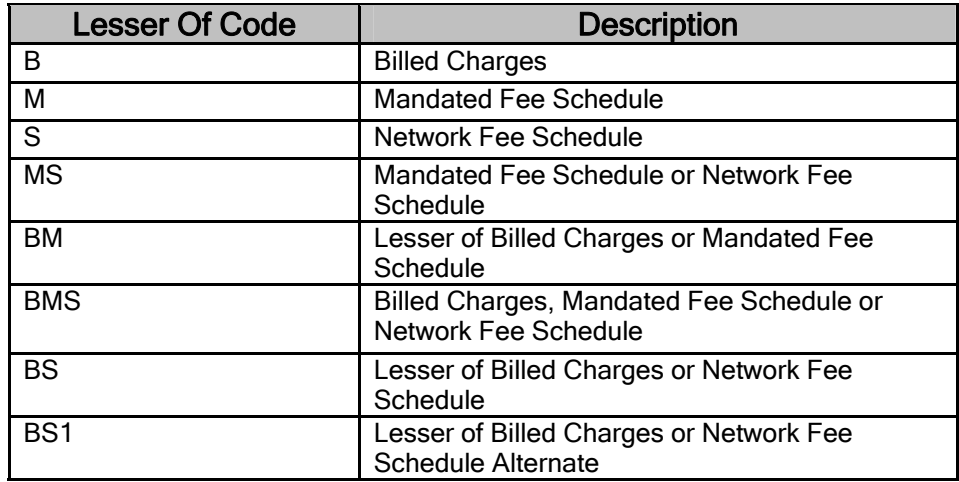

# Lesser of Codes - Outpatient

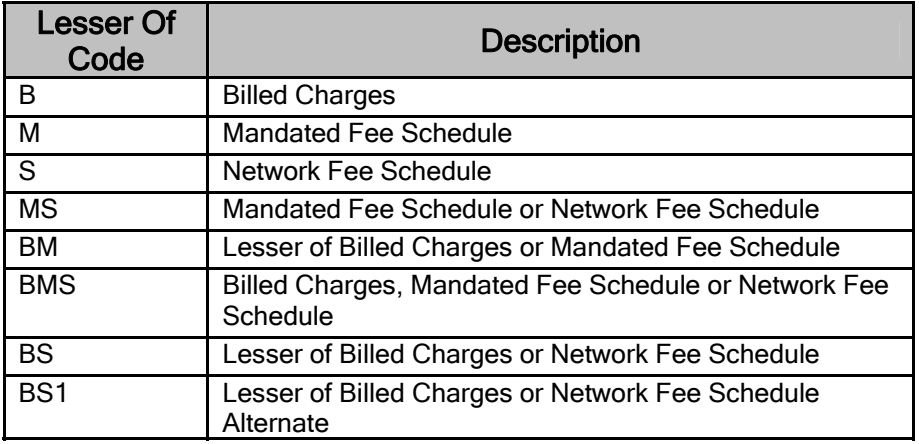